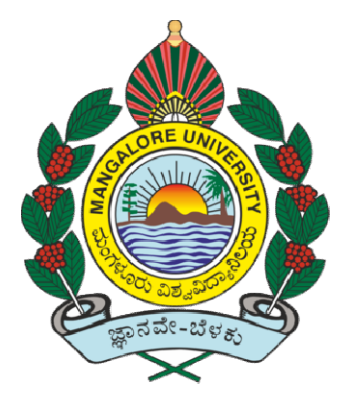

# MANGALORE UNIVERSITY<br>
MONAL EDUCATION POLICY - 2020 (NEP-2020)

## NATIONAL EDUCATION POLICY - 2020 (NEP-2020)

Curriculum Structure

for

Bachelor of Computer Applications (BCA) Pre (Basic and Honours Degree)<br>Syllabus for 1<sup>st</sup> and 2<sup>nd</sup> Semesters<br>and<br>Open Elective Courses in Computer Scie Bachelor of Computer Applications (BCA) Programme

(Basic and Honours Honours Degree)

Syllabus for 1<sup>st</sup> and 2<sup>nd</sup> Semesters

and the contract of the contract of the contract of the contract of the contract of the contract of the contract of the contract of the contract of the contract of the contract of the contract of the contract of the contra

**Open Elective Courses in Computer Science** 

## Preface

The BoS committee members are thankful to the Government of Karnataka for initiating the process of implementation of NEP-2020 and Authorities of the Mangalore University for implementing the concern syllabus for the academic year 2021- 22 onwards in Mangalore University. It is our privilege to be part of this process through a respected BoS committee for finalizing syllabus of the UG Four Year BCA (Honors) Programme.

The respected BoS committee members conducted offline meeting on 21.10.2021@11am and subsequently by online meetings on  $23.10.2021$  ( $\ddot{\omega}$  6.00pm and  $24.10.2021$  ( $\ddot{\omega}$ ) 6pm for discussion and finalizing the course titles as per model given in Table B2 Model Programme Structure for Bachelor of Science (Basic/Hons.) Programme (Subjects with practical) C5 Model Programme Structure for Bachelor of Computer Applications (Basic/Hons.) with Computer Applications as Programme Core Subject with Practical.

 These deliberations also helped in framing the syllabi for I and II Semesters and also the Programme and Course outcomes. The model draft curriculum structure and the syllabi for the first two semesters of the Programme was presented in the BoS committee meeting and the inputs are considered during further revision. The model draft document is ready for submission to the University for further action.

The BoS committee is committed to frame the remaining part of the syllabus for the BCA Programme and will be working further to fulfill all academic input requirements in implementing the curriculum in letter and spirit of NEP 2020.

#### Preamble

Computer Application (CA) has been evolving as an important branch of science and technology in last two decade and it has carved out a space for itself like computer science and engineering. Computer application spans theory and more application and it requires thinking both in abstract terms and in concrete terms.

The ever -evolving discipline of computer application has strong connections to other disciplines. Many problems in science, engineering, health care, business, and other areas can be solved effectively with computers and its applications, but finding a solution requires both computer science expertise and knowledge of the particular application domain.

Computer science has a wide range of specialties. These include Computer Architecture, Software Systems, Graphics, Artificial Intelligence, Mathematical and Statistical Analysis, Data Science, Computational Science, and Software Engineering.

Universities and other HEIs introduced programmes of computer application. Information Technology is growing rapidly. Increasing applications of computers in almost all areas of human endeavour has led to vibrant industries with concurrent rapid change in technology. Unlike other basic disciplines, developing core competency in this discipline that can be reasonably stable becomes a challenge.

In India, it was initially introduced at the Master (postgraduate) level as MCA and M.Tech. Later on, engineering programmes such as B.Tech and B.E in Computer Science & Engineering and in Information Technology were introduced in various engineering College/Institutions to cater to the growing demand for trained engineering manpower in IT industries. Parallelly, BCA, BSc and MSc programmes with specialization in Computer Science were introduced to train manpower in this highly demanding area.

BCA (Basic / Hons) are aimed at undergraduate level training facilitating multiple career paths. Students so graduated, can take up postgraduate programmes in CS or MCA leading to research as well as R&D, can be employable at IT industries, or can pursue a teaching profession or can adopt a business management career.

BCA (Basic / Hons) aims at laying a strong foundation of computer application at an early stage of the career. There are several employment opportunities and after successful completion of BCA, graduating students can fetch employment directly in companies as programmer, Web Developer, Software Engineer, Network Administrator, Data Scientist, or AI/ML personnel.

The Program outcomes in BCA are aimed at allowing flexibility and innovation in design and

development of course content, in method of imparting training, in teaching learning process and in assessment procedures of the learning outcomes. The emphasis in BCA courses, in outcome-based curriculum framework, help students learn solving problems, accomplishing IT tasks, and expressing creativity, both individually and collaboratively. The proposed framework will help Students learn programming techniques and the syntax of one or more programming languages.

All students must, therefore, have access to a computer with a modern programming language installed. The computer science framework does not prescribe a specific language. The teacher and students will decide which modern programming languages students will learn. More importantly, students will learn to adapt to changes in programming languages and learn new languages as they are developed.

The present Curriculum Framework for BCA degrees is intended to facilitate the students to achieve the following.

- $\Box$  To develop an understanding and knowledge of the basic theory of Computer Science and Information Technology with good foundation on theory, systems and applications such as algorithms, data structures, data handling, data communication and computation
- $\Box$  To develop the ability to use this knowledge to analyse new situations in the application domain
- $\Box$  To acquire necessary and state-of-the-art skills to take up industry challenges. The objectives and outcomes are carefully designed to suit to the above-mentioned purpose.
- $\Box$  The ability to synthesize the acquired knowledge, understanding and experience for a better and improved comprehension of the real-life problems
- $\Box$  To learn skills and tools like mathematics, statistics and electronics to find the solution, interpret the results and make predictions for the future developments
- $\Box$  To formulate, to model, to design solutions, procedure and to use software tools to solve real world problems and evaluate

#### The objectives of the Programme are:

- 1. The primary objective of this program is to provide a foundation of computing principles and business practices for effectively using/managing information systems and enterprise software
- 2. It helps students analyze the requirements for system development and exposes students to business software and information systems
- 3. This course provides students with options to specialize in legacy application software, system software or mobile applications
- 4. To produce outstanding IT professionals who can apply the theoretical knowledge into practice in the real world and develop standalone live projects themselves
- 5. To provide opportunity for the study of modern methods of information processing and its applications.
- 6. To develop among students the programming techniques and the problem- solving skills through programming
- 7. To prepare students who wish to go on to further studies in computer science and related subjects.
- 8. To acquaint students to Work effectively with a range of current, standard, Office Productivity software applications

#### Program Outcomes: BCA (3 Years) Degree

- 1. Discipline knowledge: Acquiring knowledge on basics of Computer Science and ability to apply to design principles in the development of solutions for problems of varying complexity
- 2. Problem Solving: Improved reasoning with strong mathematical ability to Identify, formulate and analyze problems related to computer science and exhibiting a sound knowledge on data structures and algorithms.
- 3. Design and Development of Solutions: Ability to design and development of algorithmic solutions to real world problems and acquiring a minimum knowledge on statistics and optimization problems. Establishing excellent skills in applying various design strategies for solving complex problems.
- 4. Programming a computer: Exhibiting strong skills required to program a computer for various issues and problems of day-to-day applications with thorough knowledge on programming languages of various levels.
- 5. Application Systems Knowledge: Possessing a sound knowledge on computer application software and ability to design and develop app for applicative problems.
- 6. Modern Tool Usage: Identify, select and use a modern scientific and IT tool or technique for modeling, prediction, data analysis and solving problems in the area of Computer Science and making them mobile based application software.
- 7. Communication: Must have a reasonably good communication knowledge both in oral and writing.
- 8. Project Management: Practicing of existing projects and becoming independent to launch own project by identifying a gap in solutions.
- 9. Ethics on Profession, Environment and Society: Exhibiting professional ethics to maintain the integrality in a working environment and also have concern on societal impacts due to computer-based solutions for problems.
- 10. Lifelong Learning: Should become an independent learner. So, learn to learn ability.
- 11. Motivation to take up Higher Studies: Inspiration to continue educations towards advanced studies on Computer Science.

#### Additional Program Outcomes: BCA Degree (Hons)

The Bachelor of Computer Application (BCA (Hons.)) program enables students to attain following additional attributes besides the afore-mentioned attributes, by the time of graduation:

- 1. Apply standard Software Engineering practices and strategies in real -time software project development
- 2. Design and develop computer programs/computer -based systems in the areas related to AI, algorithms, networking, web design, cloud computing, IoT and data analytics.
- 3. Acquaint with the contemporary trends in industrial/research settings and thereby innovate novel solutions to existing problems
- 4. The ability to apply the knowledge and understanding noted above to the analysis of a given information handling problem.
- 5. The ability to work independently on a substantial software project and as an effective team member.

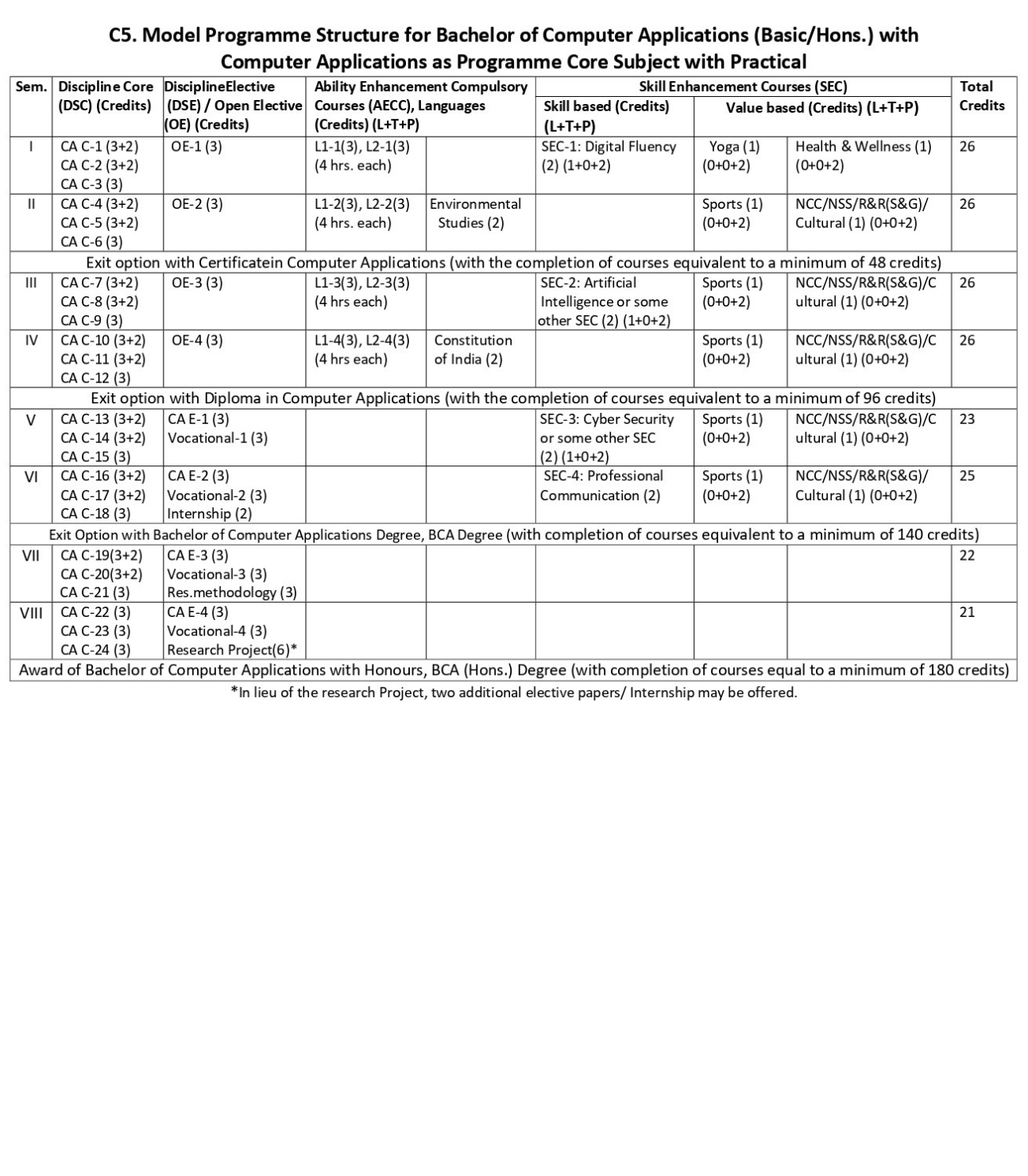

### Curriculum for BCA

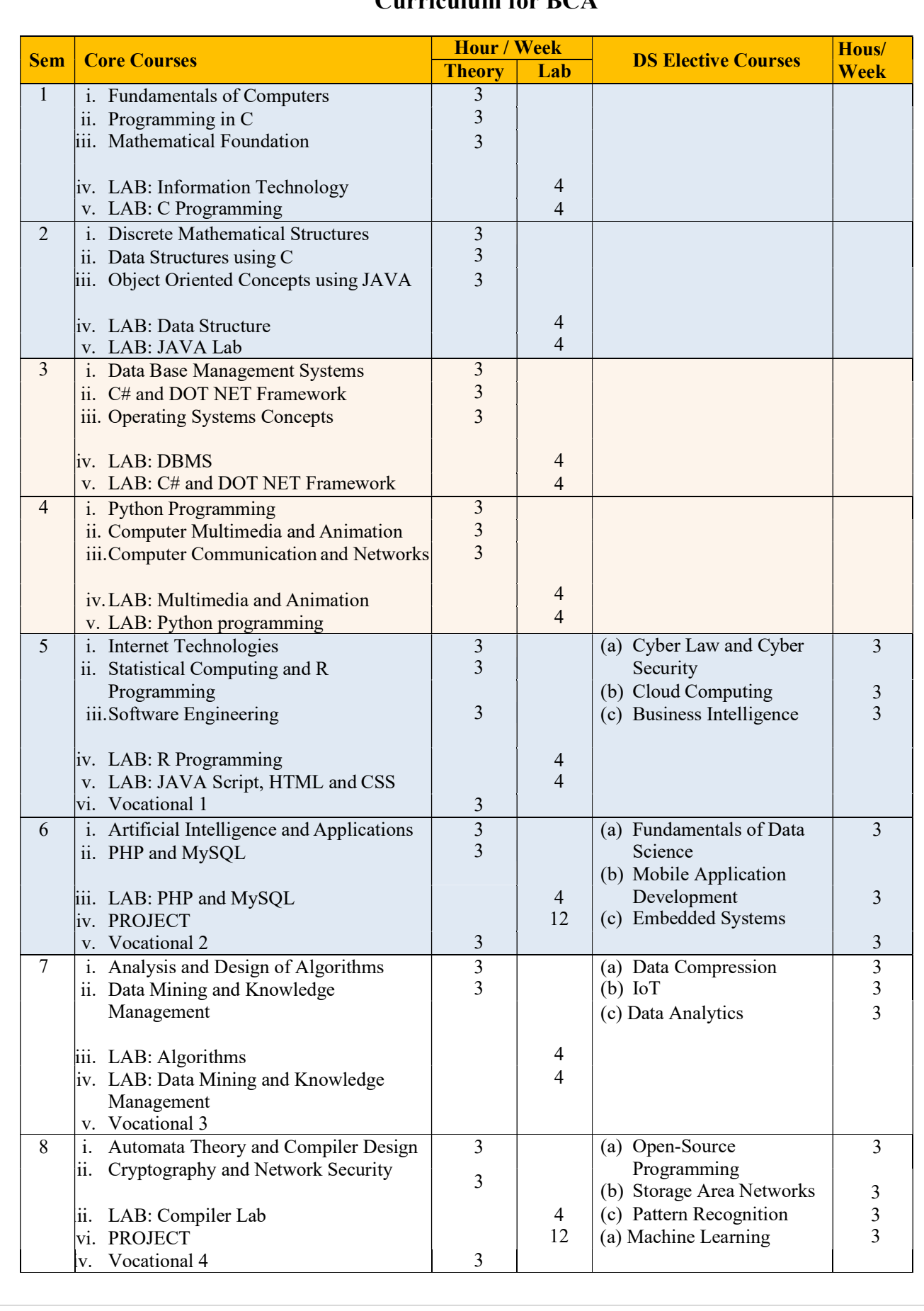

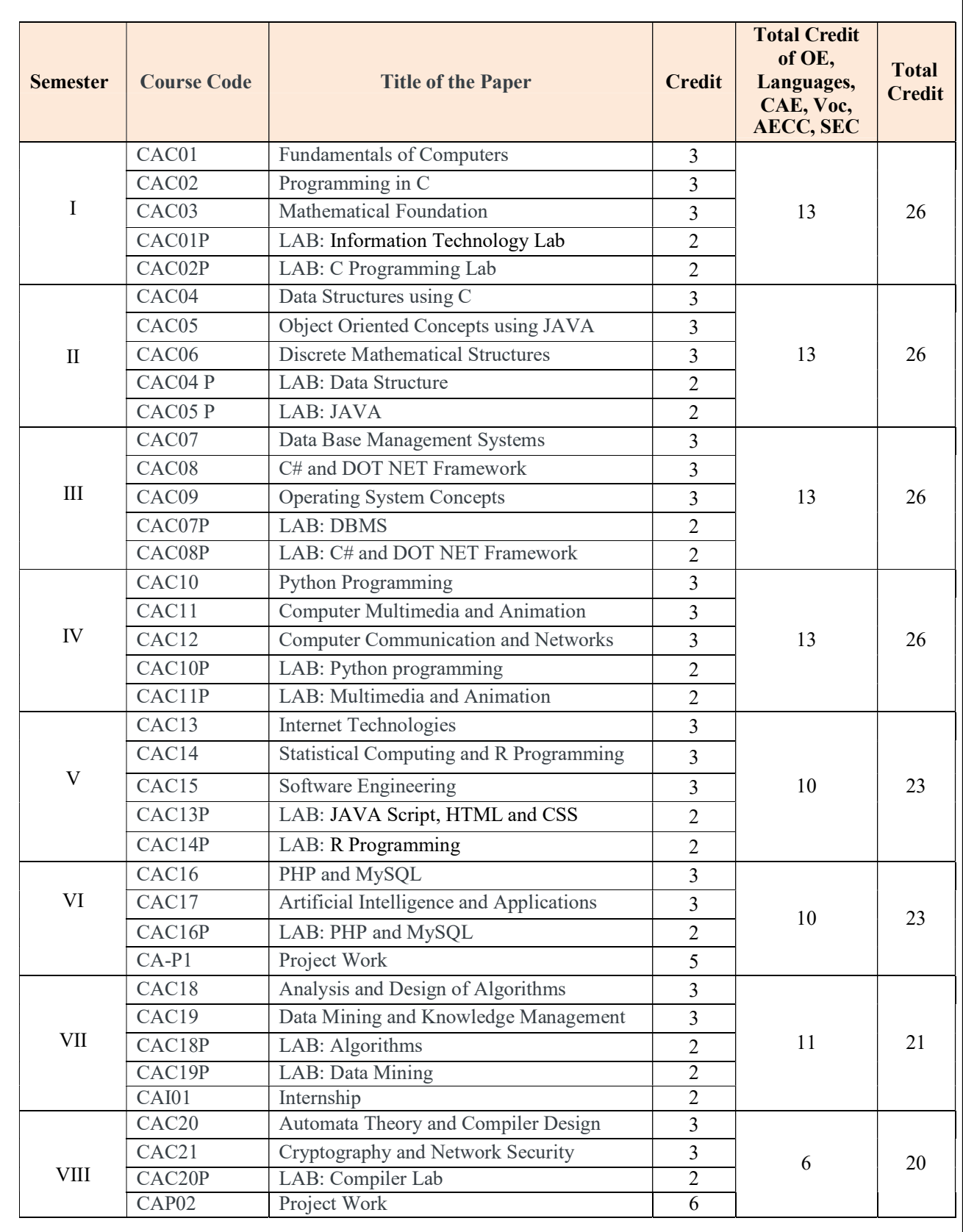

#### TABLE I: COURSE STRUCTURE FOR BCA

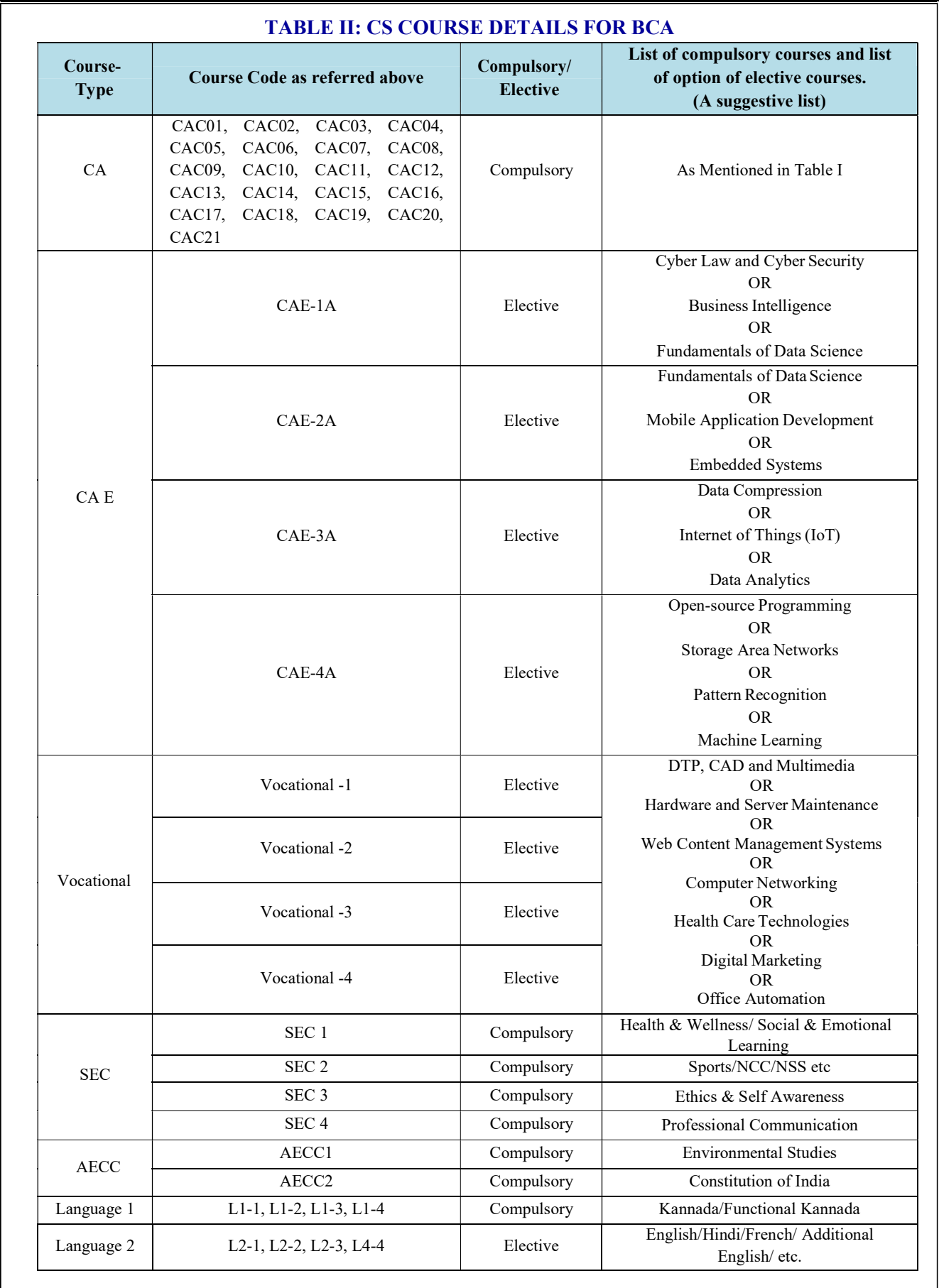

### Course Contents for BCA: Semesters I and II

### Semester: I

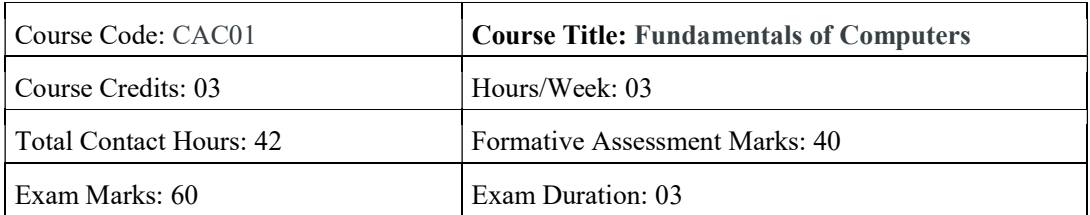

#### Course Outcomes (COs):

After completing this course satisfactorily, a student will be able to:

- Understand the fundamentals of computer system
- Identify different components within the computer system
- Understand different types of input and output devices
- Demonstrate the working concepts of different devices connected to computer
- Explain different generations of programming languages and their significance
- Understand the use of Word processing, Spreadsheet, Presentation and DBMS applications
- Understand Digital computer and digital systems functioning

#### Course Contents

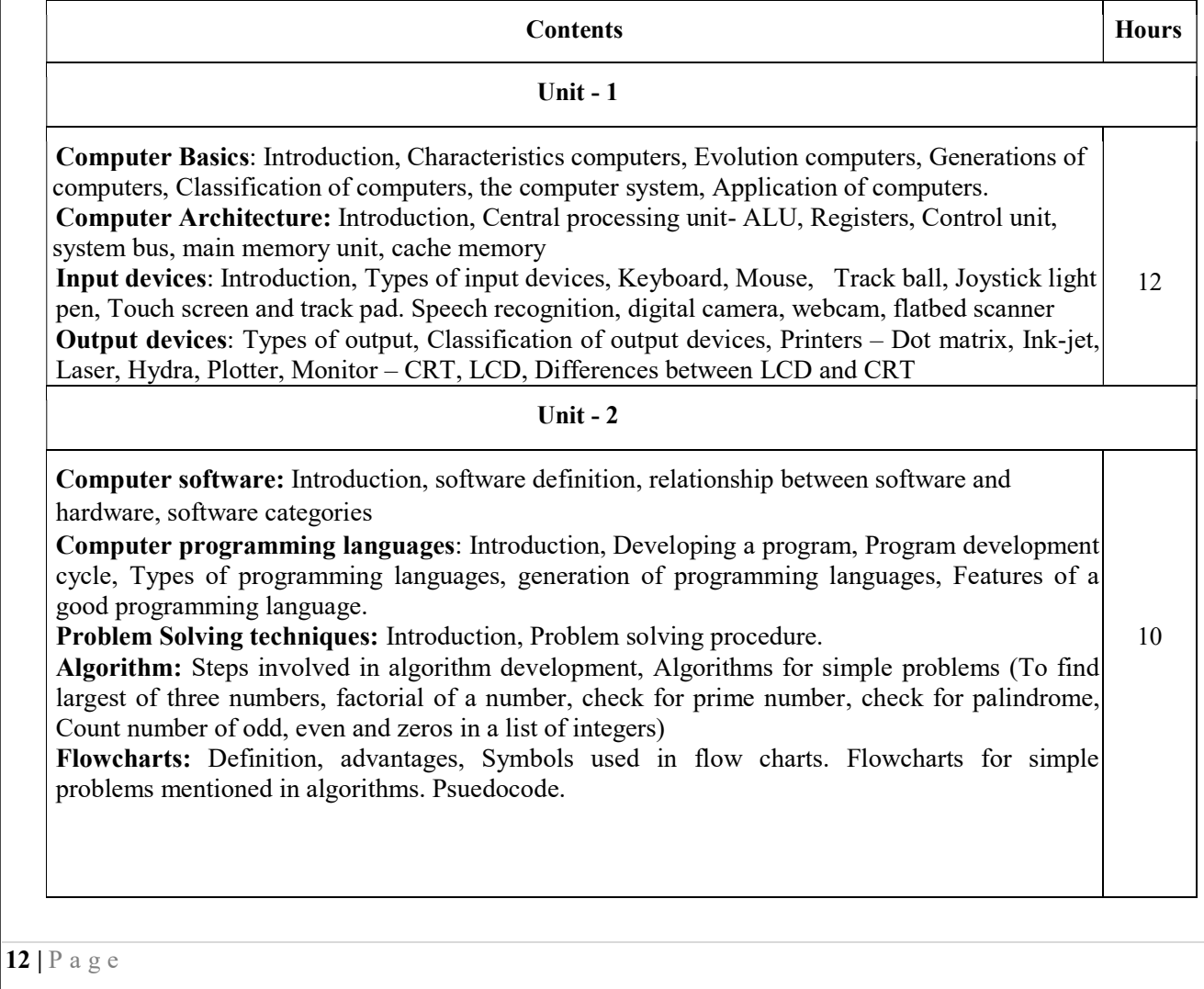

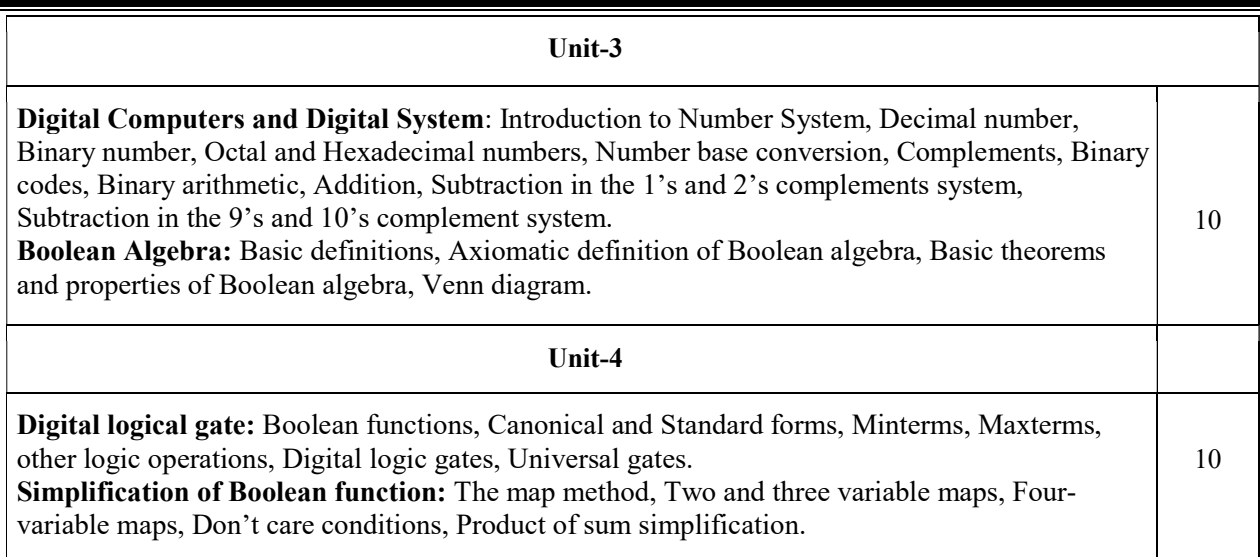

#### Text Books:

- 1. ITL Education Solution Limited, Introduction to Information Technology, Second Edition, Pearson
- 2. M. Morris Mano, Digital Logic and Computer design, PHI, 2015

#### Reference Books:

- 1. Pradeep K. Sinha and Priti Sinha, Computer Fundamentals, Sixth Edition, BPB Publication.
- 2. David Riley and Kenny Hunt, Computational thinking for modern solver, Chapman & Hall/CRC.
- 3. J. Glenn Brookshear, Computer Science: An Overview, Twelfth Edition, Addison-Wesley
- 4. R.G. Dromey, How to solve it by Computer, PHI.

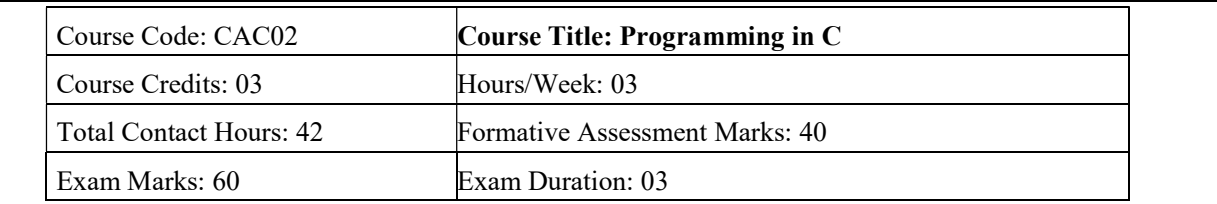

#### Course Outcomes (COs):

After completing this course satisfactorily, a student will be able to:

- Confidently operate Desktop Computers to carry out computational tasks
- Understand working of Hardware and Software and the importance of operating systems
- Understand programming languages, number systems, peripheral devices, networking, multimedia and internet concepts
- Read, understand and trace the execution of programs written in C language
- Write the C code for a given problem
- Perform input and output operations using programs in C
- Write programs that perform operations on arrays

#### Course Contents

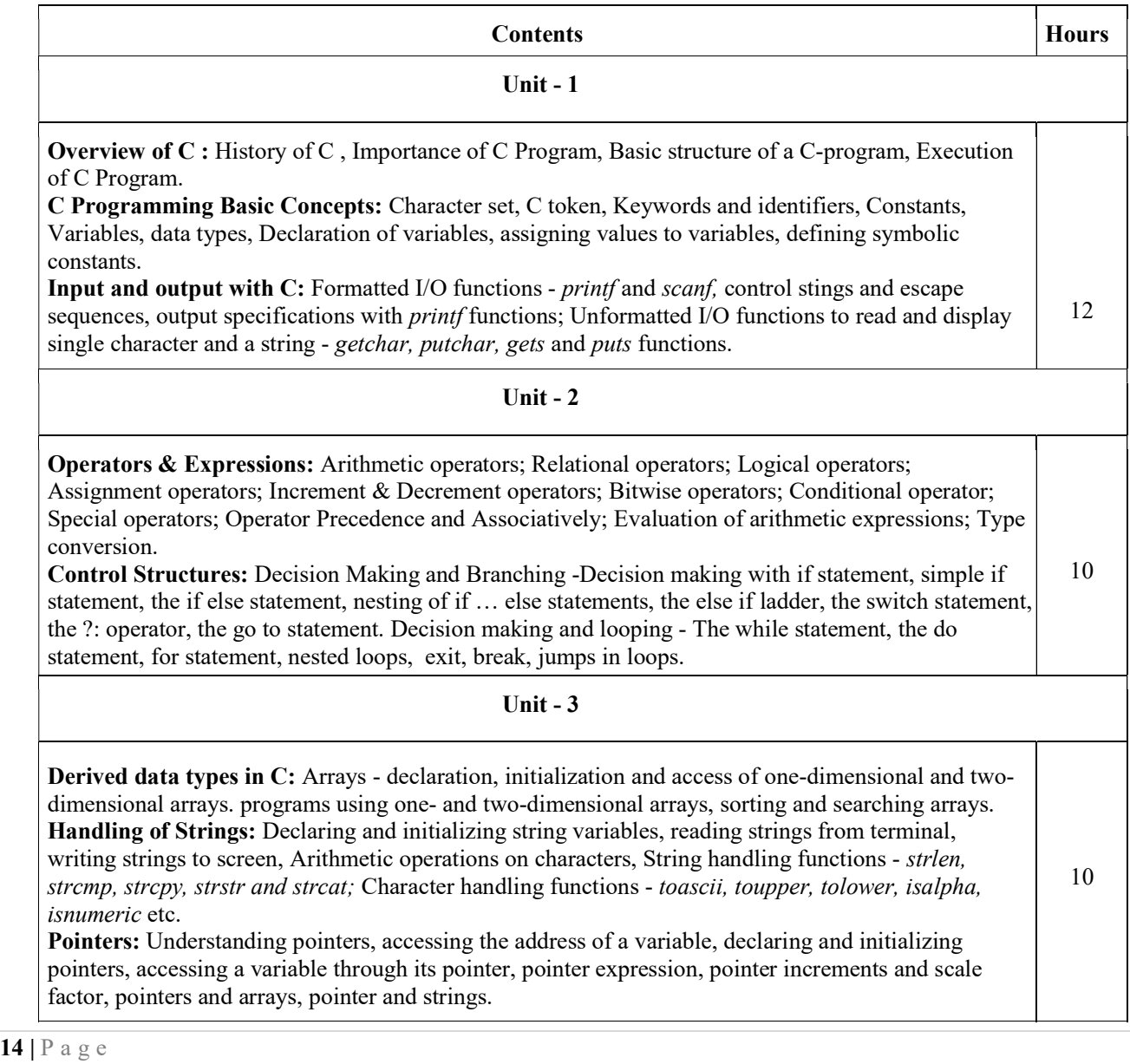

Unit - 4

User-defined functions: Need for user-defined functions, Declaring, defining and calling C functions, return values and their types, Categories of functions: With/without arguments, with/without return values. Nesting of functions.

Recursion: Definition, example programs.

Structures and unions: Structure definition, giving values to members, structure initialization, comparison of structure variables, arrays of structures, arrays within structures, Structure and functions, structures within structures. Unions 10

#### Text Book:

1. E. Balagurusamy, Programming in ANSI C, 7th Edition, Tata McGraw Hill

#### Reference Books:

- 1. Herbert Schildt, C: The Complete Reference, 4th Edition
- 2. Brain W. Kernighan, C Programming Language, <sup>2nd</sup> Edition, Prentice Hall Software
- 3. Kernighan & Ritchie: The C Programming Language,  $2<sup>nd</sup>$  Edition, PHI
- 4. Kamthane, Programming with ANSI and TURBO C, Pearson Education
- 5. V. Rajaraman, Computer Programming in C, 2<sup>nd</sup> Edition, PHI
- 6. S. Byron Gottfried, Programming with  $C$ ,  $2^{nd}$  Edition, TMH
- 7. Yashwant Kanitkar, Let us C, 15<sup>th</sup> Edition, BPB
- 8. P.B. Kottur, Computer Concepts and Programming in C, 23<sup>rd</sup> Edition, Sapna Book House

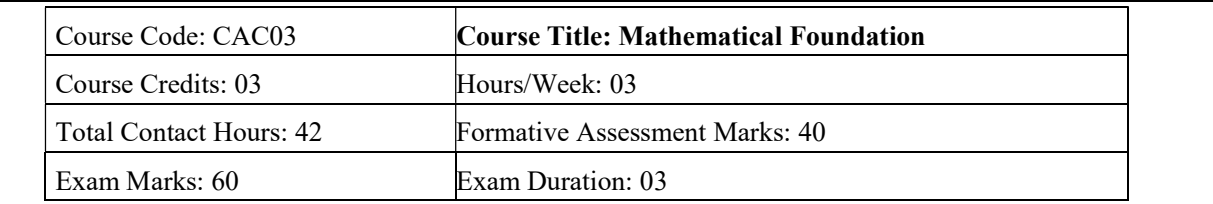

#### Course Outcomes (COs):

- Study and solve problems related to connectives, predicates and quantifiers under different situations.
- Develop basic knowledge of matrices and to solve equations using Cramer's rule.
- Know the concept of Eigen values.
- To develop the knowledge about derivatives and know various applications of differentiation.
- Understand the basic concepts of Mathematical reasoning, set and functions

#### Course Contents:

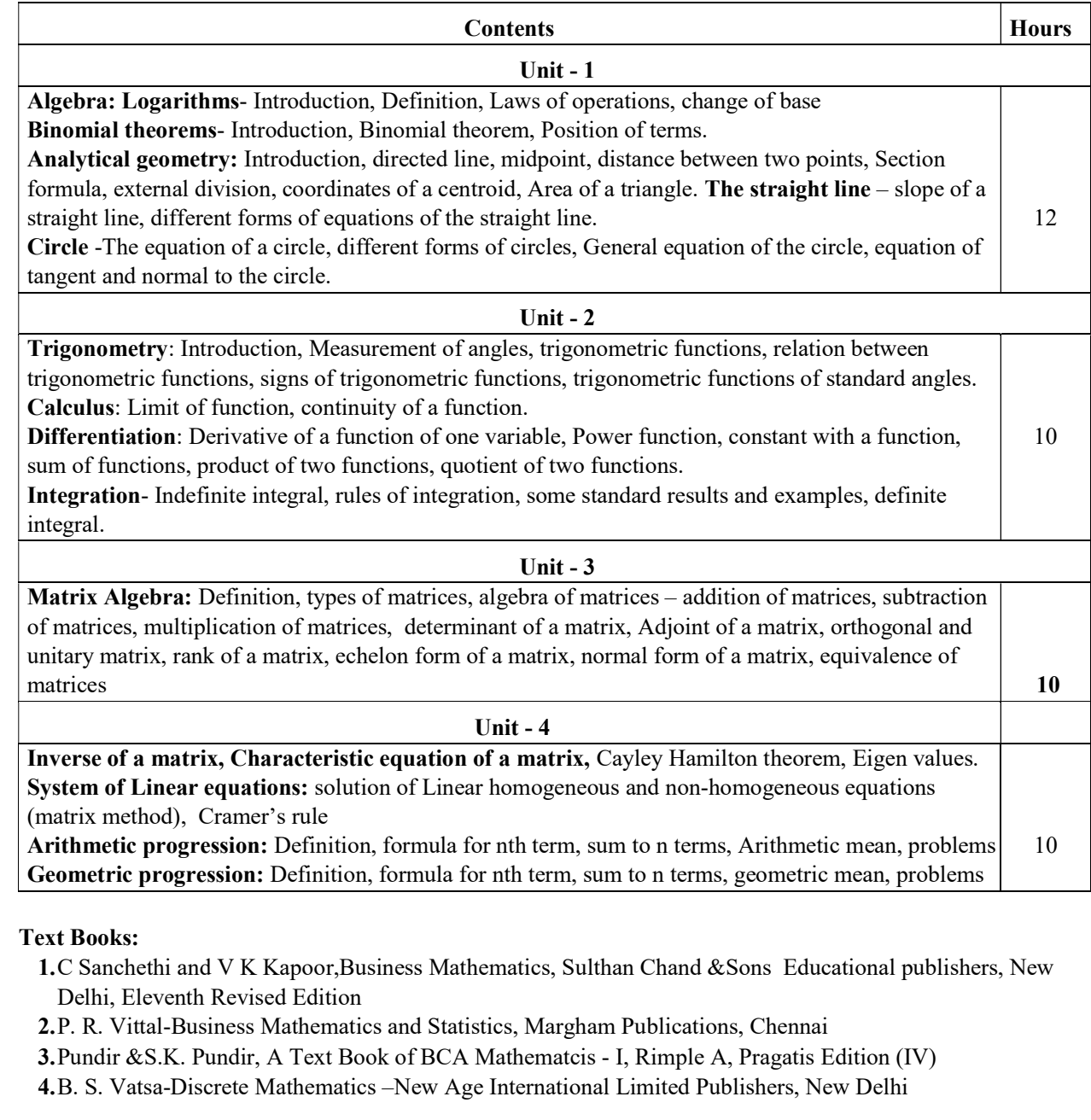

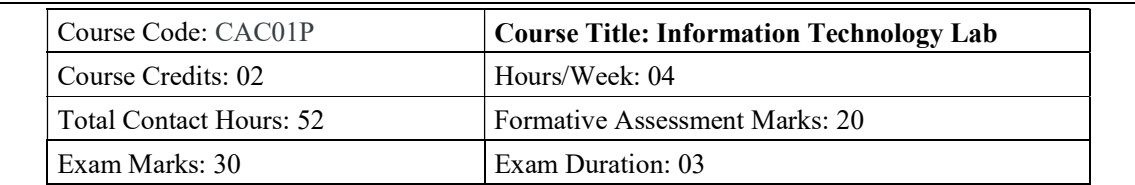

#### Practice Lab

- 1. Identification of the peripherals of a computer, components in a CPU and their functions.
- 2. Assembling and disassembling the system hardware components of personal computer.
- 3. Basic Computer Hardware Trouble shooting.
- 4. LAN and WiFi Basics.
- 5. Operating System Installation Windows OS, UNIX/LINUX, Dual Booting.
- 6. Activities using word processing, presentation and spreadsheet software
- 7. Tasks involving Internet Browsing

#### Information Technology Lab

#### Part A: Word Processing & Presentation

- I. Word Processing
- 1. Prepare a document using different formatting tools

## Highlights of the National Education Policy (NEP) 2020

#### Note4Students

From UPSC perspective, the following things are important:

**Prelims level : National Education Policy** 

Mains level: Need for imbibing competitiveness in Indian education system

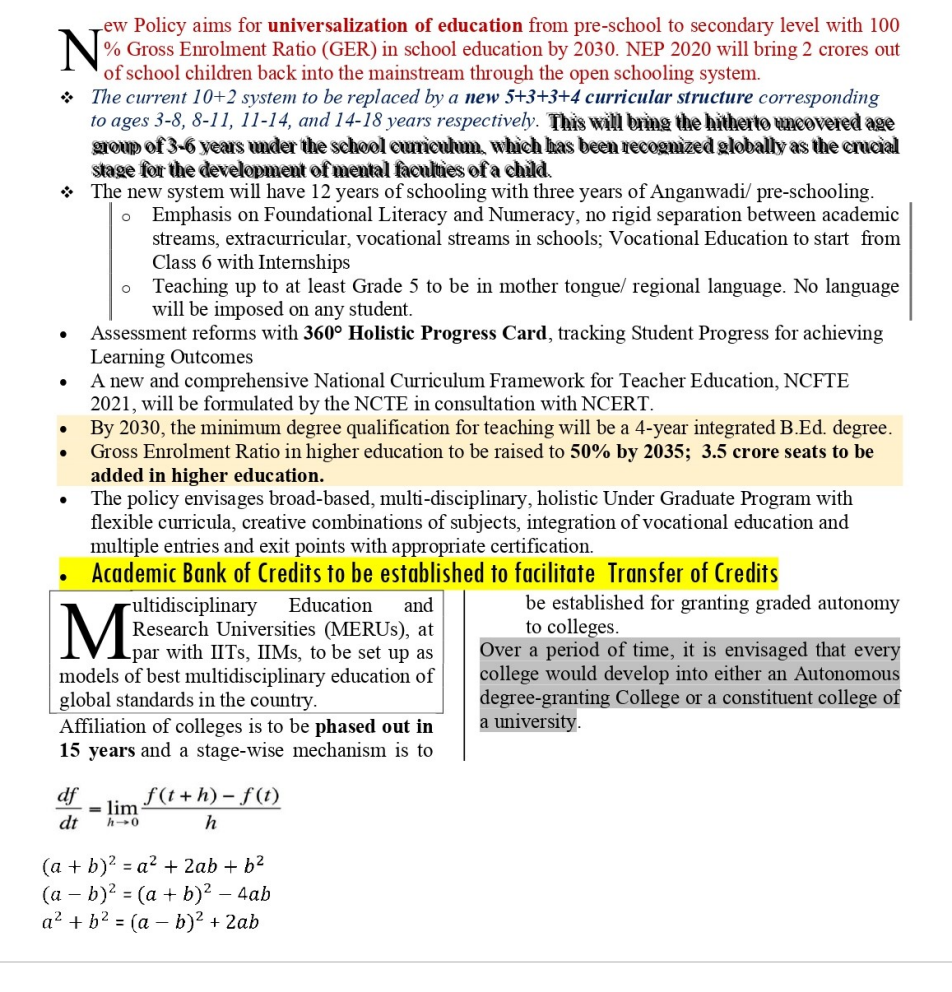

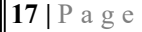

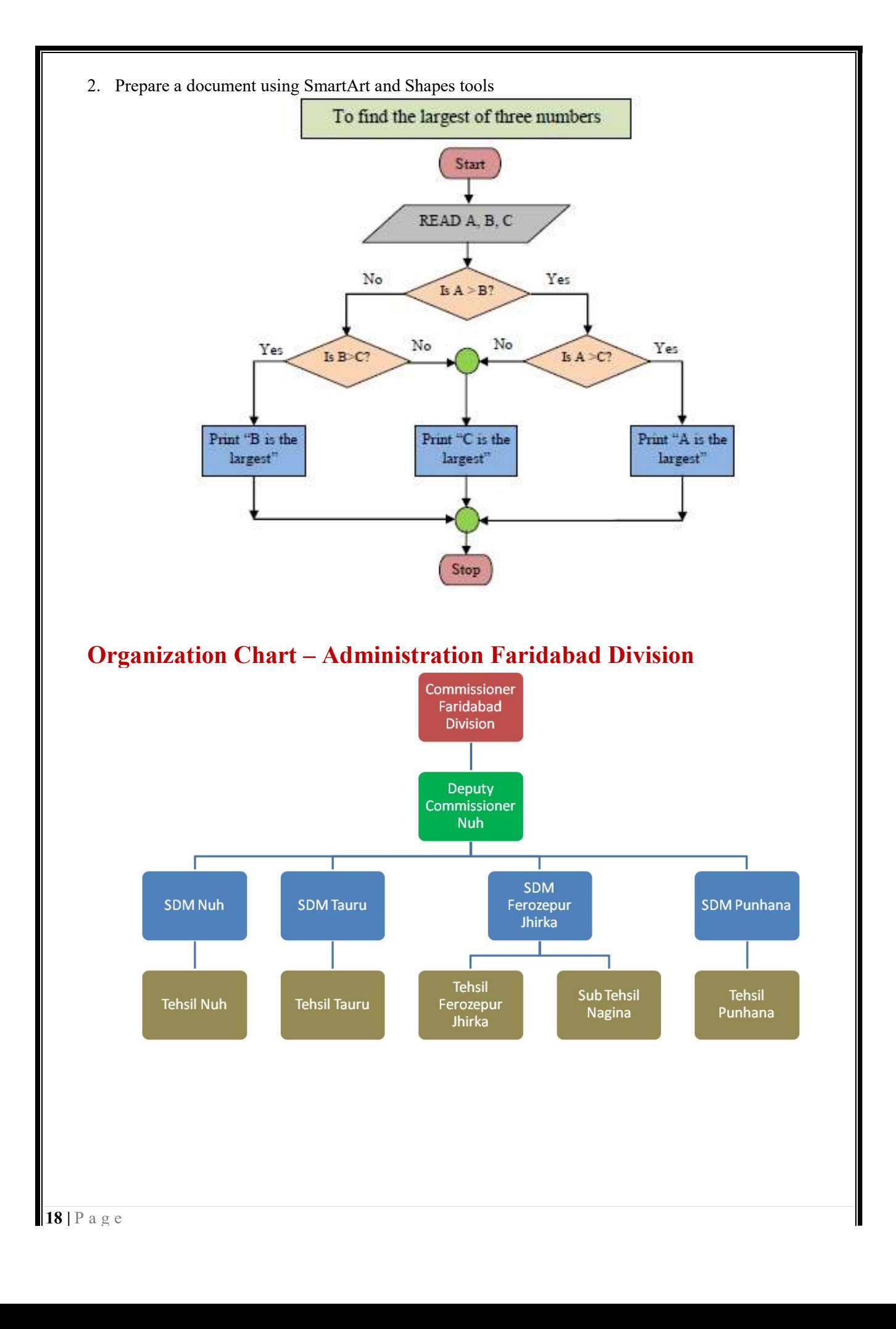

3. Prepare a document with table to store sales details of a company for different quarters and calculate total, average and find maximum, minimum sales value.

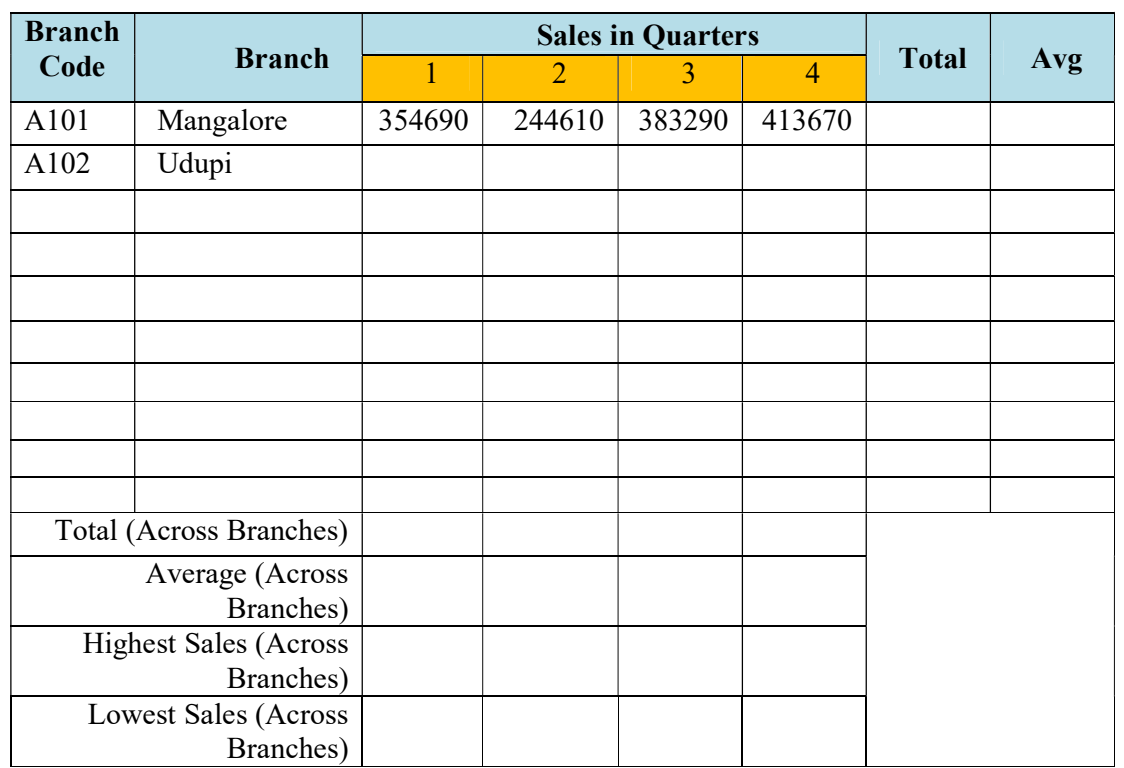

#### TIME TABLE

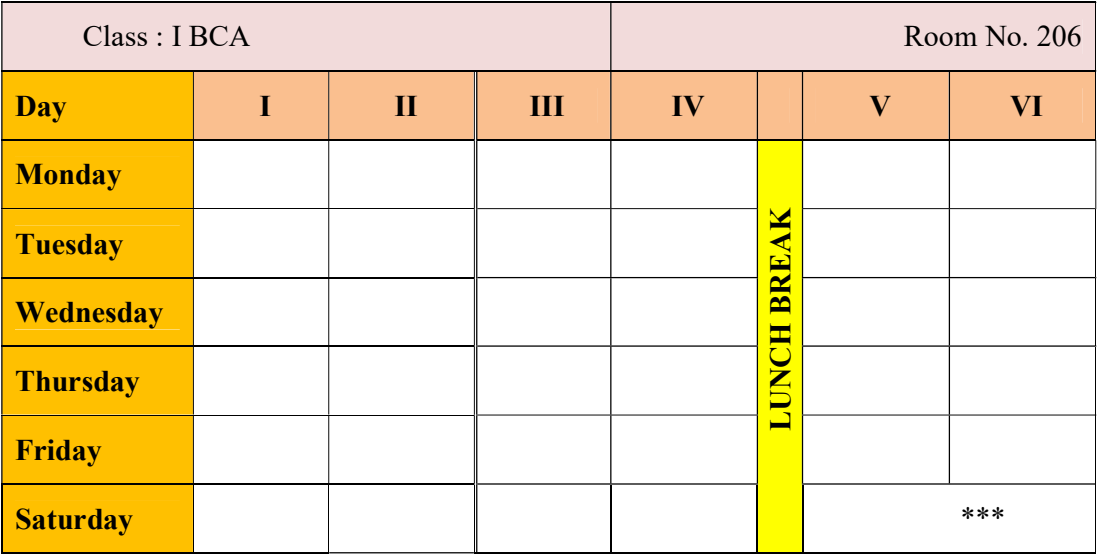

#### 4. Prepare interview call letters for five candidates describing about the company and instructions about the interview. Use Mail merge feature

interview call letters for five candidates describing about the compant<br>netrview. Use Mail merg feature<br>
Network at Letter Format<br>
Date:<br>
Name of the candidate<br>
interview call Letter Format<br>
Date:<br>
Address!<br>
Dear frame of

#### II. Presentation

- 1. Create a presentation (minimum 5 slides) about your college. It should contain images, chart, Bulletted text, …..
- 2. Create a presentation (minimum 5 slides) to advertise a product. The slides should be displayed automatically in a loop. Make use of Transition and Animations. the a presentation (minimum 5 slides) about your college. It should contain images, .....<br>the a presentation (minimum 5 slides) to advertise a product. The slides should be di<br>matically in a loop. Make use of Transition an
- 3. A simple quiz program. Use hyperlinks to move to another slide in the presentation to display the result and correct answer/wrong answer status. Use at least four questions.

#### Part B: Spreadsheet

(Note: Give proper titles, column headings for the worksheet. Insert 10 records for each exercise in (Note: Give proper titles, column headings for the worksheet. Insert 10 records for each exercise in such a way to get the result for all the conditions. Format the numbers appropriately wherever needed).

- **II. Presentation**<br>
1. Create a presentation (minimum 5 slides) about your college. It should contain<br>
1. Create a presentation (minimum 5 slides) to advertise a product. The slides sho<br>
2. Create a presentation (minimum 1. Create a worksheet to maintain student information such as RollNo, Name, Class, Marks in three subjects of 10 students. Calculate total marks, average and grade. Find grade for Distinction, First class, and Second class, Pass and Fail using normally used conditions. iects of 10 students. Calculate total marks, average and grade. Find grade for Distinction, First class, ond class, Pass and Fail using normally used conditions.<br>• Using custom sort, sort the data according to class: - Dis
	- Within each class, average marks should be in descending order.
	- Also draw the Column Chart showing the RollNo versus Average scored.

(Note: Worksheet creation and formatting 4 marks, calculations: 5 marks, sorting: 3 marks, chart: 3  $\parallel$ marks)

- 2. Prepare a worksheet to store details of Electricity consumed by customers. Details are Customer No, Customer Name, Meter No, Previous meter reading, Current meter reading of 10 customers. Calculate total number of units consumed and total amount to be paid by each consumer using following conditions:
	- If unit consumed is up to 30, charge is 100.
	- $\bullet$  31 to 100 units, 4.70 per unit
	- $\bullet$  101 to 200 units, 6.25 per unit
	- Above 200 units, 7.30 per unit.
	- Use Data validation to see that current reading is more than previous reading.
	- Arrange the records in the alphabetic order of names.
	- Filter the records whose bill amount is more than Rs.1500.

(Note: Worksheet creation and formatting 4 marks, Data validation: 2 marks, calculations: 5 marks, sorting: 2 marks, filtering: 2 marks)

- 3. Create Employee worksheet having EmpNo, EmpName, DOJ, Department, Designation and Basic Pay of 8 employees. Calculate DA, HRA, Gross Pay, Profession Tax, Net Pay, Provident Fund as per the rule
	- DA =  $30\%$  of basic pay

:

- $\bullet$  HRA = 10% of basic pay if basic pay is less than 25000, 15% of basic pay otherwise.
- Gross = $DA$  +HRA+ Basic pay
- Provident fund  $=12\%$  of Basic pay or Rs.2000, whichever is less.
- Profession Tax= Rs.100 if Gross pay is less than 10000, Rs.200 otherwise.
- NetPay = Gross (Professional tax + Provident Fund)
- Using Pivot table, display the number of employees in each department and represent it using Pie chart.

(Note: Worksheet creation and formatting 4 marks, calculations: 5 marks, Pivot table: 3 marks, Chart: 3 marks)

4. Create a table COMMISSION containing the percentage of commission to be given to salesmen in different zones as follows:

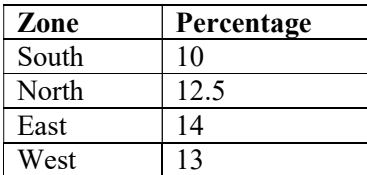

Create another table SALES in the same worksheet to store salesman name, zone name, place, name of the item sold, rate per unit, quantity sold. Calculate total sales amount of each salesman. Referring the COMMISSION table, write the formula to compute the commission to be given.(Hint: Use if function and absolute cell addresses)

Using advanced filtering show the result in other parts of the worksheet.

- Show the records of various zones separately.
- Show the records of only East and West zones.
- Display the details of the items sold more than 50, in South or North zones.

#### (Note: Worksheet creation and formatting: 4 marks, calculations: 5 marks, filtering: 6 marks)

#### Evaluation Scheme for Lab Examination :

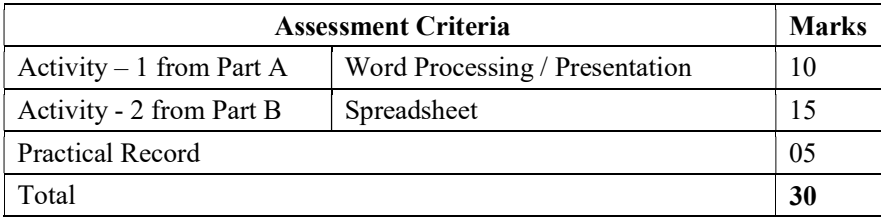

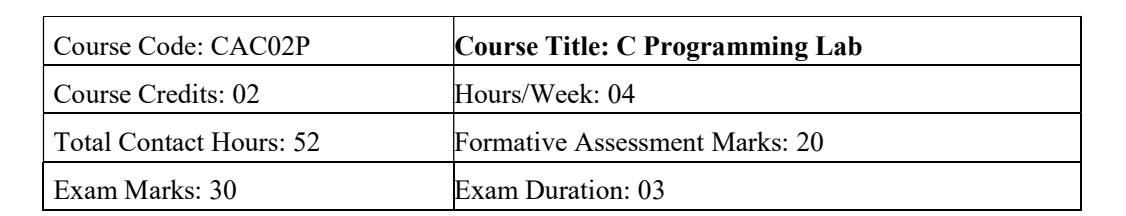

#### Programming Lab

#### Part A:

- 1. Program to read marks of five subjects, calculate percentage of marks and to display appropriate grade declaration message (using else-if ladder)
- 2. Program to find the greatest of three numbers (using nested if statement)
- 3. Program to read two integer values & a operator as character and perform basic arithmetic operations on them using switch case  $(+, -, *, /$  operations)
- 4. Program to reverse a number and find the sum of individual digits. Also check for palindrome.
- 5. Program to read numbers from keyboard continuously till the user presses 999 and to find the sum of only positive numbers
- 6. Program to count occurrences of a character in a string.
- 7. Program to calculate and display the first 'n' Fibonacci numbers
- 8. Program to find given number is a prime or not.
- 9. Program to read a string and find a) length b) reverse of it c) check palindrome string d) merge original  $\&$ reversed string (using built in string library functions)
- 10. Program to search for a number in a list of numbers using one-dimensional array.

#### Part B:

- 1. Program to find the largest and smallest elements with their position in a one-dimensional array
- 2. Program to read 'n' integer values into a single dimension array and arrange them in ascending order using bubble sort method.
- 3. Program to perform addition and subtraction of two Matrices
- 4. Program to display factorial of first 'n' integers using recursive function.
- 5. Program to check a number is a Armstrong by defining isArm( ) function
- 6. Program to read a string and count number of letters, digits, vowels, consonants, spaces and special characters present in it.
- 7. Program sort a list of strings in ascending order using Pointers
- 8. Program to add two distances in the inch-feet format using structures (convert inches to feet if greater than 12)
- 9. Program to enter the information of a student like name, register number, marks in three subjects into a structure and display total, average and grade Display details in a neat form.
- 10. Program to input Name of the branches, Total sales of company into an array of structures. Display branch details in a tabular format. Also display the branch name that recorded the highest sales.

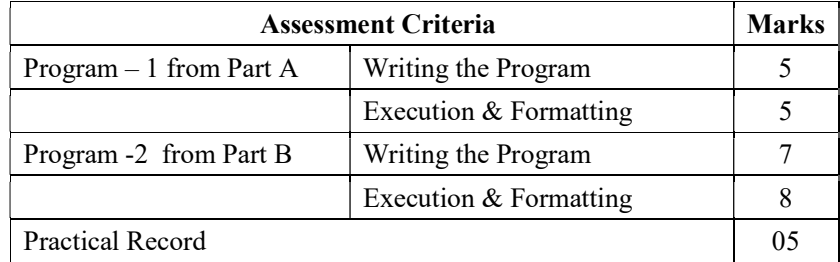

#### Evaluation Scheme for Lab Examination :

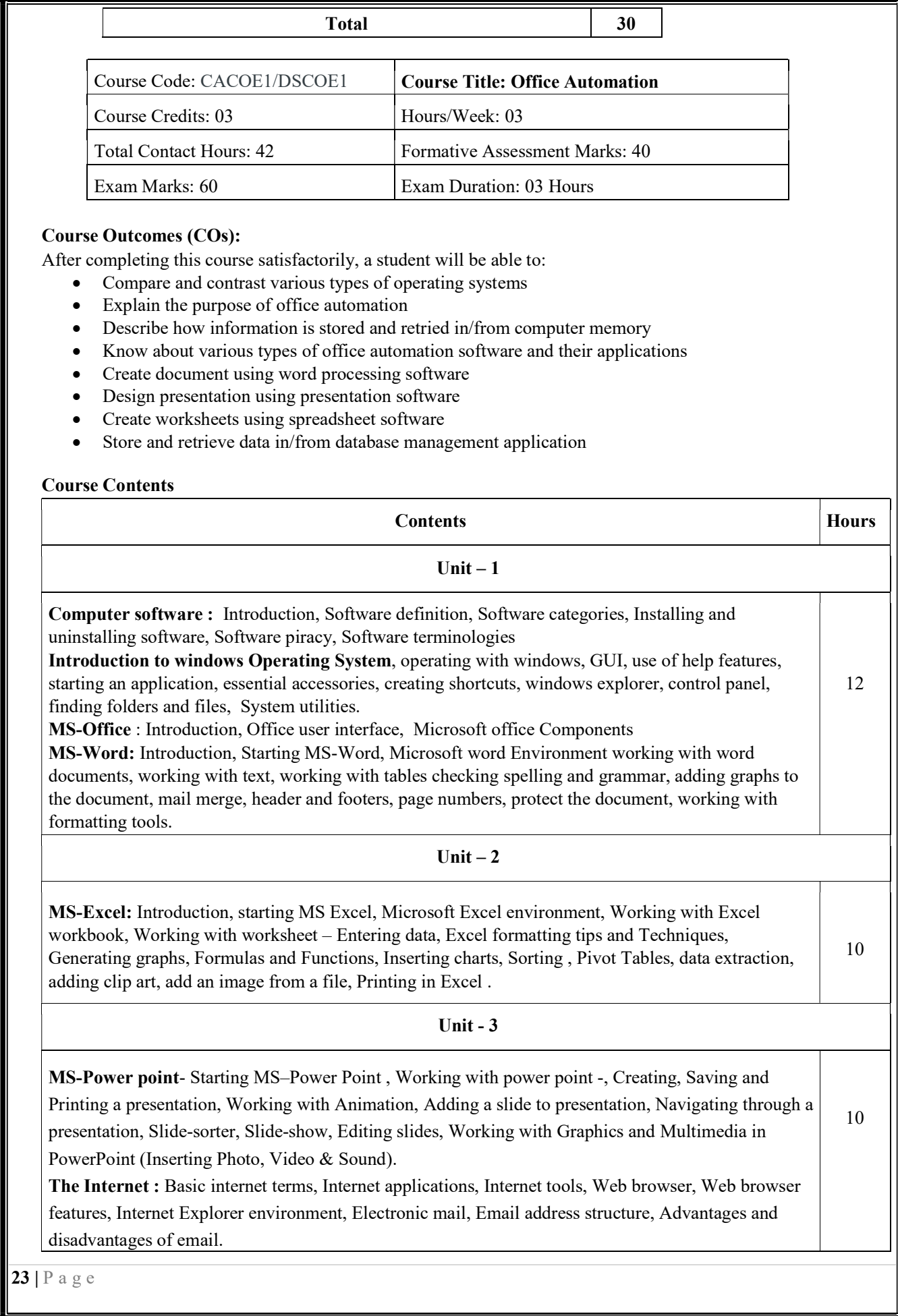

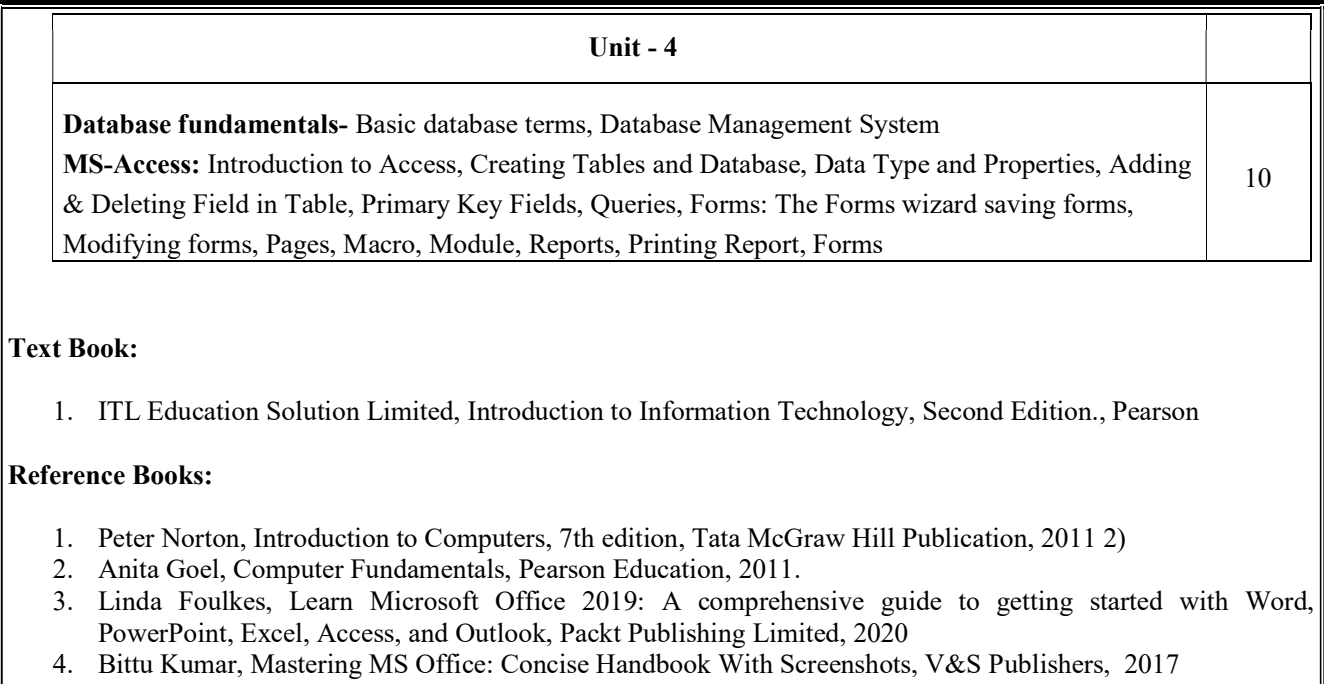

#### Semester: II

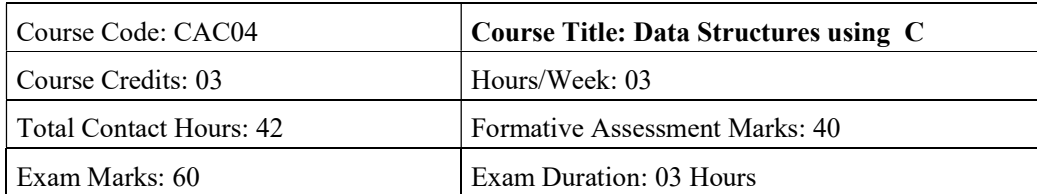

#### Course Outcomes (COs):

After completing this course satisfactorily, a student will be able to:

- Describe how arrays, records, linked structures, stacks, queues, trees, and graphs are represented in memory and used by algorithms
- Describe common applications for arrays, records, linked structures, stacks, queues, trees, and graphs
- Write programs that use arrays, linked structures, stacks, queues, trees, and graphs
- Demonstrate different methods for traversing trees
- Compare alternative implementations of data structures with respect to performance
- Describe the concept of recursion, give examples of its use
- Discuss the computational efficiency of the principal algorithms for sorting, searching, and hashing

#### Course Contents

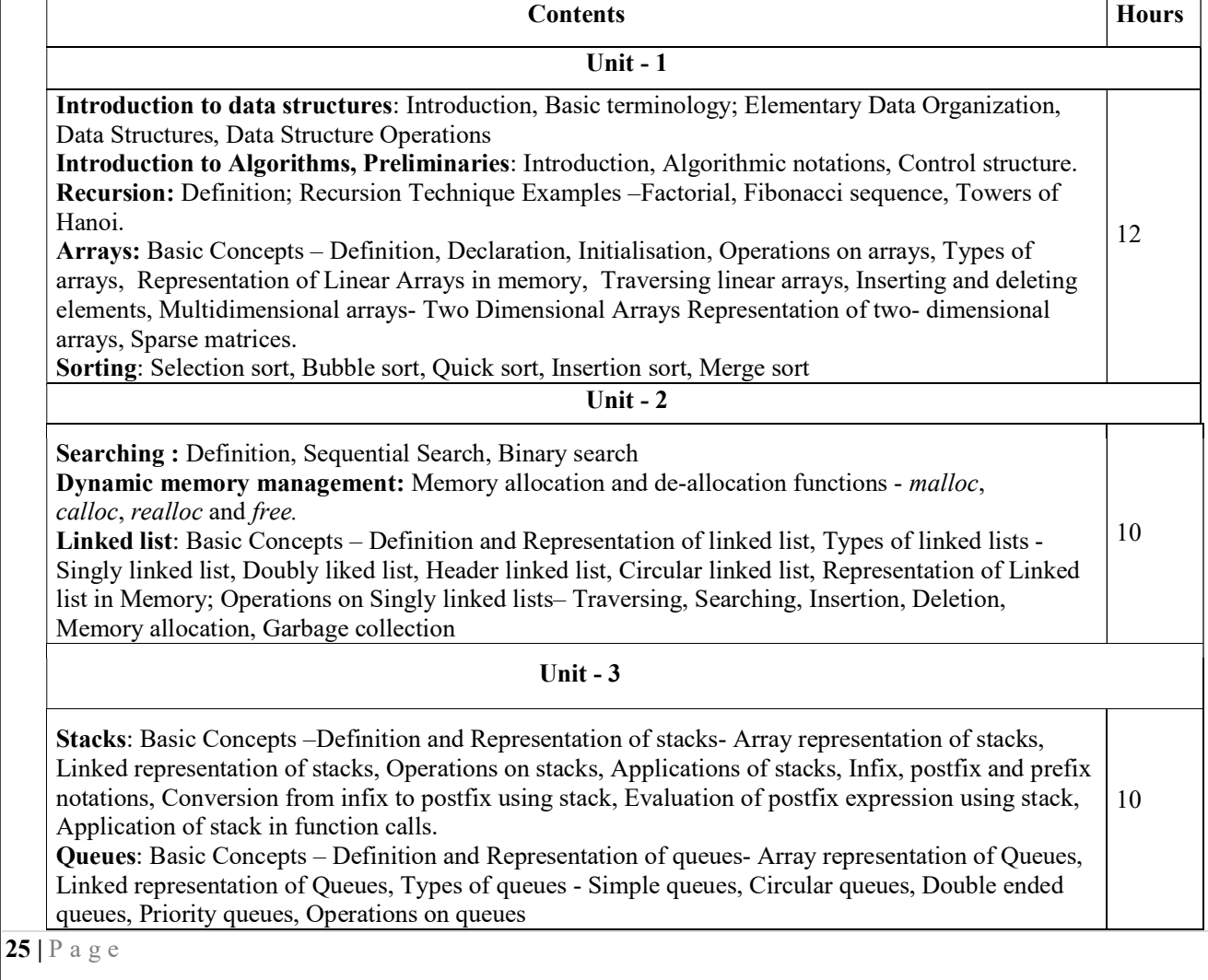

#### Unit  $-4$

Trees: Definition, Tree terminologies –node, root node, parent node, ancestors of a node, siblings, terminal & non-terminal nodes, degree of a node, level, edge, path, depth Binary tree: Type of binary trees - strict binary tree, complete binary tree, binary search tree,; Array representation of binary tree, Traversal of binary tree- preorder, inorder and postorder traversal Graphs: Terminologies, Matrix representation of graphs; Traversal: Breadth First Search and Depth first search. 10

#### Text Books :

- 1. Seymour Lipschutz, Data Structures with C, Schaum's Outlines Series, Tata McGraw Hill, 2011
- 2. R. Venkatesan and S. Lovelyn Rose, Data Structures, First Edition: 2015, Wiley India Pvt. Ltd. Publications

#### Reference Books:

- 1. Ellis Horowitz and Sartaj Sahni, Fundamentals of Data Structures, Computer Science Press, 1982.
- 2. Aaron M. Tenenbaum , Data structures using C, First Edition, Pearson Education
- 3. Kamathane, Introduction to Data structures, Pearson Education , 2004
- 4. Y. Kanitkar, Data Structures Using C, Third Edition, BPB
- 5. Padma Reddy: Data Structure Using C, Revised Edition 2003, Sai Ram Publications.
- 6. Sudipa Mukherjee, Data Structures using C 1000 Problems and Solutions, McGraw Hill Education, 2007

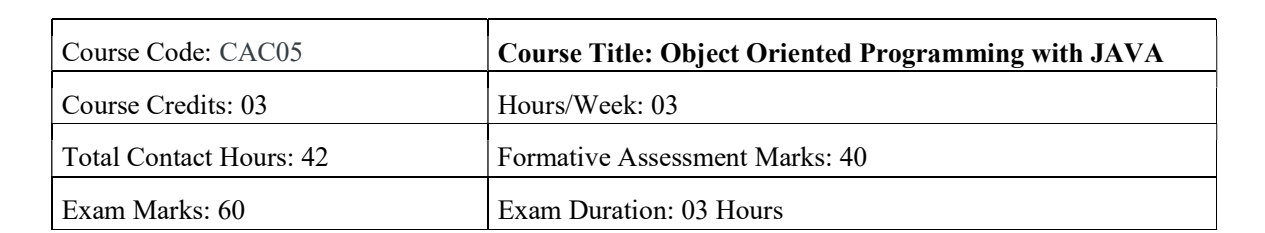

#### Course Outcomes (COs):

After completing this course satisfactorily, a student will be able to:

- Understand the features of Java and the architecture of JVM
- Write, compile, and execute Java programs that may include basic data types and control flow constructs and how type casting is done
- Identify classes, objects, members of a class and relationships among them needed for a specific problem and demonstrate the concepts of polymorphism and inheritance
- The students will be able to demonstrate programs based on interfaces and threads and explain the benefits of JAVA's Exceptional handling mechanism compared to other Programming Language
- Write, compile, execute Java programs that include GUIs and event driven programming and also programs based on files

#### Course Contents

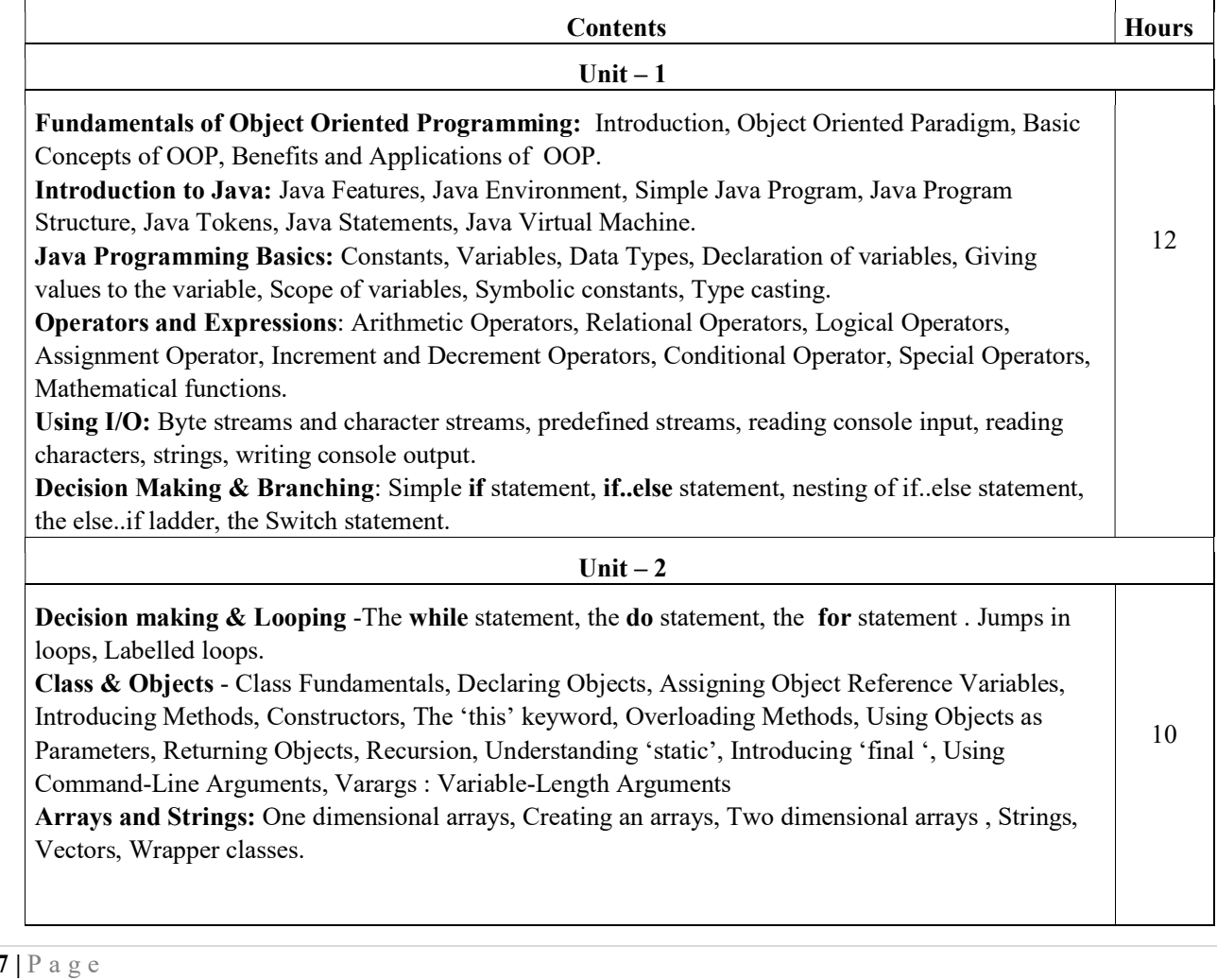

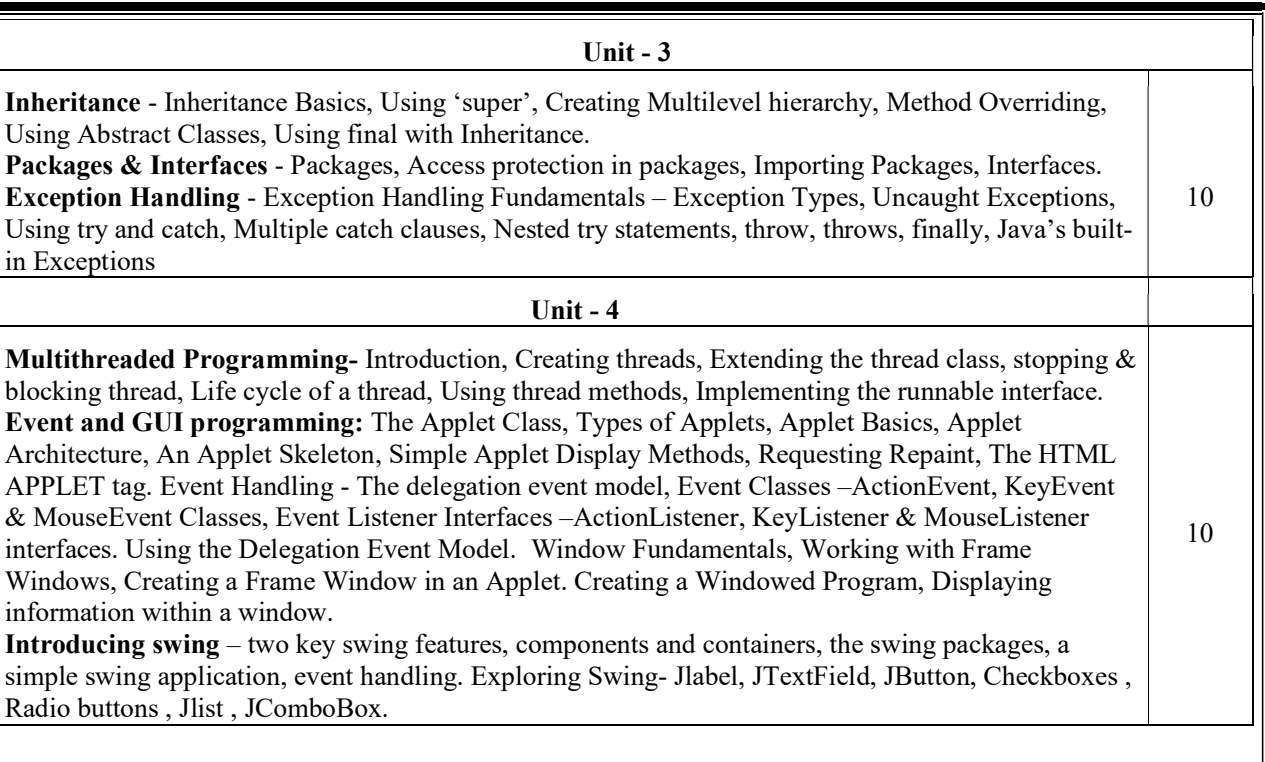

#### Text Books :

- 1. E Balagurusamy, Programming with Java A Primer, Fourth Edition, Tata McGraw Hill Education Private Limited.
- 2. Herbert Schildt, Java : The Complete Reference, Seventh Edition, McGraw Hill Publication.

#### Reference Books:

- 1. Herbert Schildt, Java 2 The Complete Reference, Fifth Edition, McGraw Hill publication.
- 2. Cay S. Horstmann, Core Java Volume I –Fundamentals, Prentice Hall.
- 3. Somashekara, M.T., Guru, D.S., Manjunatha, K.S, Object Oriented Programming with Java, EEE Edition, PHI.

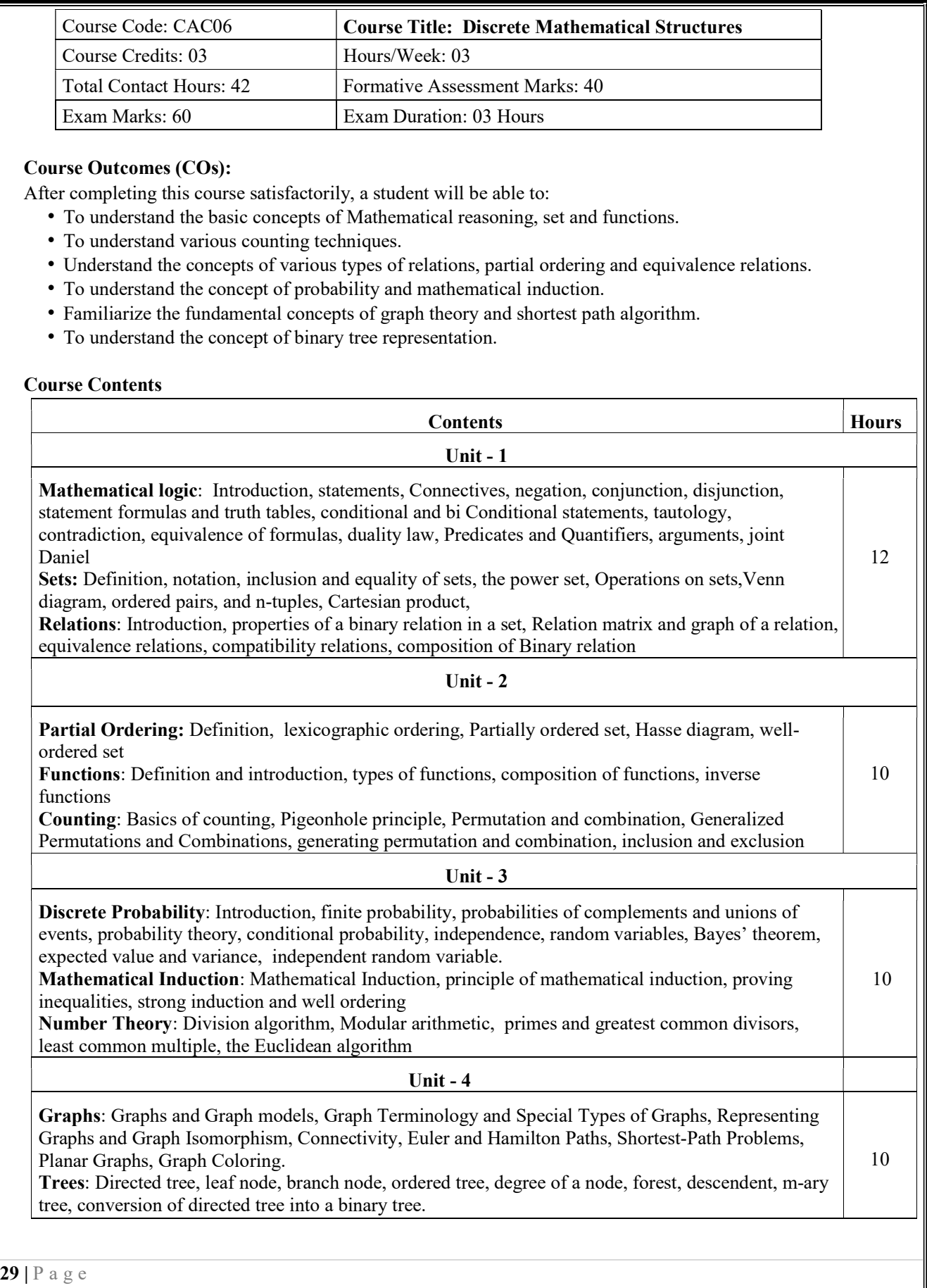

#### Text Books:

- 1. J.P. Trembley and R. Manobar, Discrete Mathematical Structures, McGraw Hill Education Private Limited, New Delhi,
- 2. Kenneth H. Rosen, Discrete Mathematics and Its Applications, Seventh Edition, 2012.
- 3. Bernard Kolman, Robert C, Busby, Sharon Ross, Discrete Mathematical Structure, 2003.

#### Reference Books:

- 1. D C Sanchethi and V K Kapoor, Business Mathematics, Eleventh Revised Edition, Sulthan Chand & Sons Educational publishers, New Delhi,
- 2. Narsingh Deo, Graph Theory with Applications to Engg and Comp. Sci, PHI, 1986.
- 3. Ralph P. Grimaldi, B. V. Ramatta, Discrete and Combinatorial Mathematics, 5<sup>th</sup> Edition, Pearson, Education
- 4. K Chandrashekhara Rao, Discrete Mathematics, Narosa Publishing House, New Delhi

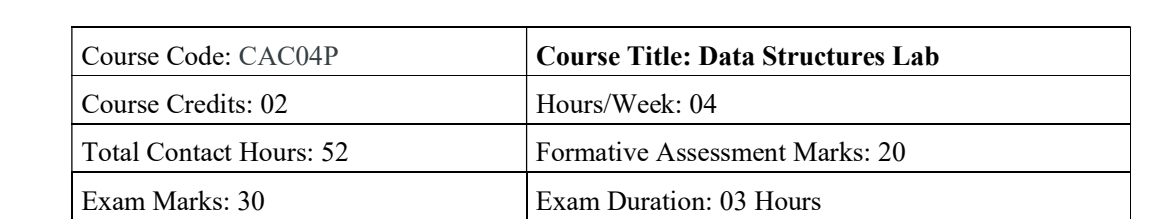

#### Programming Lab

#### Part A:

- 1. Program to sort the given list using selection sort technique.
- 2. Program to sort the given list using insertion sort technique.
- 3. Program to sort the given list using bubble sort technique.
- 4. Program to search an element using linear search technique.
- 5. Program to search an element using binary search technique.
- 6. Program to implement Stack operations using arrays.
- 7. Program to implement Queue operations using arrays
- 8. Program to implement dynamic array. Find smallest and largest element.

#### Part B:

- 1. Program to sort the given list using merge sort technique.
- 2. Program to implement circular queue using array
- 3. Program to search an element using recursive binary search technique
- 4. Program to implement Stack operations using linked list.
- 5. Program to implement Queue operations using linked list.
- 6. Program to evaluate postfix expression.
- 7. Program to perform insert node at the end, delete a given node and display contents of singly linked list.
- 8. Menu driven program for the following operations on Binary Search Tree (BST) of Integers

#### (a) Create a BST of N Integers

(b) Traverse the BST in Inorder, Preorder and Post Order

#### Evaluation Scheme for Lab Examination

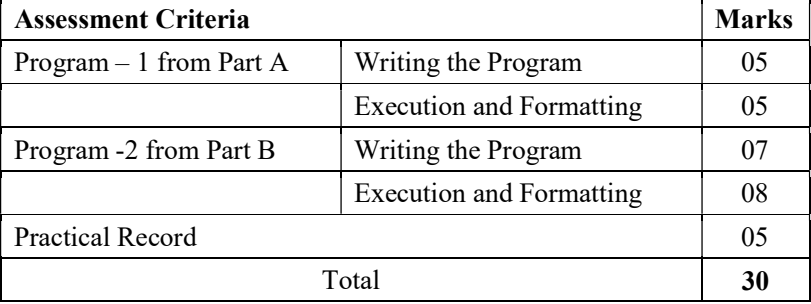

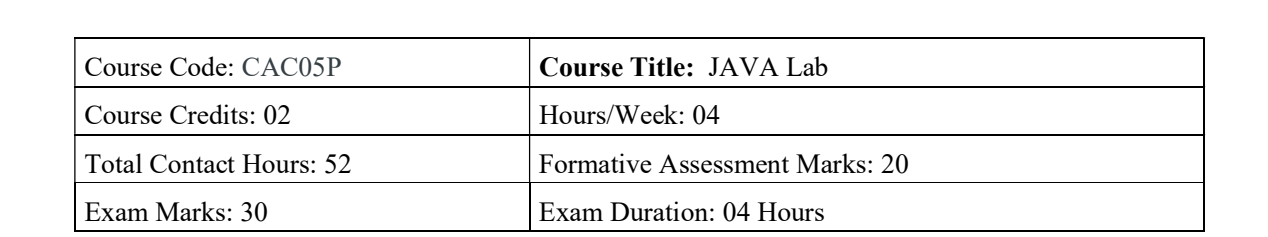

#### Programming Lab

#### PART A

- 1.Program to accept student name and marks in three subjects. Find the total marks, average and grade (depending on the average marks).
- 2.A menu driven program to input two integers  $\&$  an operator to perform basic arithmetic operations (+,-, $*$  and /) using switch case structure.
- 3.Program, which reads two numbers having same number of digits. The program outputs the sum of product of corresponding digits.(Hint Input 327 and 539 output  $3x5+2x3+7x9=84$ )
- 4.Program to input Start and End limits and print all Fibonacci numbers between the ranges.( Use for loop)
- 5.Define a class named Pay with data members String name, double salary, double da, double hra, double pf, double grossSal, double netSal and methods: Pay(String n, double s) - Parameterized constructor to initialize the data members, void calculate() - to calculate the following salary components, and void display() - to display the employee name, salary and all salary components.
	- Dearness Allowance  $= 15\%$  of salary
	- House Rent Allowance  $= 10\%$  of salary
	- Provident Fund  $= 12\%$  of salary
	- Gross Salary = Salary + Dearness Allowance + House Rent Allowance
	- Net Salary = Gross Salary Provident Fund

Write a main method to create object of the class and call the methods to compute and display the salary details.

- 6.Program to create a class DISTANCE with the data members feet and inches. Use a constructor to read the data and a member function Sum ( ) to add two distances by using objects as method arguments and show the result. (Input and output of inches should be less than 12.)
- 7.Program to check whether the given array is Mirror Inverse or not.
- 8.Program to create a class "Matrix" that would contain integer values having varied numbers of columns for each row. Print row-wise sum.
- 9.Program to extract portion of character string and print extracted string. Assume that 'n' characters extracted starting from mth character position.
- 10. Program to add, remove and display elements of a Vector

#### PART-B

- 1. Create a class named 'Member' having data members: Name, Age, PhoneNumber, Place and Salary. It also has a method named 'printSalary' which prints the salary of the members. Two classes 'Employee' and 'Manager' inherit the 'Member' class. The 'Employee' and 'Manager' classes have data members 'specialization' and 'department' respectively. Now, assign name, age, phone number, address and salary to an employee and a manager by making an object of both of these classes and print the same.
- 2. Program to implement the following class hierarchy: Student: id, name
	- StudentExam (derived from Student): Marks of 3subjects, total marks
	- StudentResult (derived from StudentExam) : percentage, grade

Define appropriate methods to accept and calculate grade based on existing criteria and display details of N students

3. Program to calculate marks of a student using multiple inheritance implemented through interface. Class Student with data members rollNo, name, String cls and methods to set and put data. Create another class test extended by class Student with data members mark1, mark2, mark3 and methods to set and put data. Create interface sports with members sports $Wt = 5$  and put $Wt$ . Now let the class results extends class test and implements interface sports. Write a Java program to read required data and display details in a neat format.

- 4. Program to create an abstract class named shape that contains two integers and an empty method named print Area(). Provide three classes named Rectangle, Triangle and Ellipse such that each one of the classes extends the class shape. Each one of the class contains only the method print Area() that print the area of the given shape.
- 5. Create a package to convert temperature in centigrade into Fahrenheit, and one more package to calculate the simple Interest. Implement both package in the Main () by accepting the required inputs for each application.
- 6. Program that implements a multi-threaded program has three threads. First thread generates a random integer every second, and if the value is even, second thread computes the square of the number and prints. If the value is odd the third thread will print the value of cube of the number.
- 7. Program to create a window when we press M or m the window displays Good Morning, A or a the window displays Good After Noon E or e the window displays Good Evening, N or n the window displays Good Night.
- 8. Program that creates a user interface to perform basic integer operations. The user enters two numbers in the TextFields - Num1 and Num2. The result of operations must be displayed in the Result TextField when the "=" button is clicked. Appropriate Exception handling message to be displayed in the Result TextFieldwhen Num1 or Num2 is not an integer or Num2 is Zero when division operation is applied.
- 9. Program to accept the employee name, employee number and basic salary as inputs and find the gross and net salaries on the following conditions.

if Salary  $\leq$  20000 D.A is 40% Salary; H.R.A is 10% Salary. P.F 12% of Gross; PT is Rs .100

if Salary  $> 20000$  D.A is 50% of salary; H.R.A 15% of salary

P.F 12% of Gross ; PT is Rs.150

- Gross = basic salary +D.A +HRA and Net = Gross -PT -PF
- 10. Using the swing components, design the frame for shopping a book that accepts book code, book name, and Price. Calculate the discount on code as follows.

Code Discount rate 101 15% 102 20% 103 25% Any other 5%

Find the discount amount and Net bill amount. Display the bill.

#### Evaluation Scheme for Lab Examination

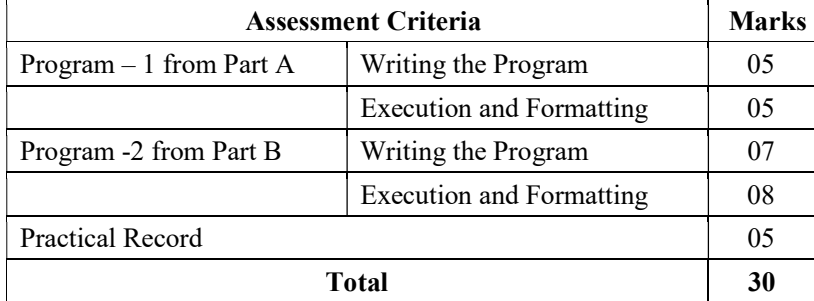

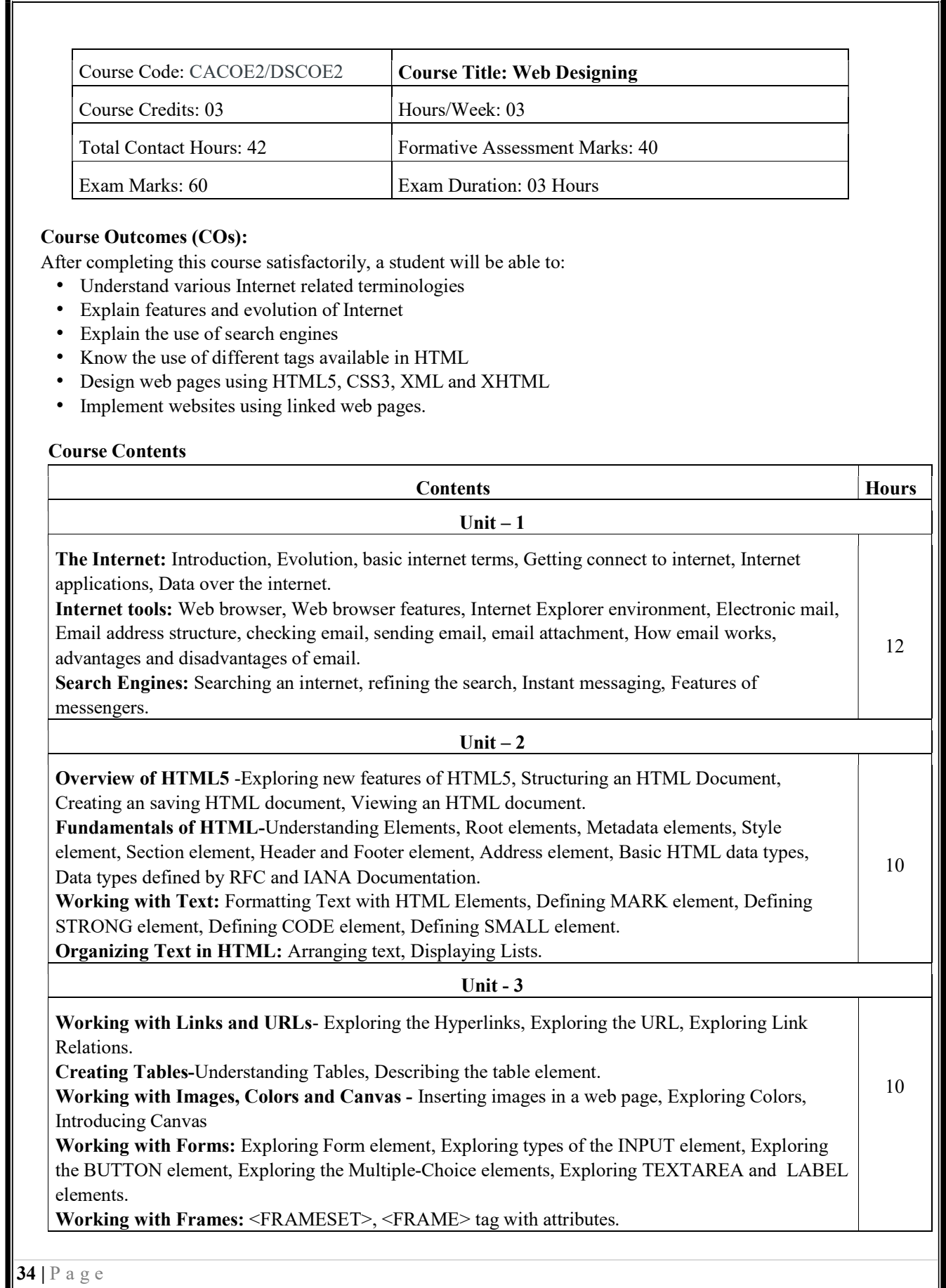

#### Unit - 4

Overview of CSS3- Understanding the syntax of CSS, Exploring CSS Selectors, Inserting CSS in an HTML document.

Background and Color Gradients in CSS: Exploring Background of a Web Page, Exploring Color Properties, Exploring Gradient Properties, Exploring Font properties.

10

Working with Basics of XML-Exploring XML, Comparing XML with HTML, Describing the Structure of an XML document.

#### Text Books

- 1. ITL Education Solution Limited, Introduction to Information Technology, Pearson Education, 2012
- 2. DT Editorial Services, HTML 5 Black Book (Covers CSS3, JavaScript, XML, XHTML, AJAX, PHP, jQuery), Second Edition, Dreamtech Publisher, 2016

#### Reference Books

- 1. Laura Lemay & Rafe Colburn, Mastering Html, CSS & Javascript, Web Publishing, 2016
- 2. Firuza Aibara, HTML 5 for Beginners, 2012
- 3. Glenn Johnson, Training Guide Programming in HTML5 with JavaScript and CSS3 (Microsoft Press Training Guide), 2013

## Scheme of Assessment for Theory Examination

Duration: 3 Hrs

Max Marks: 60

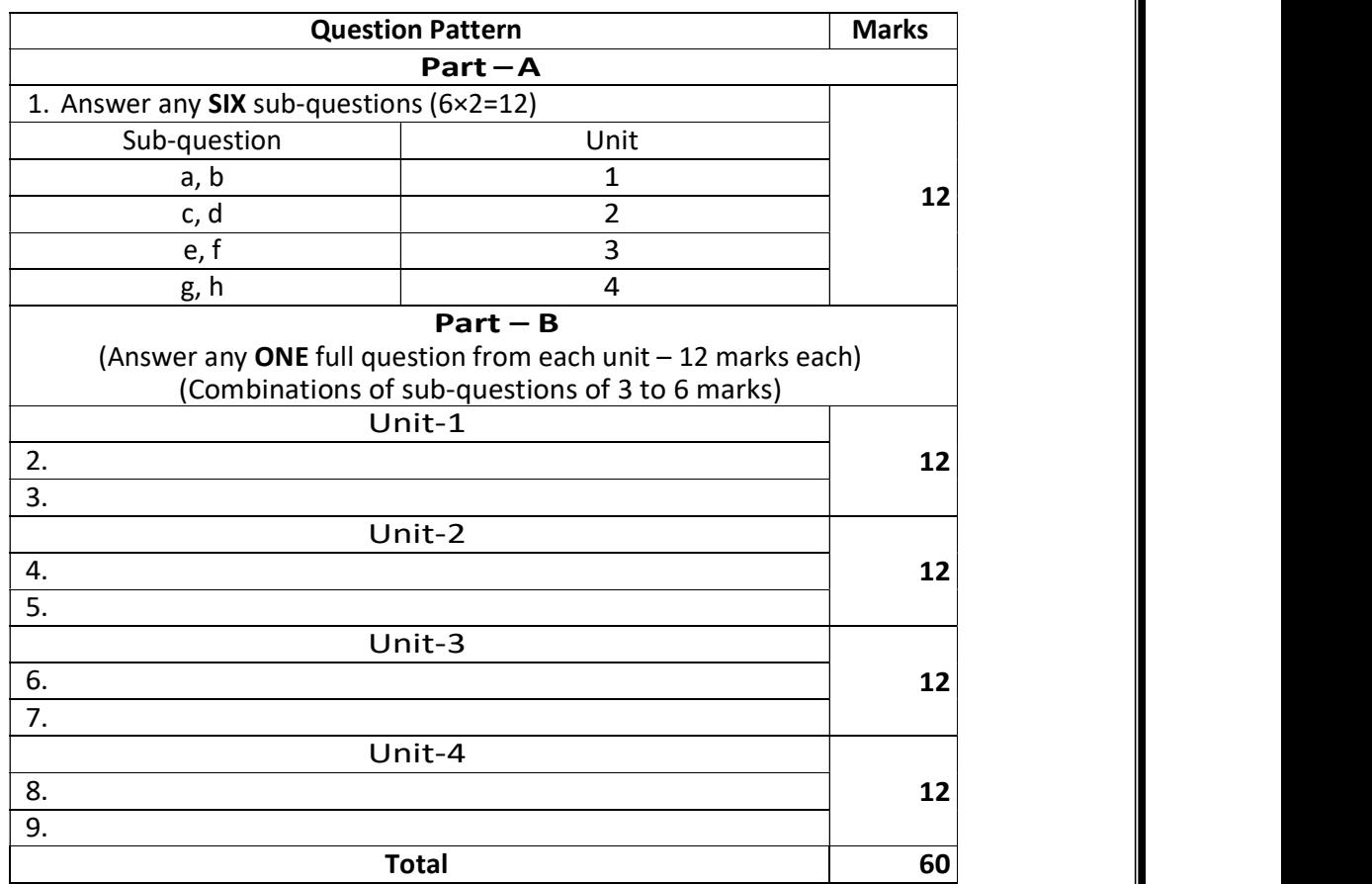
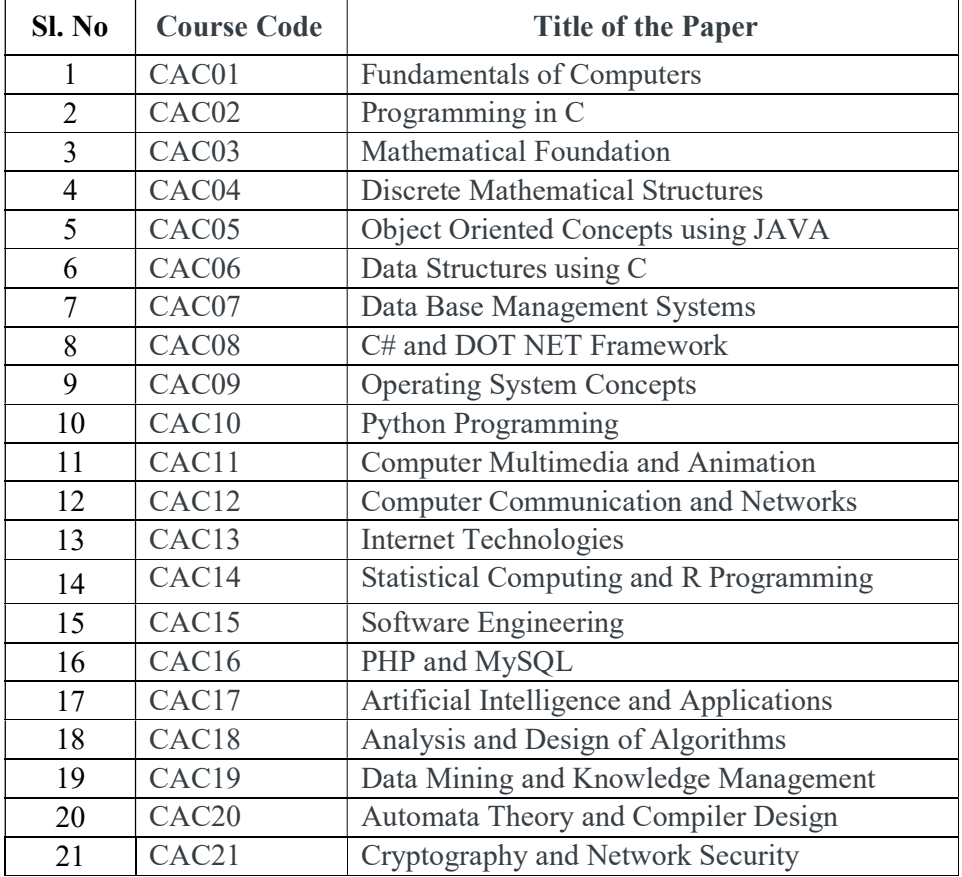

### Computer Application Core Courses (CAC) for BCA (Hons)

### Computer Application Electives (CAE) for BCA (Hons)

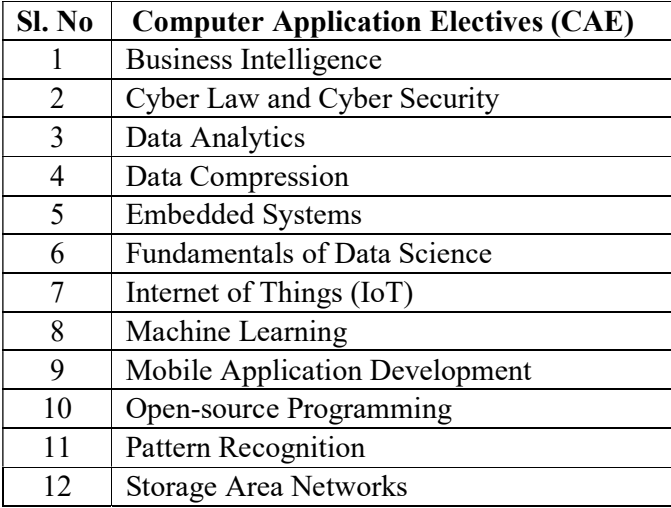

#### Vocational Electives

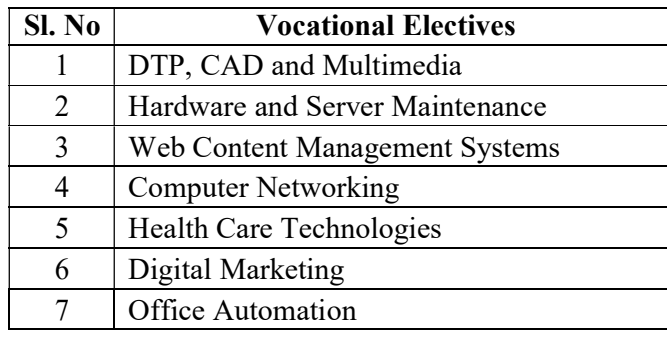

### Open Electives in Computer Science

(For Students studying Core Courses other than Computer Science/ Computer Applications)

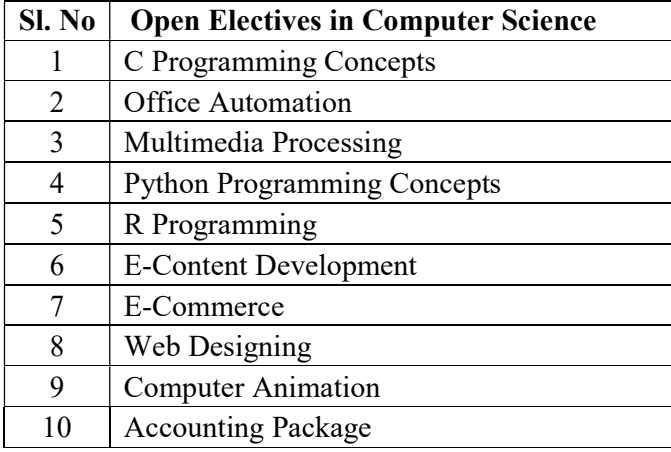

# MANGALORE UNIVERSITY

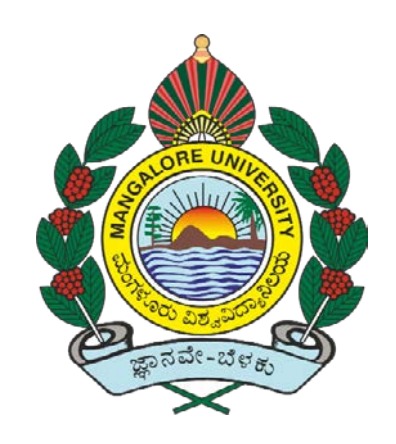

# National Education Policy – 2020 [NEP-2020]

## Curriculum Structure for

Bachelor of Computer Application (B.C.A) Programme

Syllabus for III and IV semesters And Open Elective Courses

### Curriculum for BCA

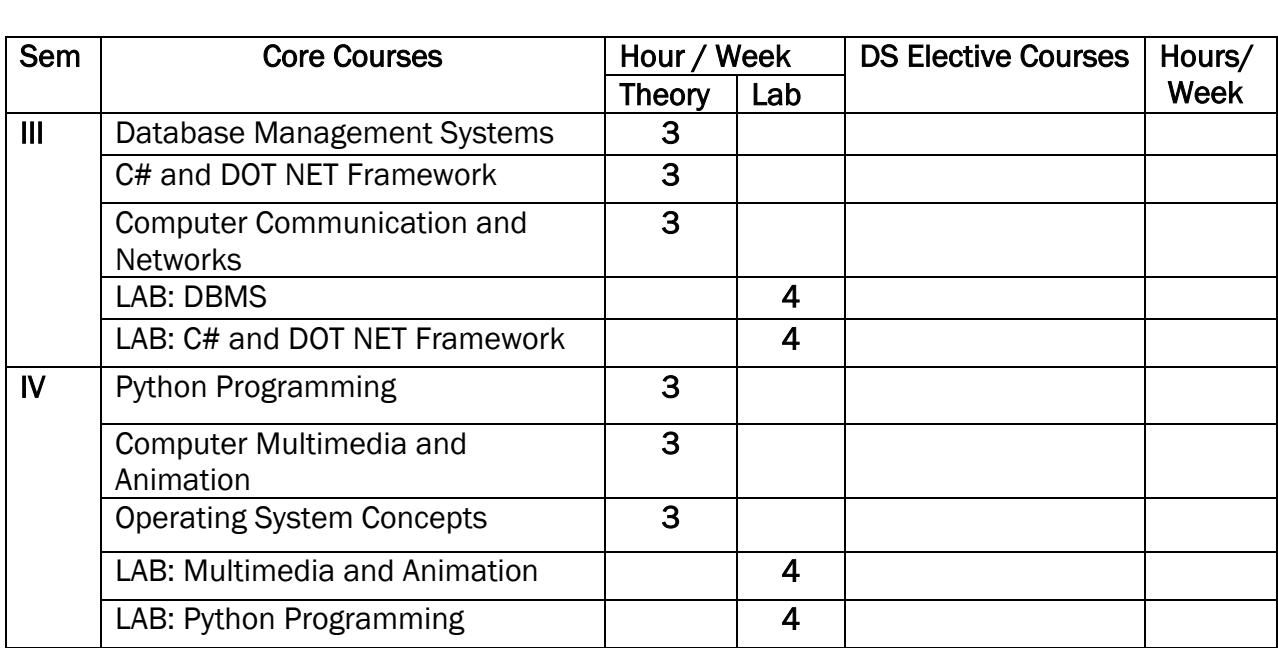

### Course Content for BCA: III and IV Semesters

#### Semester: III

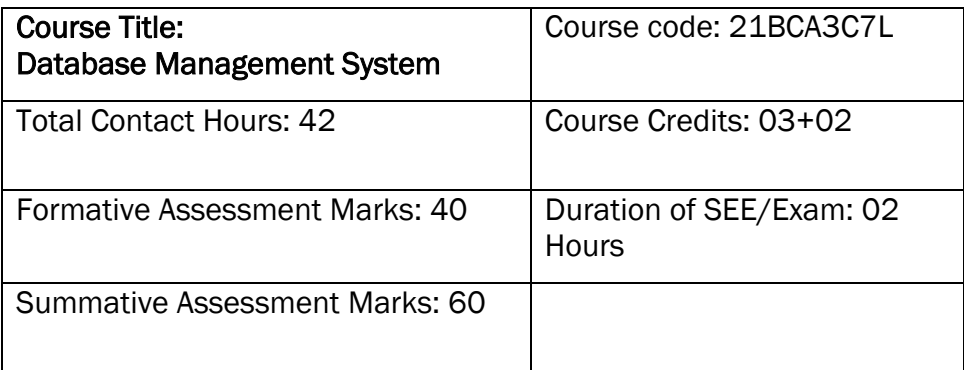

#### Course Outcomes (COs):

#### At the end of the course, students will be able to:

- Understand the various database concepts and the need for database systems.
- Identify and define database objects, enforce integrity constraints on a database using DBMS.
- Demonstrate a Data model and Schemas in RDBMS.
- Identify entities and relationships and design ER diagrams for given real-world problems.
- Represent ER model to relational model and its implementation through SQL.
- Formulate queries in Relational Algebra, Structured Query Language (SQL) for database manipulation.
- Understand the transaction processing and concurrency control techniques.

#### DSC7: Database Management System (DBMS)

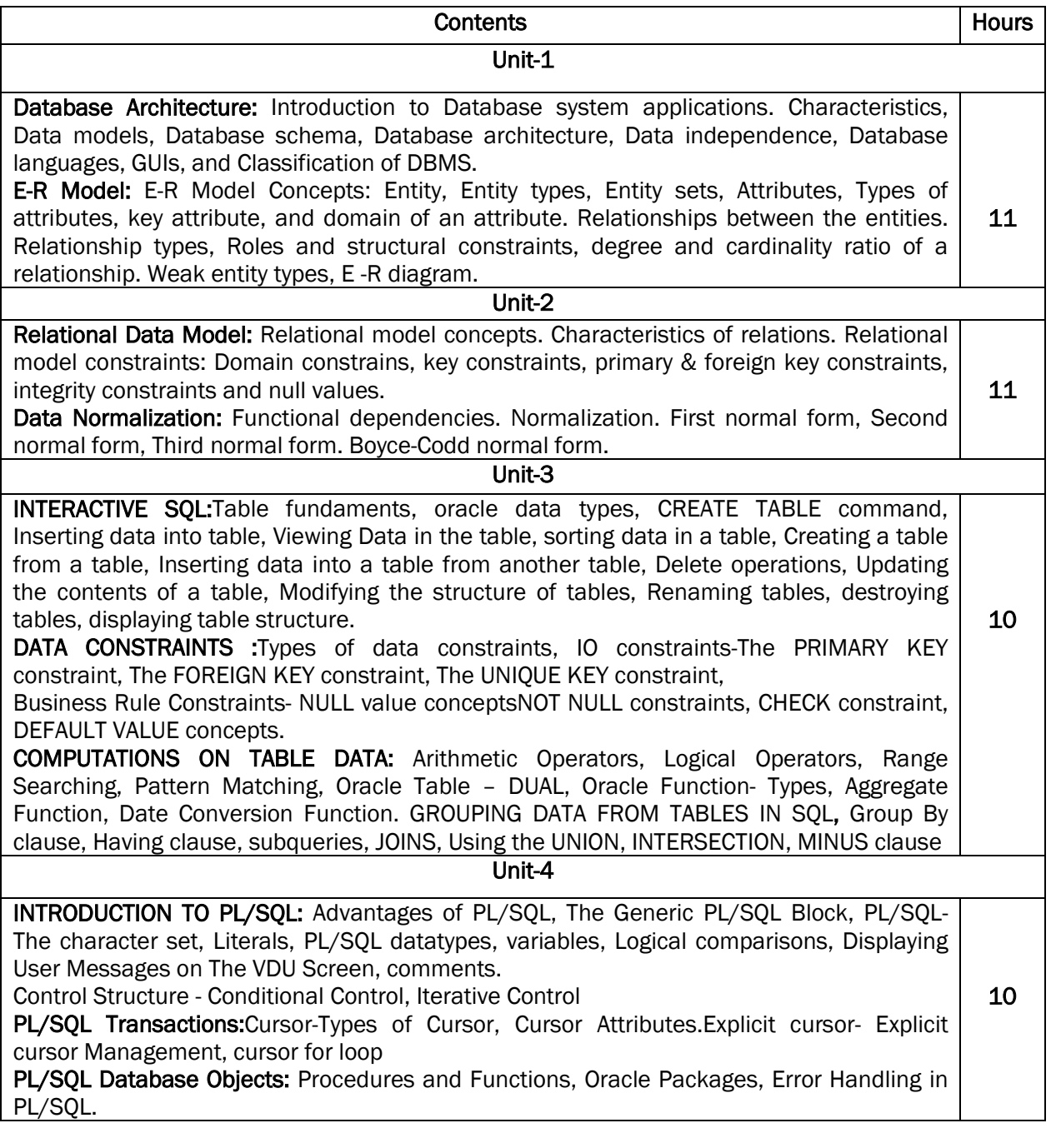

#### Text Book:

1. Fundamentals of Database Systems, Ramez Elamassri, Shankant B. Navathe, 7th Edition, Pearson, 2015

#### Reference Books:

- 2. An Introduction to Database Systems, Bipin Desai, Galgotia Publications, 2010.
- 3. Introduction to Database System, C J Date, Pearson, 1999.
- 4. Database Systems Concepts, Abraham Silberschatz, Henry Korth, S.Sudarshan, 6th Edition, McGraw Hill, 2010.
- 5. Database Management Systems, Raghu Rama Krishnan and Johannes Gehrke, 3rd Edition, McGraw Hill, 2002

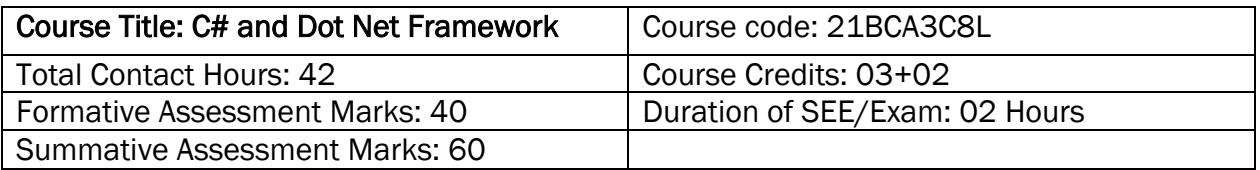

#### At the end of the course, students will be able to:

- Understand Object Oriented Programming concepts like Inheritance and Polymorphism in C# programming language.
- Interpret and Develop Interfaces for real-time applications.
- Build custom collections and generics in C#.

#### DSC8: C# and Dot Net Framework

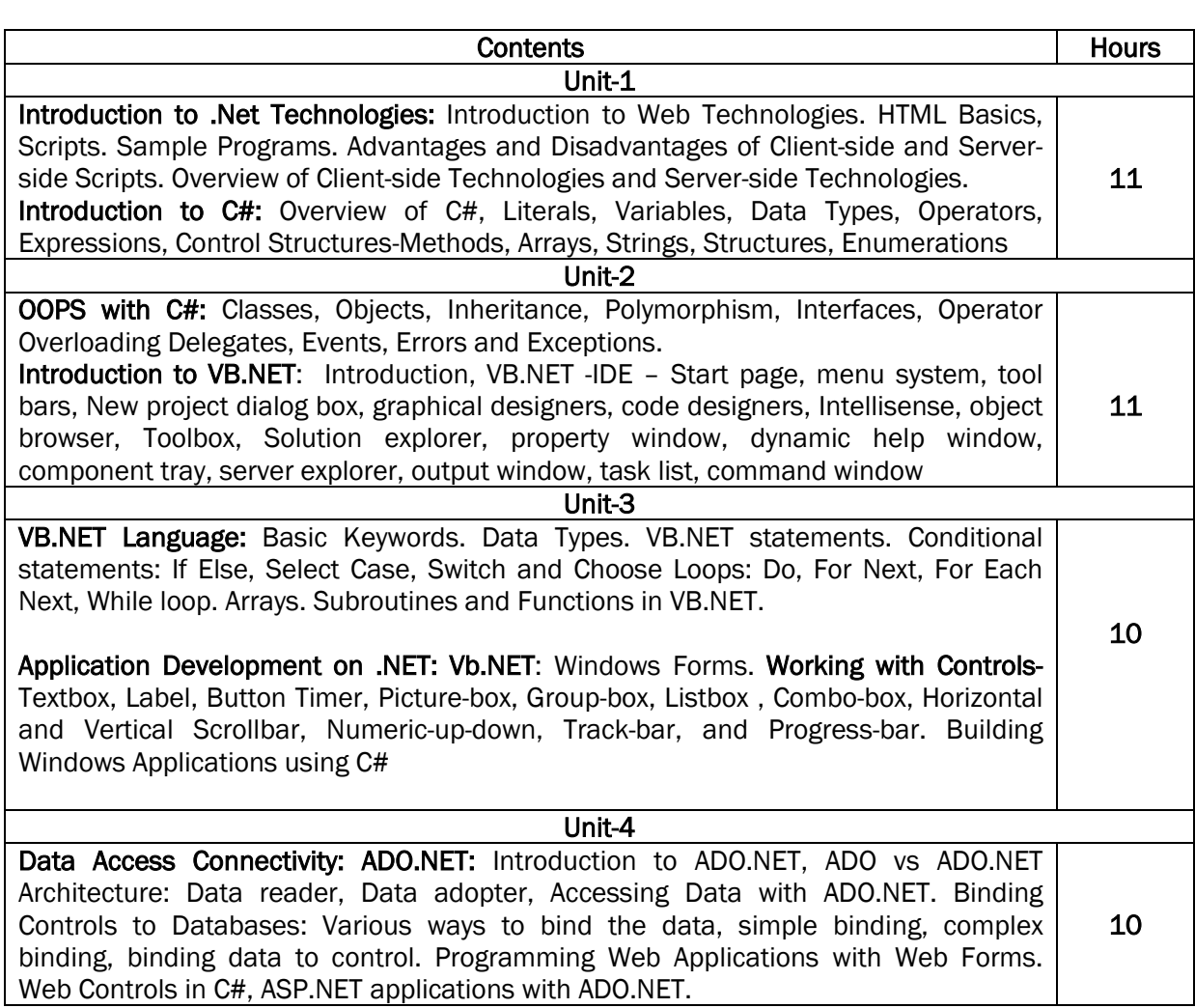

#### References:

- 1. "Programming in C#", E. Balagurusamy, 4th Edition, Tata McGraw-Hill, 2017.
- 2. "Visual Basic.NET", Shirish Chavan, 3rd Edition, Pearson Education, 2009.
- 3. "ASP.NET and VB.NET Web Programming", Matt J. Crouch, Edition 2012.
- 4. "Computing with C# and the .NET Framework", Arthur Gittleman, 2nd Edition, Jones & Bartlett Publishers, 2011

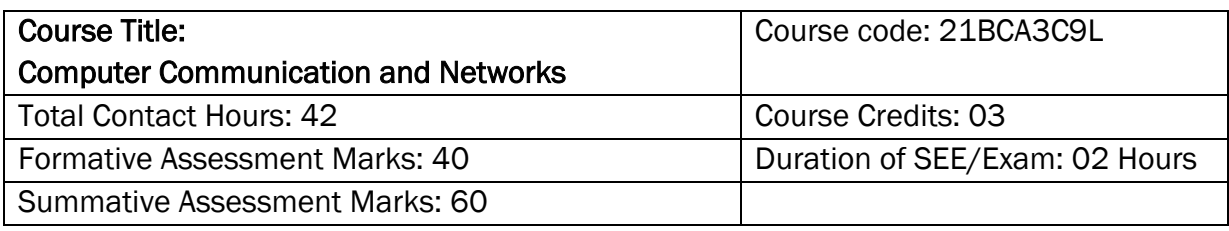

#### At the end of the course, students will be able to:

- Explain the transmission technique of digital data between two or more computers and a computer network that allows computers to exchange data.
- Apply the basics of data communication and various types of computer networks in real world applications.
- Compare the different layers of protocols.
- Compare the key networking protocols and their hierarchical relationship in the conceptual model like TCP/IP and OSI.

### DSC9: Computer Communication and Networks

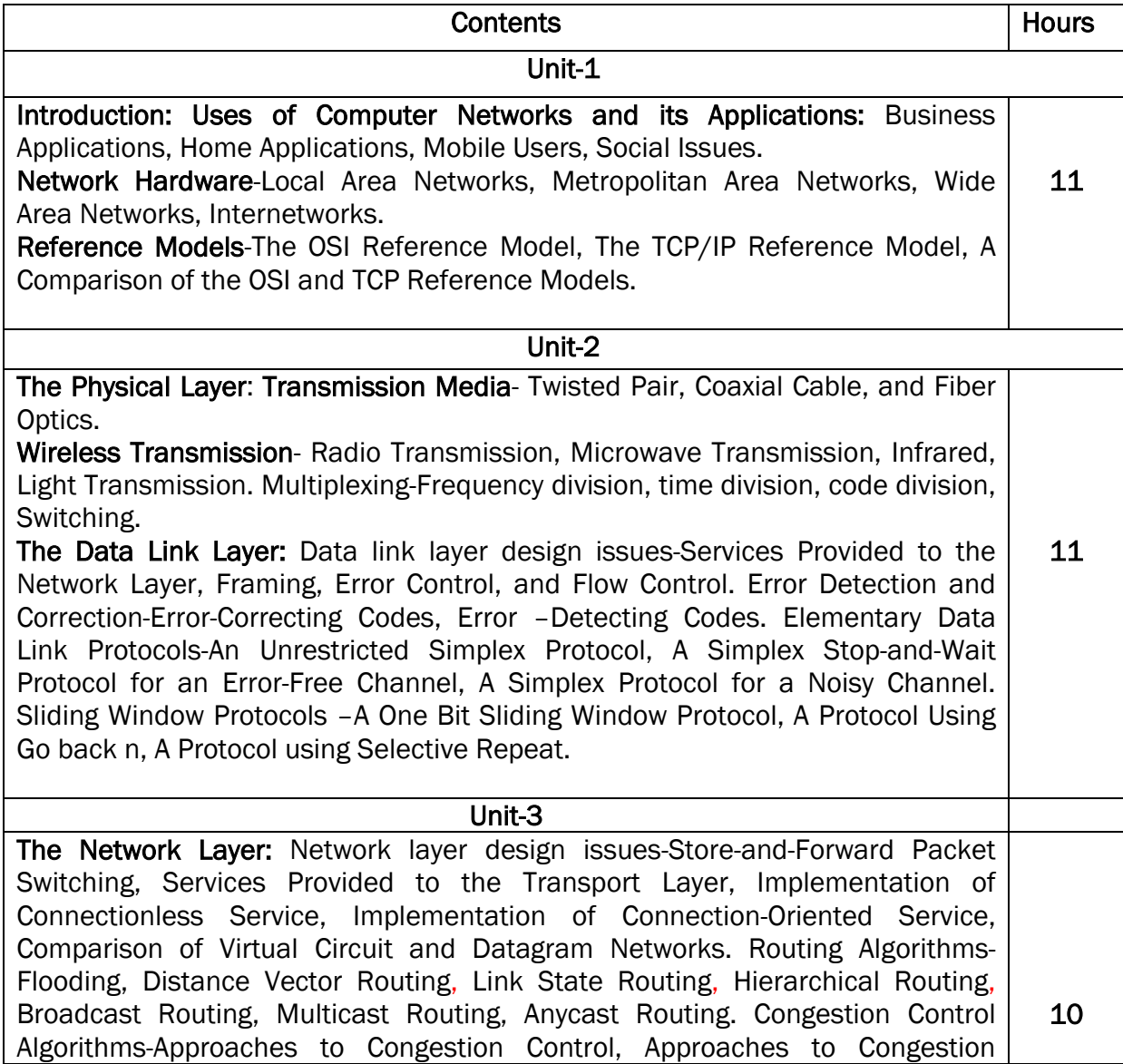

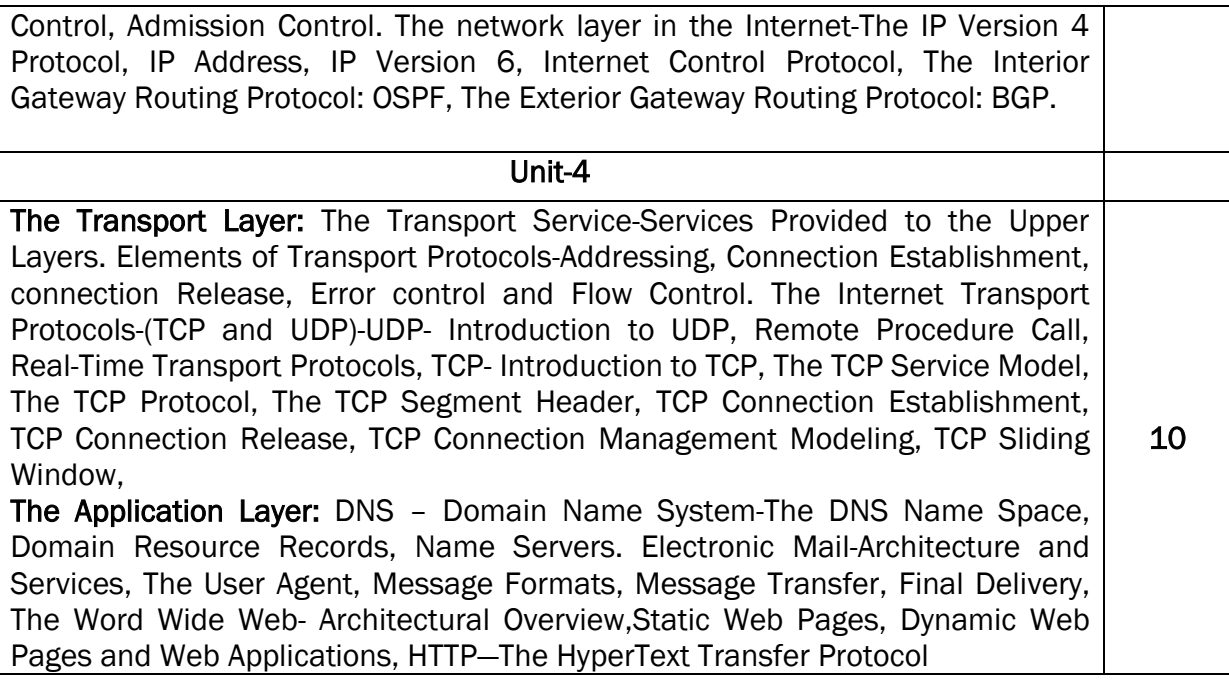

#### Text Book:

1. Computer Networks, Andrew S. Tanenbaum, 5th Edition, Pearson Education, 2010.

- Reference Books: **1.** Data Communication & Networking, Behrouza A Forouzan, 3rd Edition, Tata McGraw Hill, 2001.
	- 2. Data and Computer Communications, William Stallings, 10th Edition, Pearson Education, 2017.
	- 3. Data Communication and Computer Networks, Brijendra Singh, 3rd Edition, PHI, 2012.
	- 4. Data Communication & Network, Dr. Prasad, Wiley Dreamtech.
	- 5. <http://highered.mheducation.com/sites/0072967757/index.htmls>

### Semester: IV

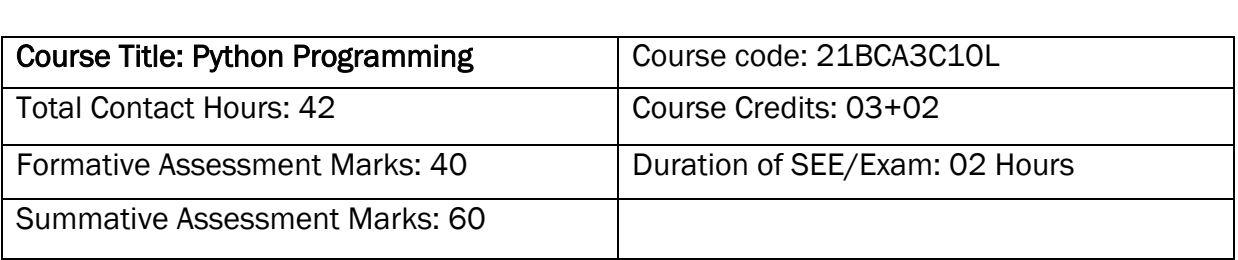

#### Course Outcomes (COs):

#### At the end of the course, students will be able to:

- Explain the basic concepts of Python Programming.
- Demonstrate proficiency in the handling of loops and creation of functions.
- Identify the methods to create and manipulate lists, tuples and dictionaries.
- Discover the commonly used operations involving file handling.
- Interpret the concepts of Object-Oriented Programming as used in Python.
- Develop the emerging applications of relevant fields using Python.

### DSC10: Python Programming

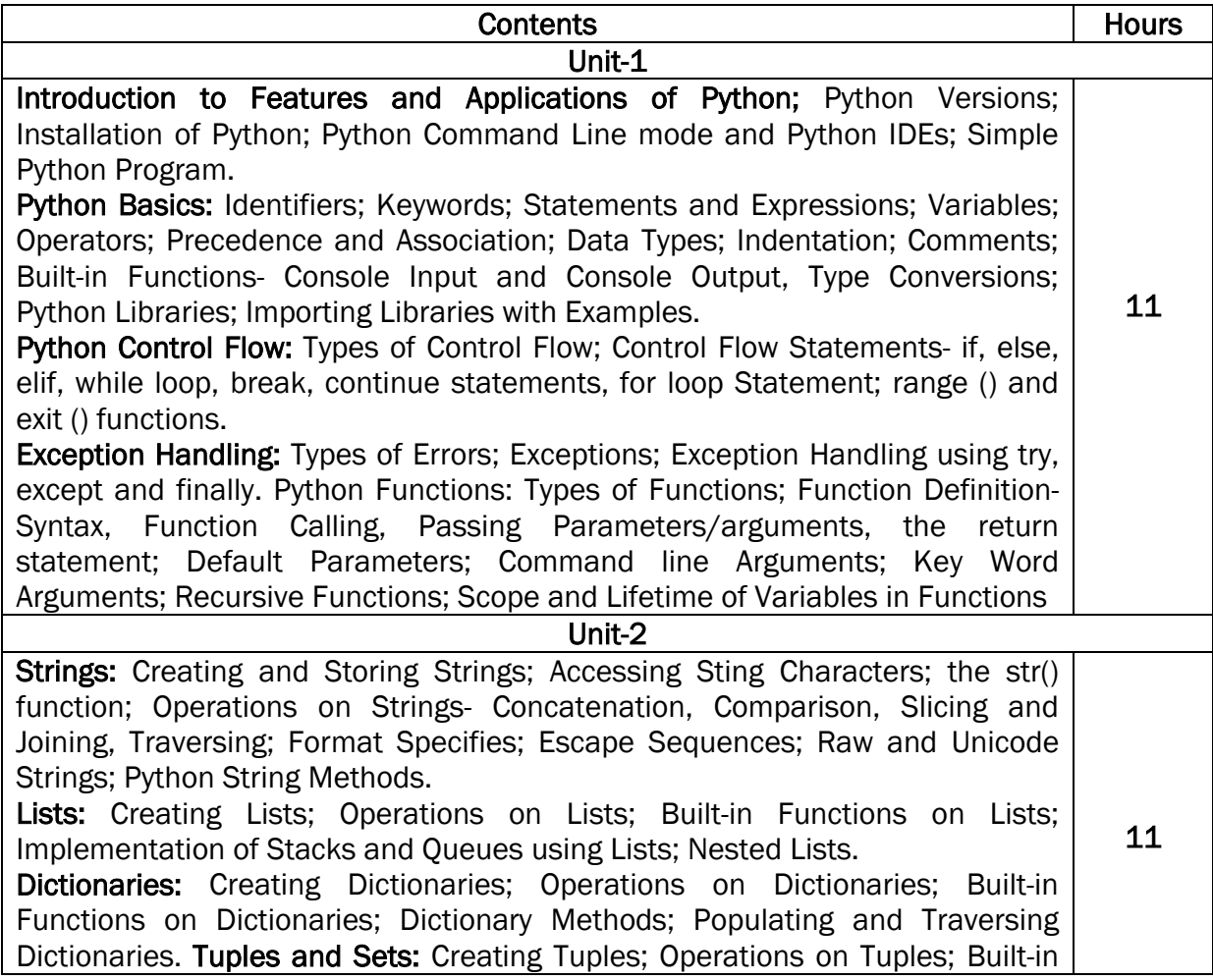

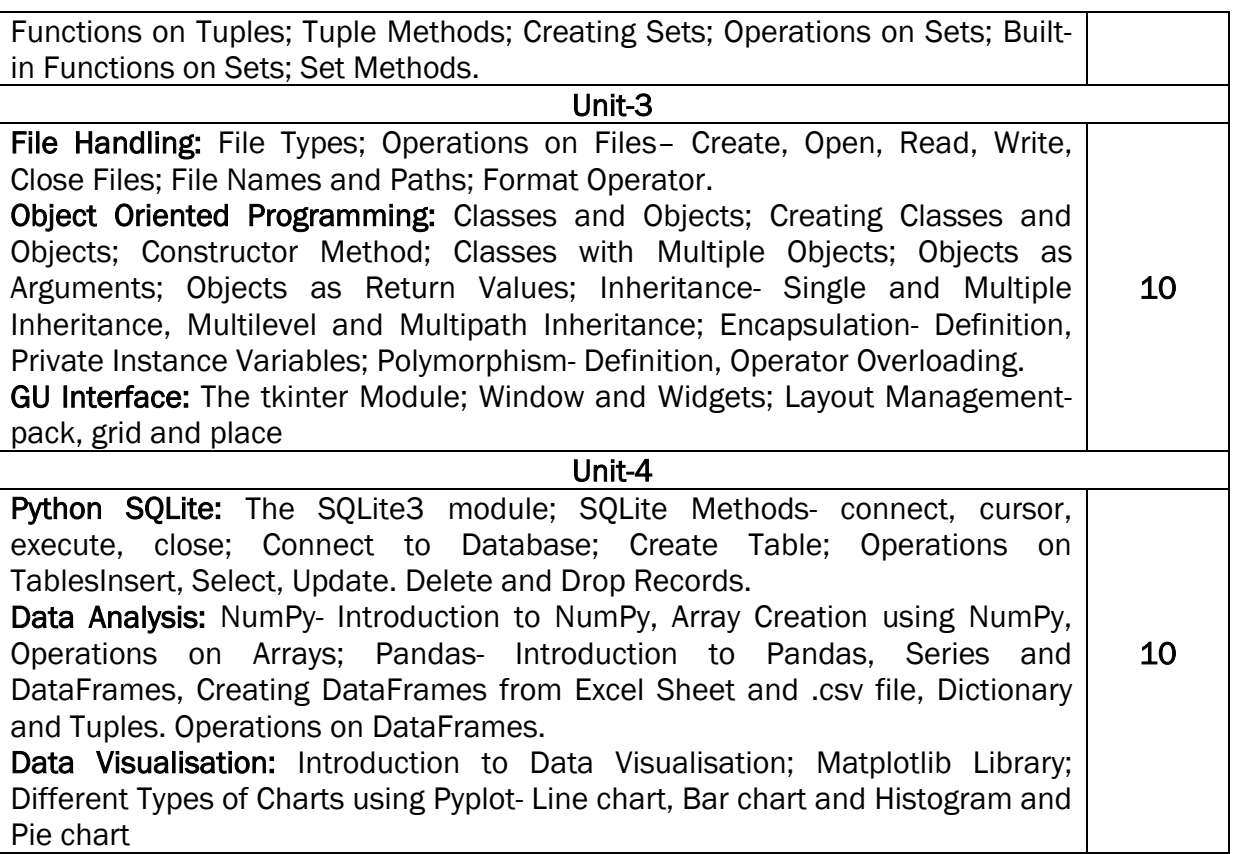

#### References:

- 1. Think Python How to Think Like a Computer Scientist, Allen Downey et al., 2<sup>nd</sup>Edition, Green Tea Press. Freely available online @ [https://www.greenteapress.com/thinkpython/thinkCSpy.pdf,](https://www.greenteapress.com/thinkpython/thinkCSpy.pdf) 2015.
- 2. Introduction to Python Programming, Gowrishankar S et al., CRC Press, 2019.
- 3. Python Data Analytics: Data Analysis and Science Using Pandas, matplotlib, and the Python Programming Language, Fabio Nelli, Apress®, 2015
- 4. Advance Core Python Programming, MeenuKohli, BPB Publications, 2021.
- 5. Core PYTHON Applications Programming, Wesley J. Chun, 3rd Edition, Prentice Hall, 2012.
- 6. Automate the Boring Stuff, Al Sweigart, No Starch Press, Inc, 2015.
- 7. Data Structures and Program Design Using Python, D Malhotra et al., Mercury Learning and Information LLC, 2021.
- 8. <http://www.ibiblio.org/g2swap/byteofpython/read/>
- 9. <https://docs.python.org/3/tutorial/index.html>

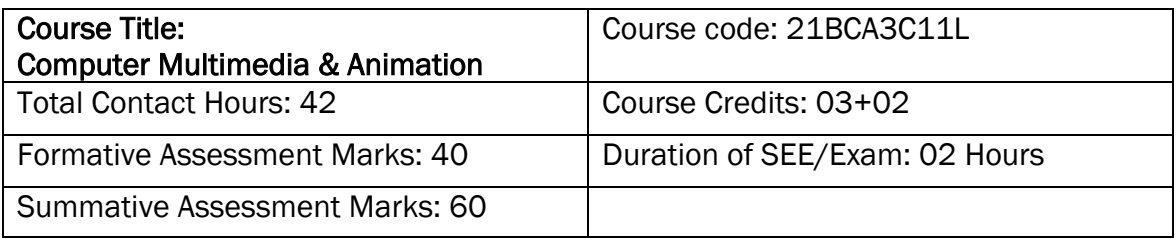

#### At the end of the course, students will be able to:

- Write a well-designed, interactive Web site with respect to current standards and practices.
- Demonstrate in-depth knowledge of an industry-standard multimedia development tool and its associated scripting language.
- Determine the appropriate use of interactive versus standalone Web applications.

#### DSC11: Computer Multimedia & Animation

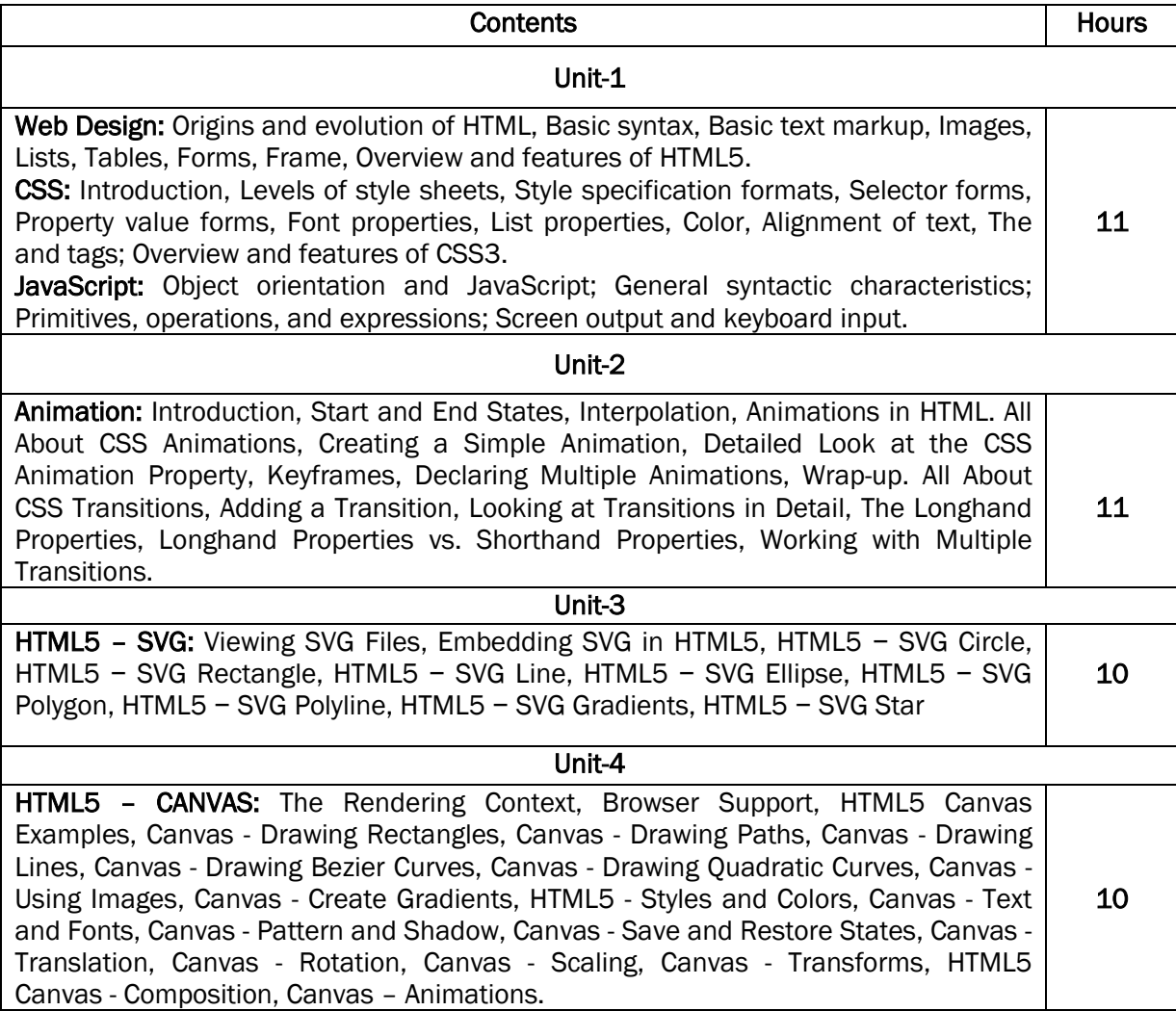

#### References:

- 1. The Complete Reference HTML and CSS, 5th Edition, Thomas A Powell, 2017.
- 2. Animation in HTML, CSS, and JavaScript, KirupaChinnathambi, 1st Edition, Createspace Independent Pub, 2013.
- 3. <https://www.w3.org/Style/CSS/current-work#CSS3>
- 4. <http://bedford-computing.co.uk/learning/cascading-style-sheets-css/>

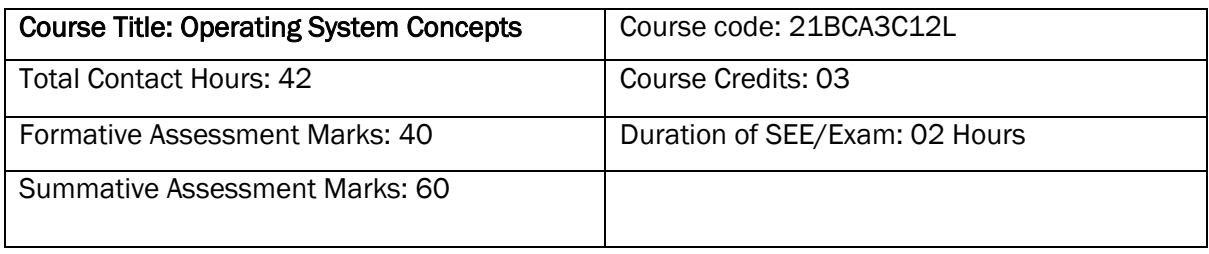

#### At the end of the course, students will be able to:

- Understand the fundamentals of the operating system.
- Comprehend multithreaded programming, process management, process synchronization, memory management and storage management.
- Compare the performance of Scheduling Algorithms
- Identify the features of I/O and File handling methods.

#### DSC12: Operating System Concepts

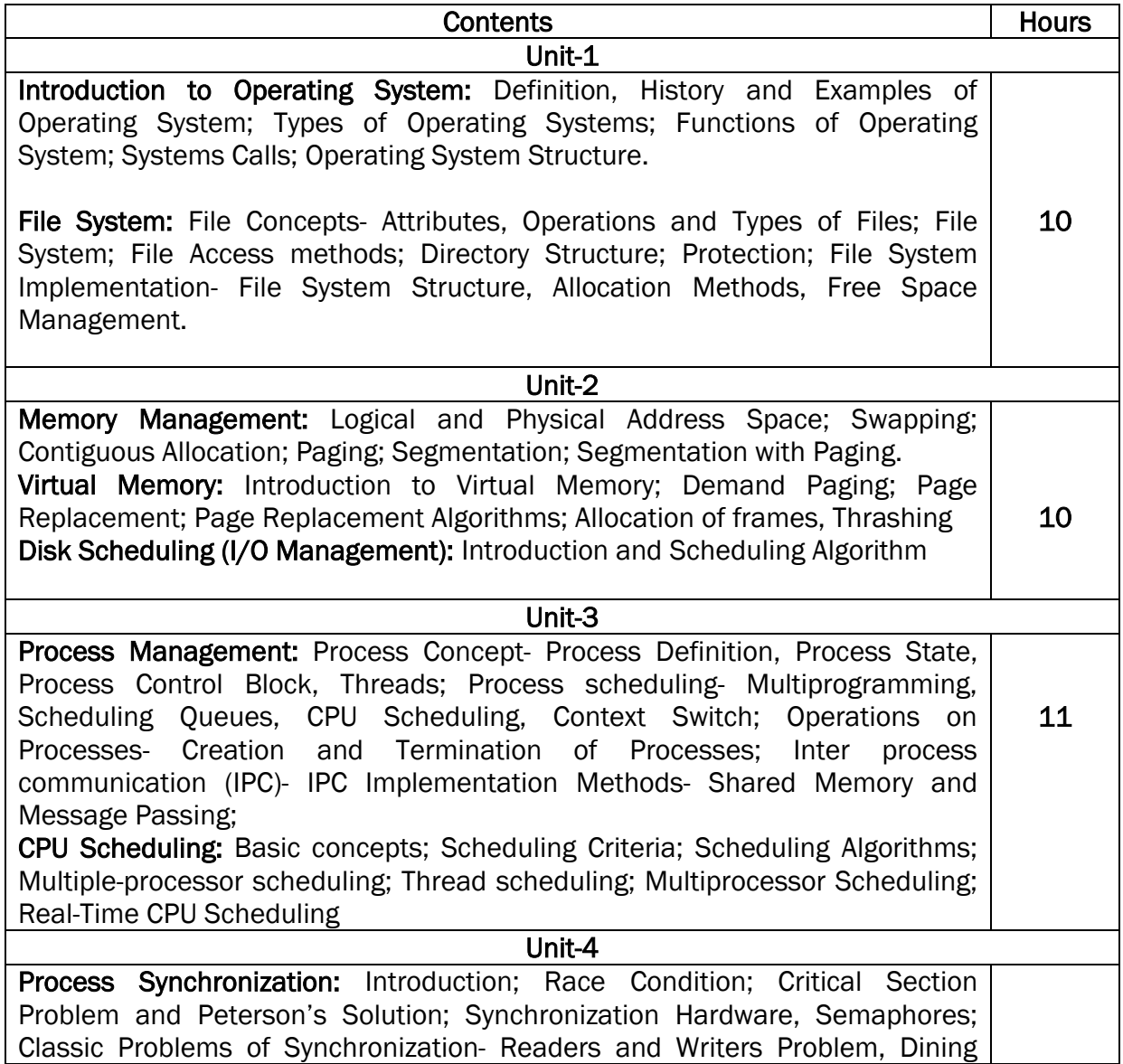

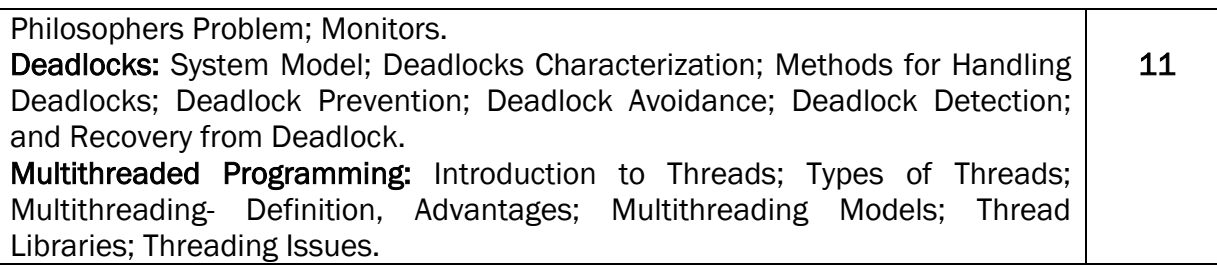

#### Text Book:

1. Operating System Concepts, Silberschatz' et al., 10thEdition, Wiley, 2018.

#### Reference Books:

- 2. Operating System Concepts Engineering Handbook, Ghosh PK, 2019.
- 3. Understanding Operating Systems, McHoes A et al., 7th Edition, Cengage Learning, 2014.
- 4. Operating Systems Internals and Design Principles, William Stallings, 9th Edition, Pearson.
- 5. Operating Systems A Concept Based Approach, Dhamdhere, 3rd Edition, McGraw Hill Education India.
- 6. Modern Operating Systems, Andrew S Tanenbaum, 4th Edition, Pearson

### Skill Enhancement Course: SEC for other Programmes

#### Semester: III

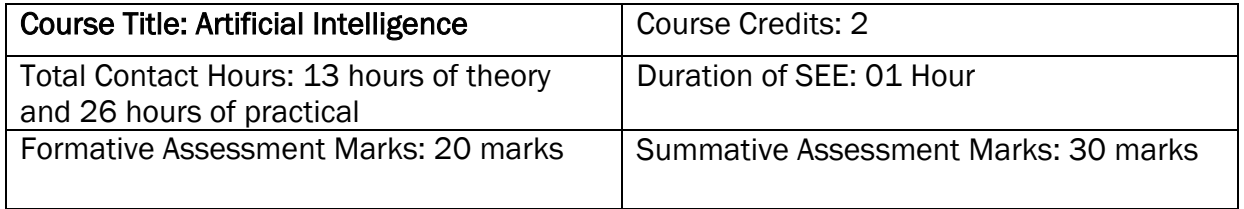

#### Course Outcomes (COs):

#### At the end of the course, students will be able to:

- Appraise the theory of Artificial intelligence and list the significance of AI.
- Discuss the various components that are involved in solving an AI problem.
- Illustrate the working of AI Algorithms in the given contrast.
- Analyze the various knowledge representation schemes, Reasoning and Learning techniques of AI.
- Apply the AI concepts to build an expert system to solve the real-world problems.

#### Course Content

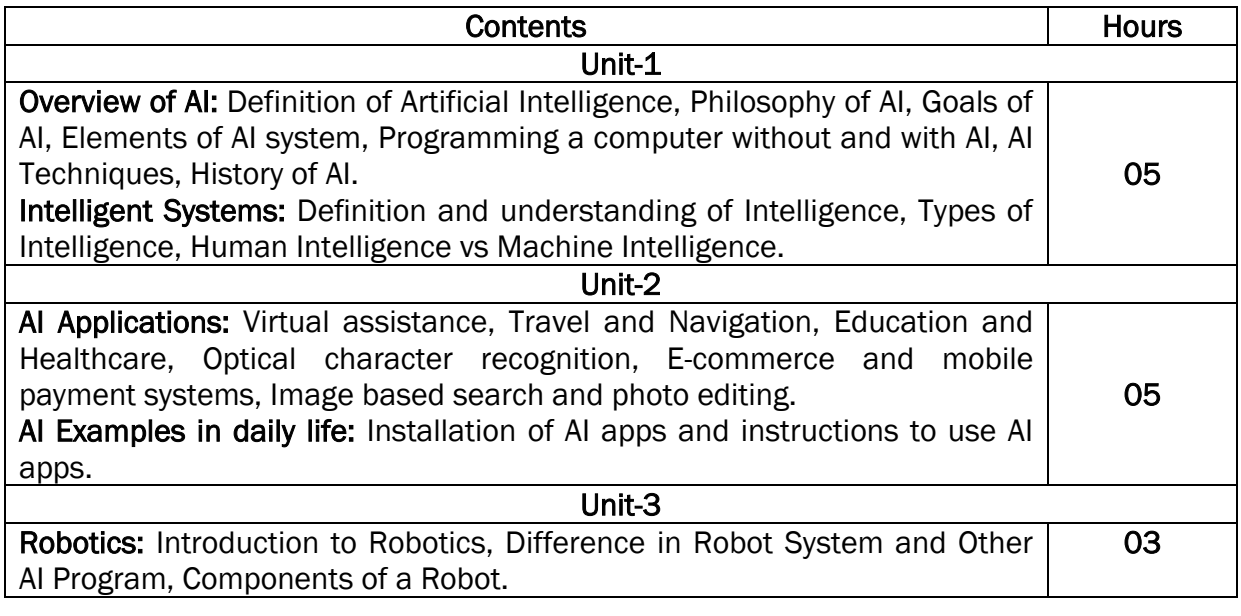

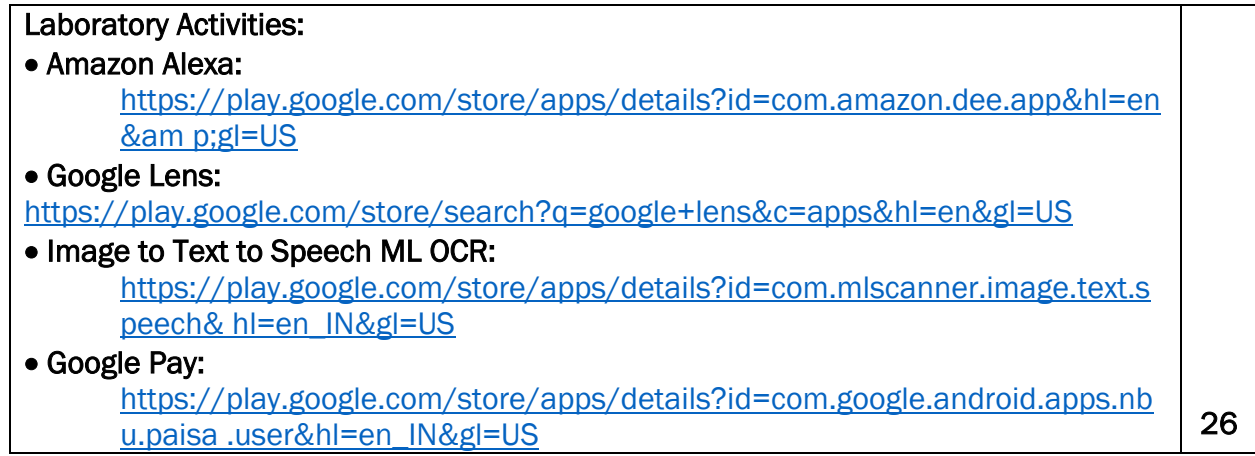

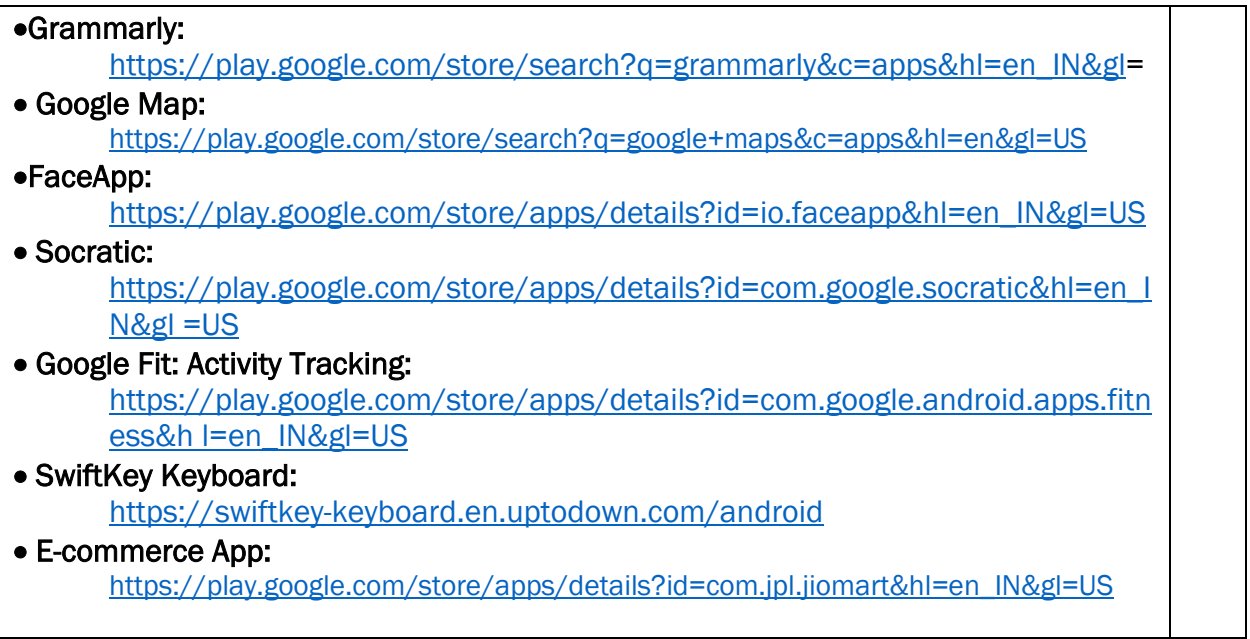

### Text Book:

- 1. Wolfgang Ertel, "Introduction to Artificial Intelligence", 2nd Edition, Springer International Publishing 2017.
- 2. Michael Negnevitsky, "Artificial Intelligence A Guide to Intelligent Systems", 2nd Edition, Pearson Education Limited 2005.

#### Reference Books:

- 1. https://www.tutorialspoint.com/artificial\_intelligence/artificial\_intelligence\_tutorial.pdf
- 2. Kevin Knight, Elaine Rich, Shivashankar B. Nair, "Artificial Intelligence", 3rd Edition, July 2017.

#### Reference Links:

- 1. Voice Assistant:<https://alan.app/blog/voiceassistant-2/>
- 2. Browse with image[: https://www.pocket-lint.com/apps/news/google/141075-what](mailto:https://www.pocket-lint.com/apps/news/google/141075-what-is%20google-lens-and-how-does-it-work-and-which-devices-have-it)[isgoogle-lens-and-how-does-it-work-and-which-devices-have-it](mailto:https://www.pocket-lint.com/apps/news/google/141075-what-is%20google-lens-and-how-does-it-work-and-which-devices-have-it)
- 3. OCR:<https://aws.amazon.com/what-is/ocr/>
- 4. Mobile Payment system[: https://gocardless.com/en-us/guides/posts/how-do](mailto:https://gocardless.com/en-us/guides/posts/how-do-mobile%20payment-systems-work/)[mobilepayment-systems-work/](mailto:https://gocardless.com/en-us/guides/posts/how-do-mobile%20payment-systems-work/)
- 5. Grammarly:<https://techjury.net/blog/how-to-use-grammarly/#gref>
- 6. Travel & Navigatio[n: https://blog.google/products/maps/google-maps-101-ai-powernew](mailto::%20https://blog.google/products/maps/google-maps-101-ai-power%20new-features-io-2021/)[features-io-2021/](mailto::%20https://blog.google/products/maps/google-maps-101-ai-power%20new-features-io-2021/)
- 7. AI in photo editing: [https://digital-photography-school.com/artificial-intelligencechanged](mailto:https://digital-photography-school.com/artificial-intelligence%20changed-photo-editing/)[photo-editing/](mailto:https://digital-photography-school.com/artificial-intelligence%20changed-photo-editing/)
- 8. AI in education: [https://www.makeuseof.com/what-is-google-socratic-how-does-itwork/](mailto:https://www.makeuseof.com/what-is-google-socratic-how-does-it%20work/)
- 9. AI in health and fitnes[s: https://cubettech.com/resources/blog/implementing](mailto::%20https://cubettech.com/resources/blog/implementing-machine%20learning-and-ai-in-health-and-fitness/)[machinelearning-and-ai-in-health-and-fitness/](mailto::%20https://cubettech.com/resources/blog/implementing-machine%20learning-and-ai-in-health-and-fitness/)
- 10. E-commerce and online shoppin[g: https://medium.com/@nyxonedigital/importanceof-e](mailto::%20https://medium.com/@nyxonedigital/importance%20of-e-commerce-and-online-shopping-and-why-to-sell-online-5a3fd8e6f416)[commerce-and-online-shopping-and-why-to-sell-online-5a3fd8e6f416](mailto::%20https://medium.com/@nyxonedigital/importance%20of-e-commerce-and-online-shopping-and-why-to-sell-online-5a3fd8e6f416)

### Open Source Tools

#### (Skill Enhancement Course: SEC for BCA Course)

#### Semester: III

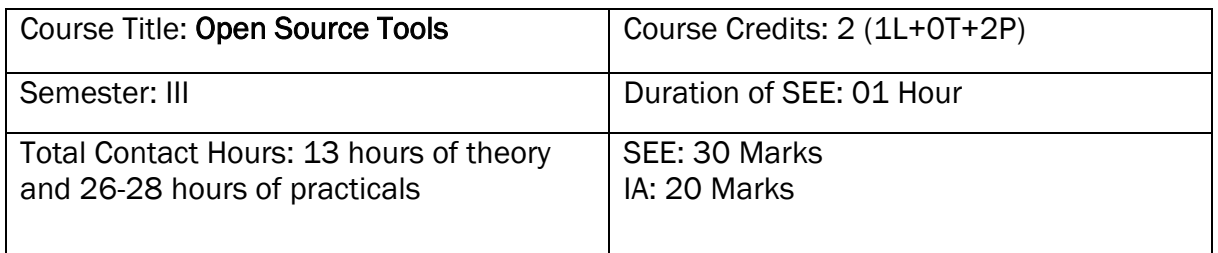

#### Course Outcomes (COs):

- Recognize the benefits and features of Open Source Technology and to interpret, contrast and compare open source products among themselves
- Use appropriate open source tools based on the nature of the problem
- Write code and compile different open-source software.

#### Course Content: Open Source Tools

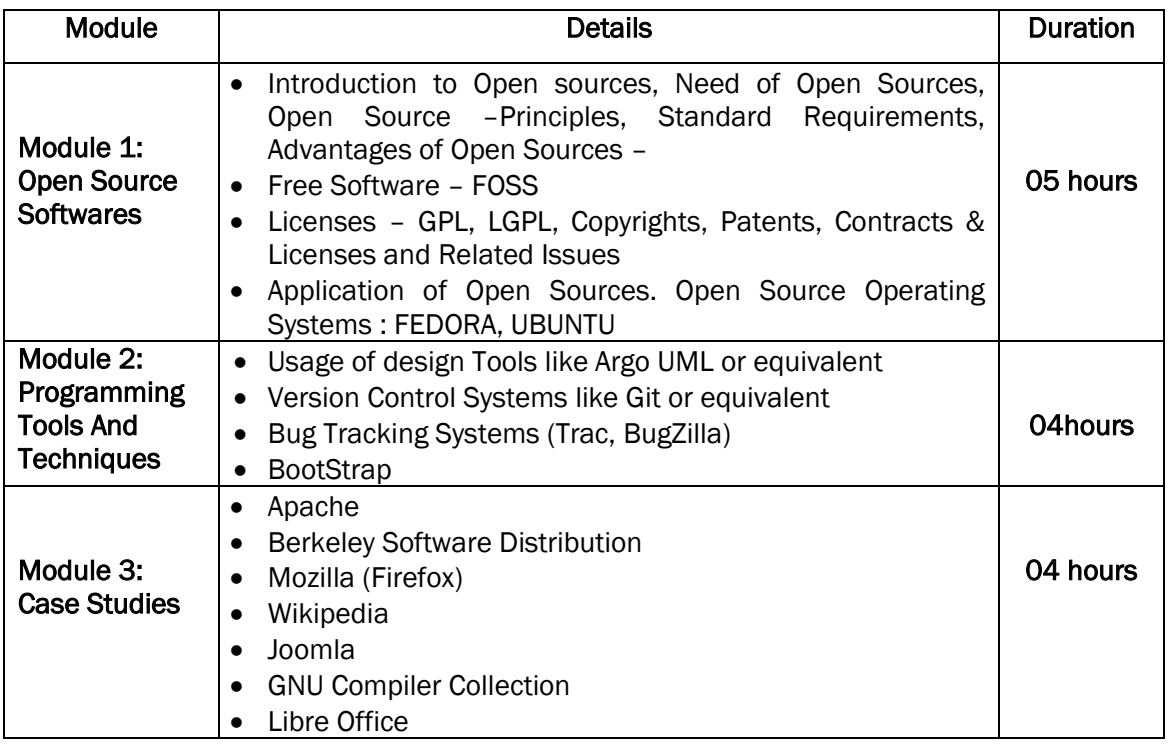

#### Text Book:

1. KailashVadera, Bhavyesh Gandhi, "Open Source Technology", Laxmi Publications Pvt. Ltd 2012, 1st Edition.

#### Reference Book:

1. Fadi P. Deek and James A. M. McHugh, "Open Source: Technology and Policy", Cambridge Universities Press 2007.

#### Question Paper Pattern for Skill Enhancement Course

#### Artificial Intelligence and Open Source Tools

Duration: 1 Hour Max. Marks: 30

#### **Part-A**

(This section shall contain four questions from each module. Each question carries one mark)

#### **Module-1:**

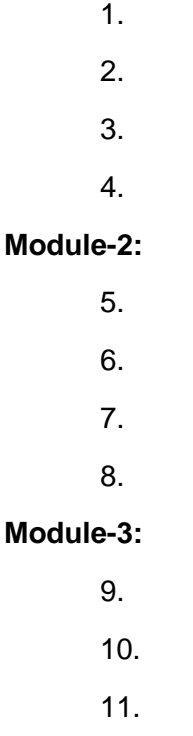

12.

#### Part-B

(This section shall contain two full questions from each module having an internal choice. Each full question carries six marks)

#### Module-1:

(a) Six mark question with sub-questions **OR** (b) Six mark question with sub-questions

#### Module-2:

(a) Six mark question with sub-questions **OR** (b) Six mark question with sub-questions

#### Module-3:

(a) Six mark question with sub-questions **OR** (b) Six mark question with sub-questions

#### Open Elective for III Semester: **Programming in C**

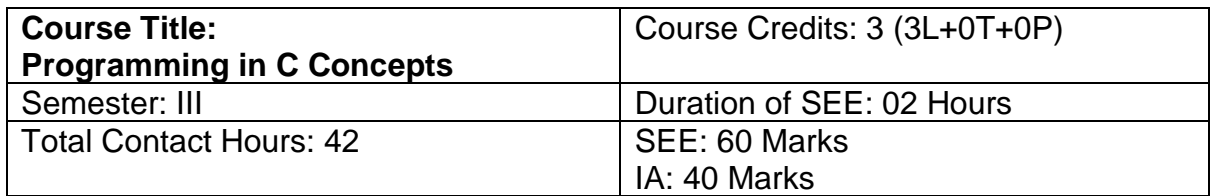

#### **Course Outcomes (COs):**

#### **After completing this course satisfactorily, a student will be able to:**

- Read, understand and trace the execution of programs written in C language
- Write the C code for a given problem
- Perform input and output operations using programs in C
- Write programs that perform operations on arrays
- Understand functions and file concepts of C language

#### **Course Contents:**

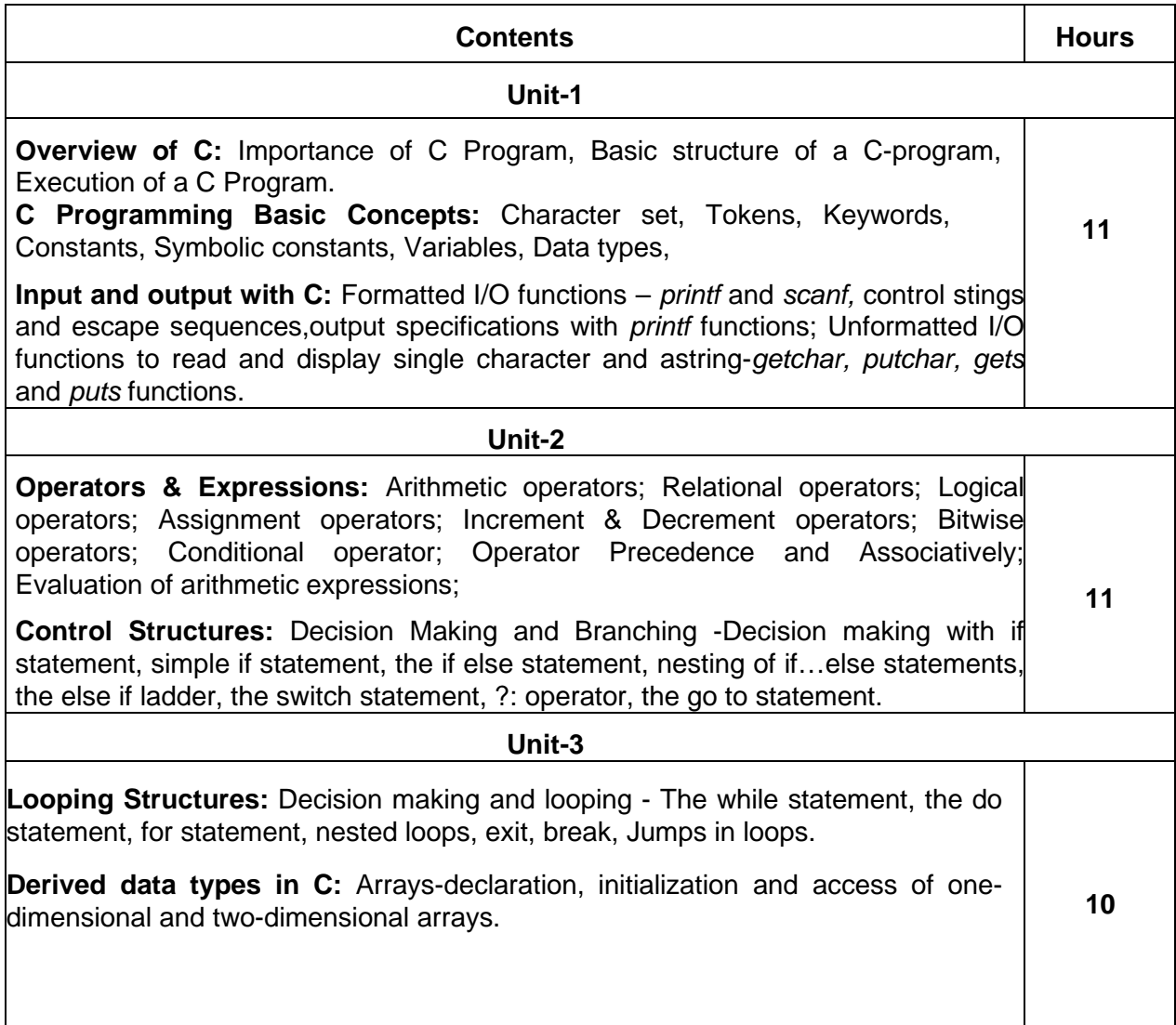

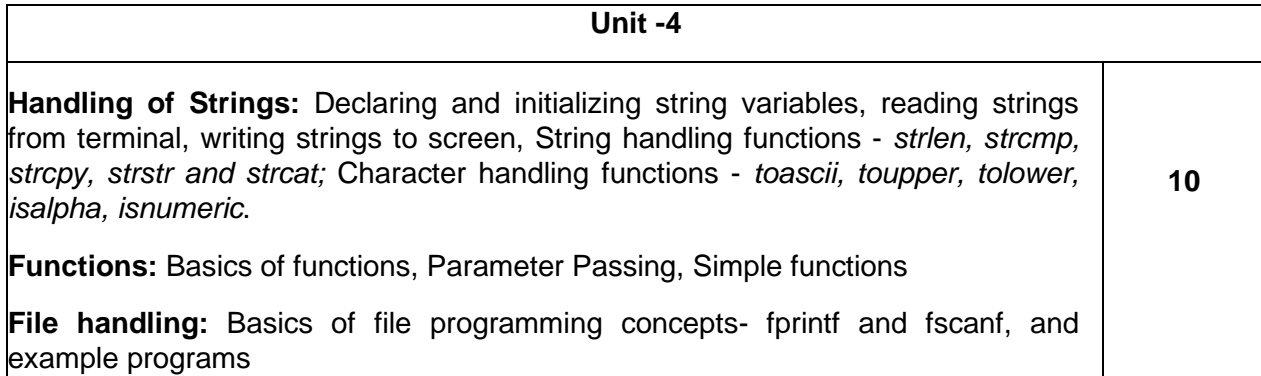

#### **Text Book:**

1. E.Balagurusamy, Programming in ANSI C, 7<sup>th</sup> Edition, Tata McGraw Hill

#### **Reference Books:**

- 2. Herbert Scheldt, C: The Complete Reference, 4<sup>th</sup> Edition.
- 3. Brian W. Kernighan and Dennis Ritchie, The C Programming Language, Second Edition.

### **Open Elective for III Semester: R Programming**

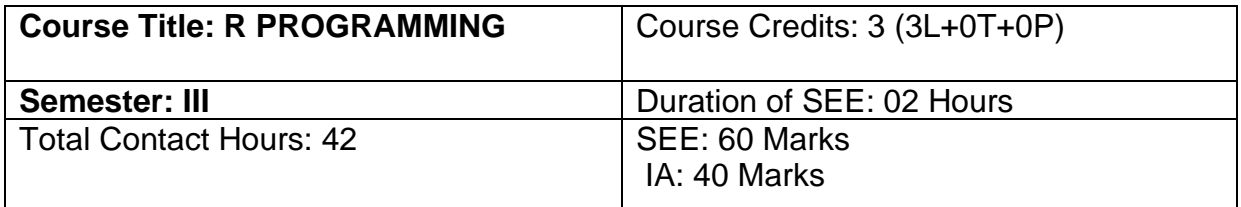

### **Course Outcomes (COs):**

- Understand the basics of Fundamentals of R.
- Understands the loading, retrieval techniques of data.
- Understand how data is analyzed and visualized using statistic functions.

#### **Course Contents:**

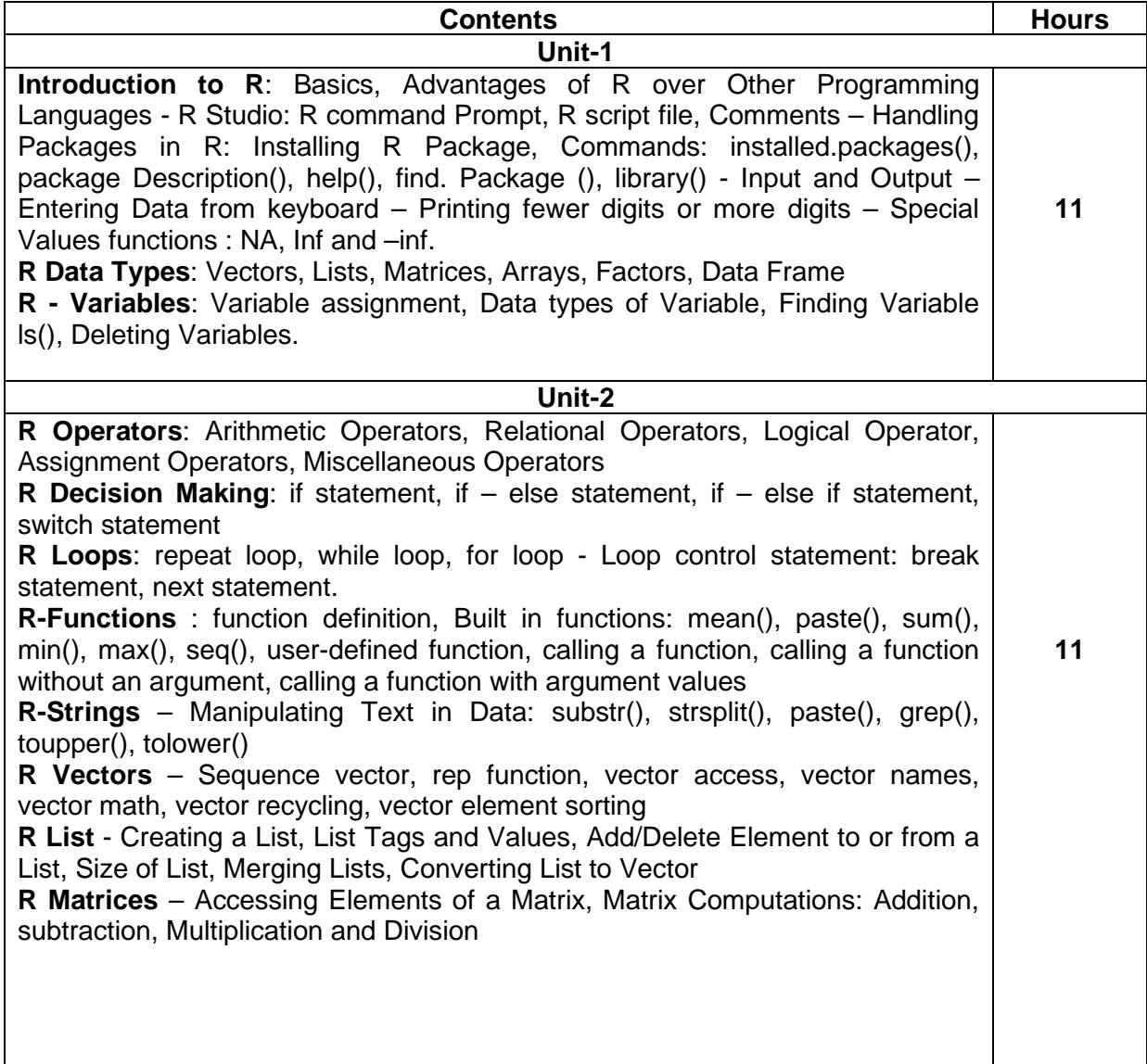

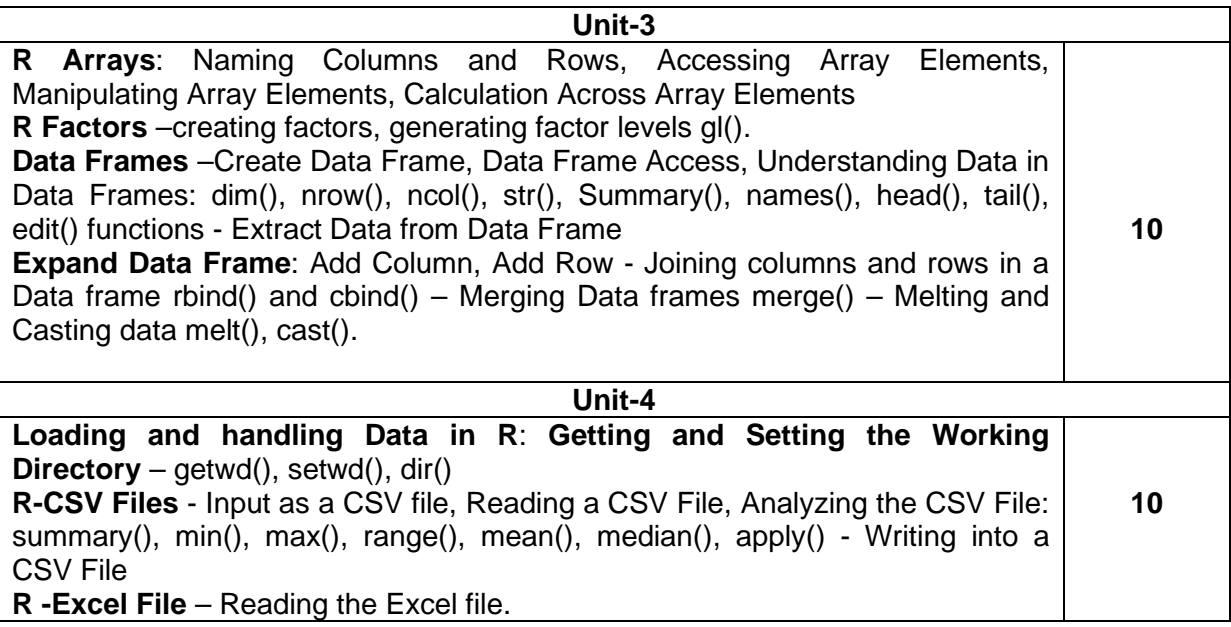

### **Text Book:**

1. Sandip Rakshit, R Programming for Beginners, McGraw Hill Education (India), 2017, ISBN : 978-93-5260-455-5.

### **Reference Books:**

- 2. Seema Acharya, Data Analytics using R, McGrawHill Education (India), 2018, ISBN: 978-93-5260-524-8.
- 3. Tutorials Point (I) simply easy learning, Online Tutorial Library (2018), R Programming, Retrieved from [https://www.tutorialspoint.com/r/r\\_tutorial.pdf.](https://www.tutorialspoint.com/r/r_tutorial.pdf)
- 4. Andrie de Vries, JorisMeys, R for Dummies A Wiley Brand, 2nd Edition, John Wiley and Sons, Inc, 2015, ISBN: 978-1-119-05580-8.

#### **Open Elective for IV Semester: Python Programming Concepts**

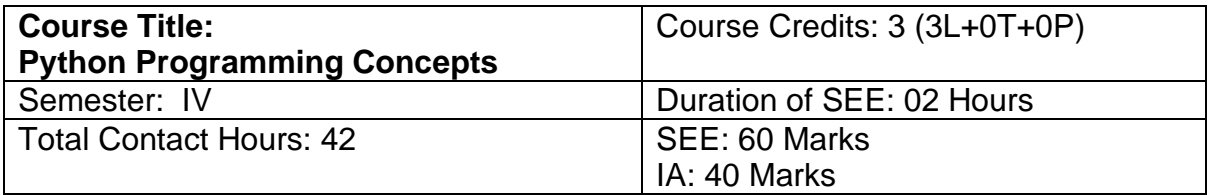

#### **Course Outcomes (COs):**

- Explain the basic concepts of Python Programming.
- Demonstrate proficiency in handling of loops and the creation of functions.
- Identify the methods to create and manipulate string data types.
- Understand the notion of arrays, lists, tuples and their applications

### **Course contents:**

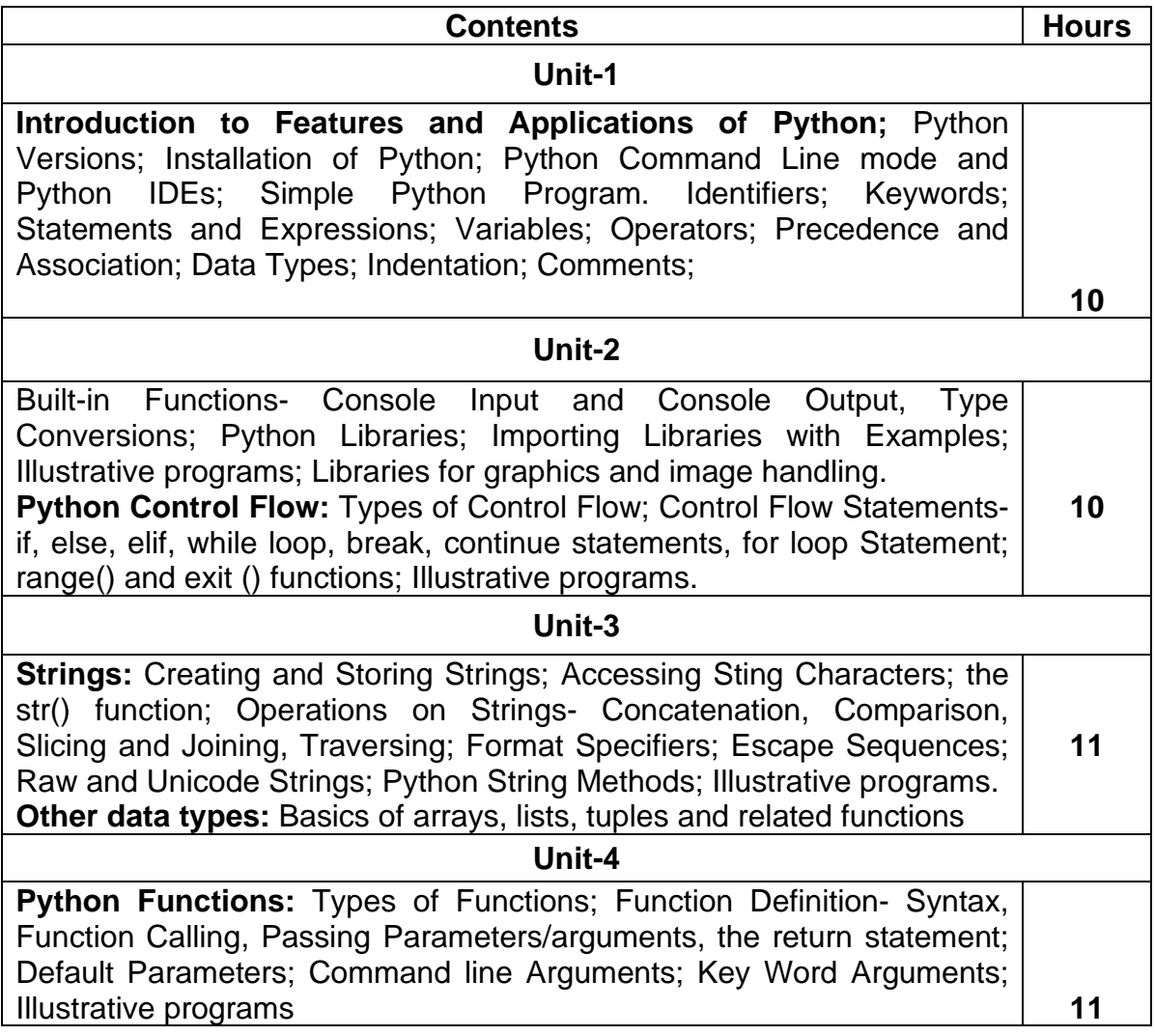

### **Text Book:**

1. Python Programming: Using Problem Solving Approach, Reema Thareja, June 2017.

### **Reference Books:**

- 1. Learning with Python, Allen Downey, Jeffrey Elkner, Chris Meyers, 2015 (Freely available online 2015. [@https://www.greenteapress.com/thinkpython/thinkCSpy.pdf\)](https://www.greenteapress.com/thinkpython/thinkCSpy.pdf)
- 2. Introduction to Python Programming, Gowrishankar S et al., CRC Press, 2019.
- 3. <http://www.ibiblio.org/g2swap/byteofpython/read/>
- 4. [http://scipy-lectures.org/intro/language/python\\_language.html](http://scipy-lectures.org/intro/language/python_language.html)
- 5. <https://docs.python.org/3/tutorial/index.html>

#### **Open Elective for IV Semester: E-COMMERCE**

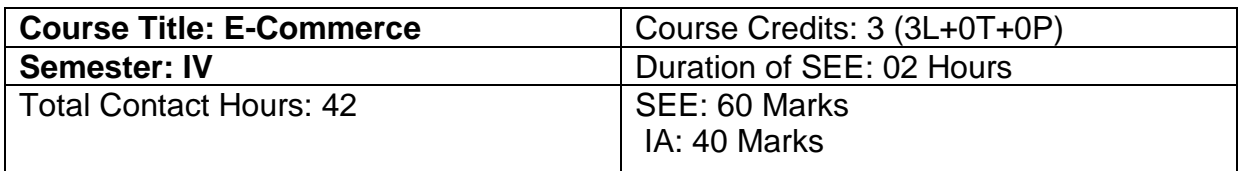

#### **Course Outcomes (COs):**

- Compare how internet and other information technologies support business processes.
- Demonstrate an overall perspective of the importance of application of internet technologies in business administration
- Explain the basic business management concepts.
- Demonstrate the basic technical concepts relating to E-Commerce.
- Identify the security issues, threats and challenges of E-Commerce.

#### **Course Contents:**

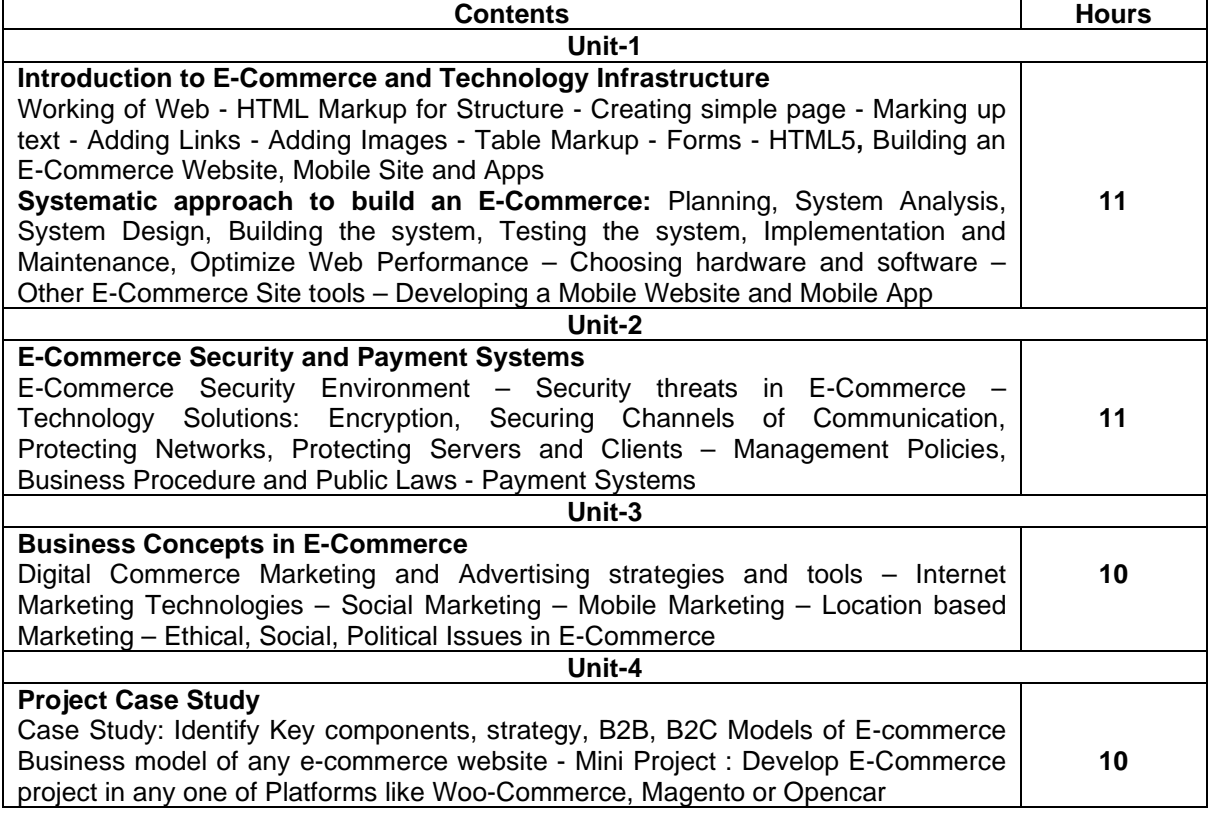

#### **Text Book:**

1. Kenneth C. Laudon, Carol Guercio Traver - E-Commerce, Pearson, 10th Edition, 2016

#### **Reference Books:**

- 1. <http://docs.opencart.com/>
- 2. <http://devdocs.magento.com/>
- 3. <http://doc.prestashop.com/display/PS15/Developer+tutorials>
- 4. RobbertRavensbergen, ―Building E-Commerce Solutions with Woo Commerce‖, PACKT, 2nd Edition.

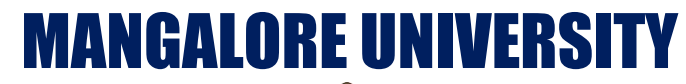

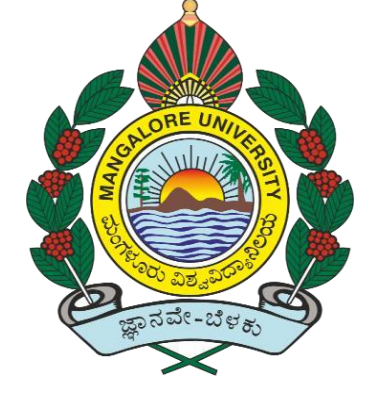

# National Education Policy – 2020 [NEP-2020]

# CURRICULUM STRUCTURE

FOR

V AND VI SEMESTER BCA

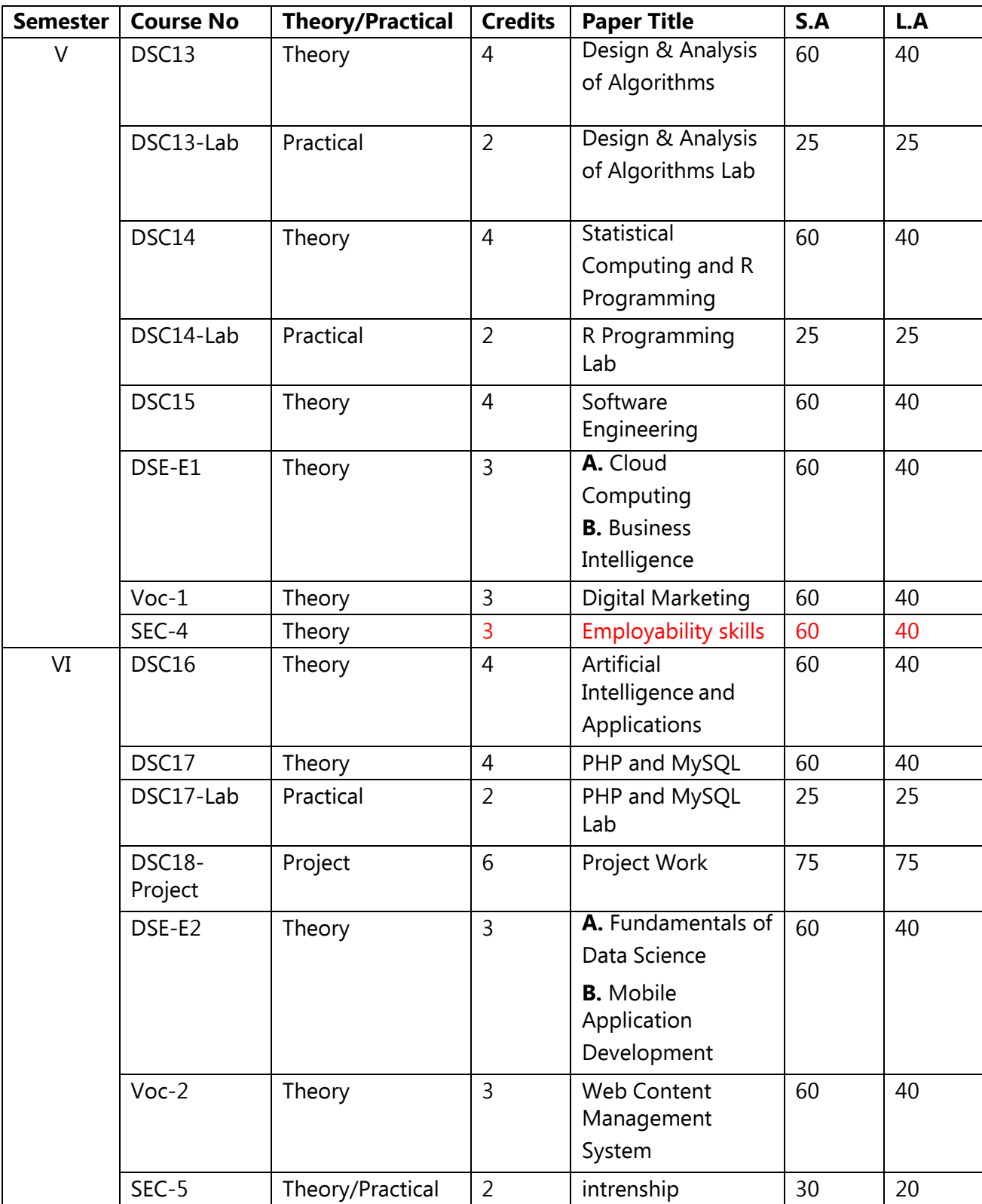

### **CURRICULUM STRUCTURE FOR V AND VI SEMESTER BCA**

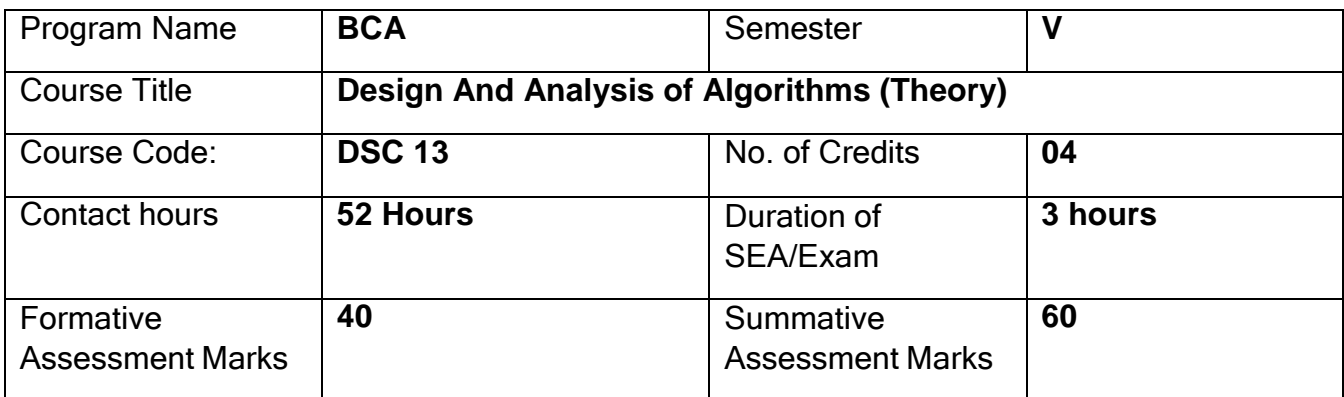

After the successful completion of the course, the student will be able to:

- CO1. Understand the fundamental concepts of algorithms and their complexity, including time and space complexity, worst-case and average-case analysis, and Big-O notation.
- CO2. Design algorithms for solving various types of problems, such as Sorting, Searching, and Graph traversal, Decrease-and-Conquer, Divide-and-Conquer and Greedy Techniques.
- CO3. Analyze and compare the time and space complexity of algorithms with other algorithmic techniques.
- CO4. Evaluate the performance of Sorting, Searching, Graph traversal, Decrease-and-Conquer, Divide-and-Conquer and Greedy Techniques using empirical testing and benchmarking, and identify their limitations and potential improvements.
- CO5. Apply various algorithm designs to real-world problems and evaluate their effectiveness and efficiency in solving them.

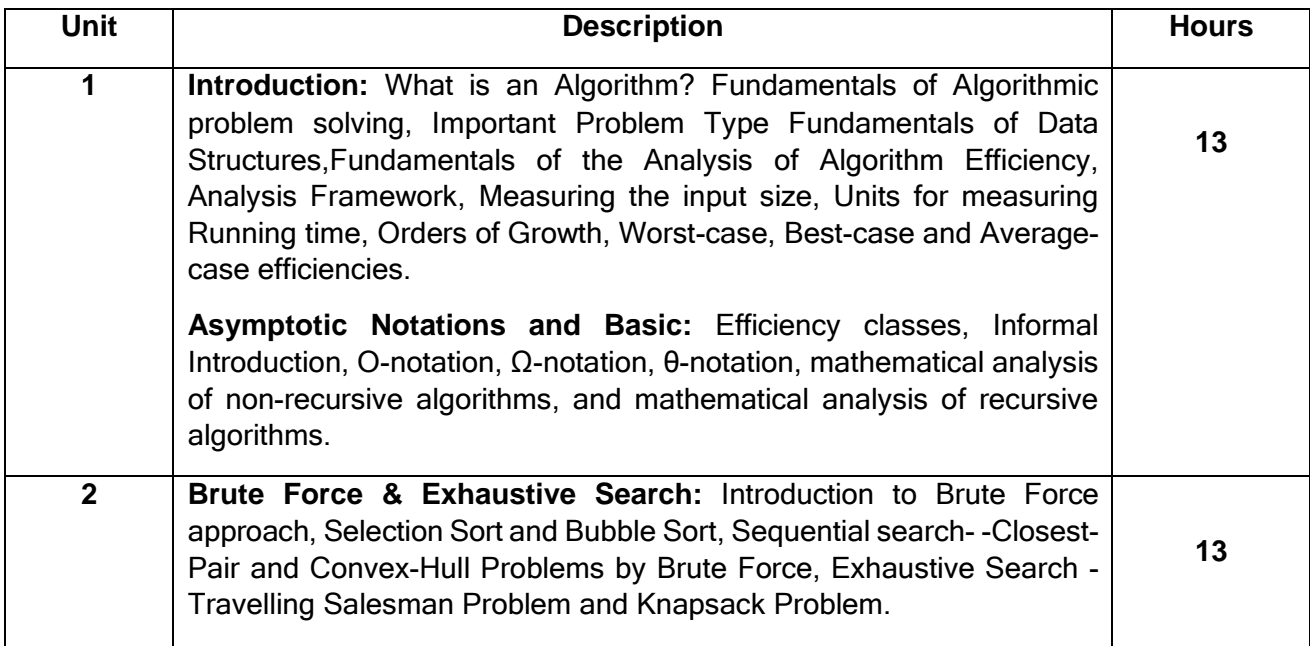

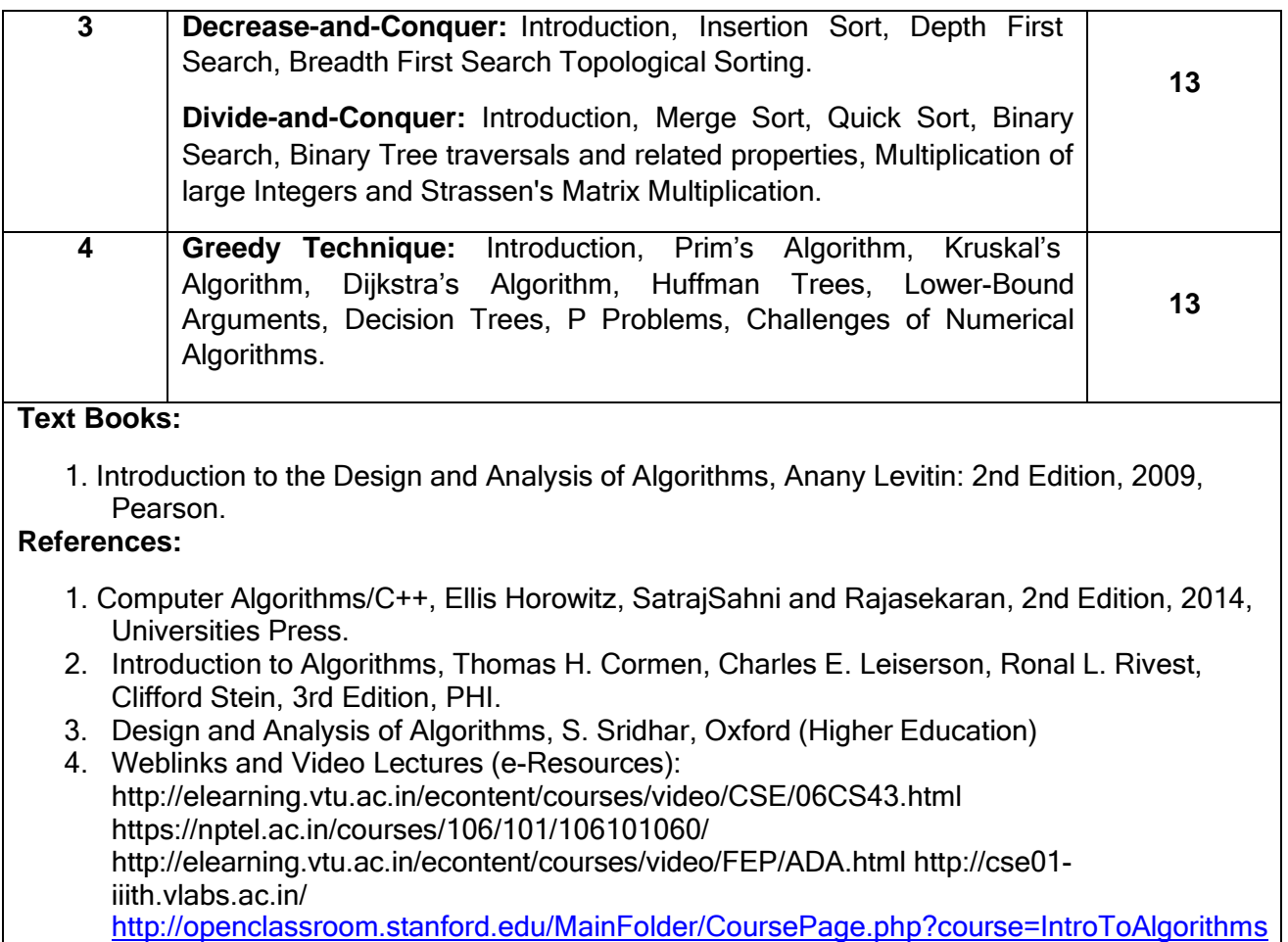

**Pedagogy**: Lecture/ PPT/ Videos/ Animations/ Role Plays/ Think-Pair-Share/ Predict-Observe-Explain/ Demonstration/ Concept mapping/ Case Studies examples/ Tutorial/ Activity/ Flipped Classroom/ Jigsaw/ Field based Learning/ Project Based Learning/ Mini Projects/ Hobby Projects/ Forum Theatre/ Dance/ Problem Based Learning/ Game Based Learning/ Group Discussion/ Collaborative Learning/ Experiential Learning / Self Directed Learning etc.

#### **Course Articulation Matrix: Mapping of Course Outcomes (COs) with Program Outcomes (POs 1-15)**

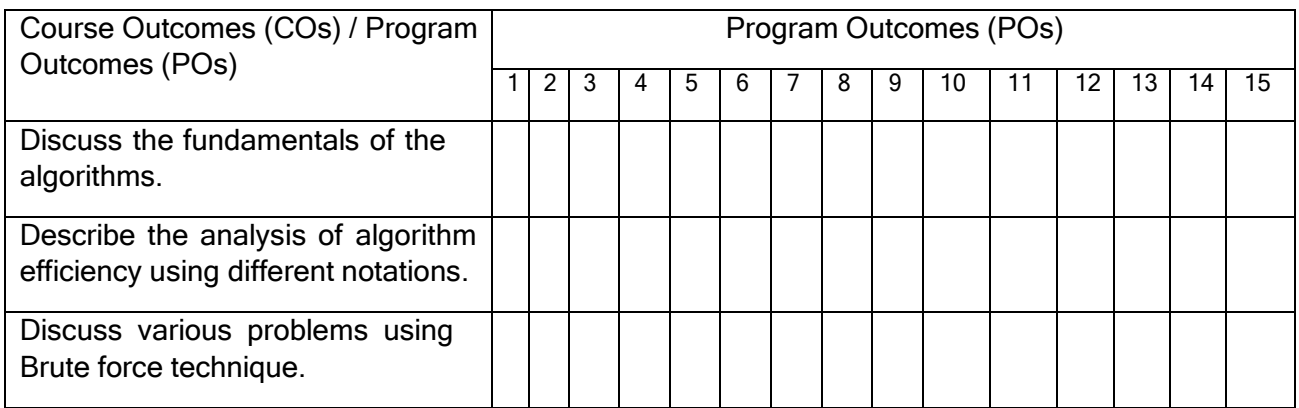

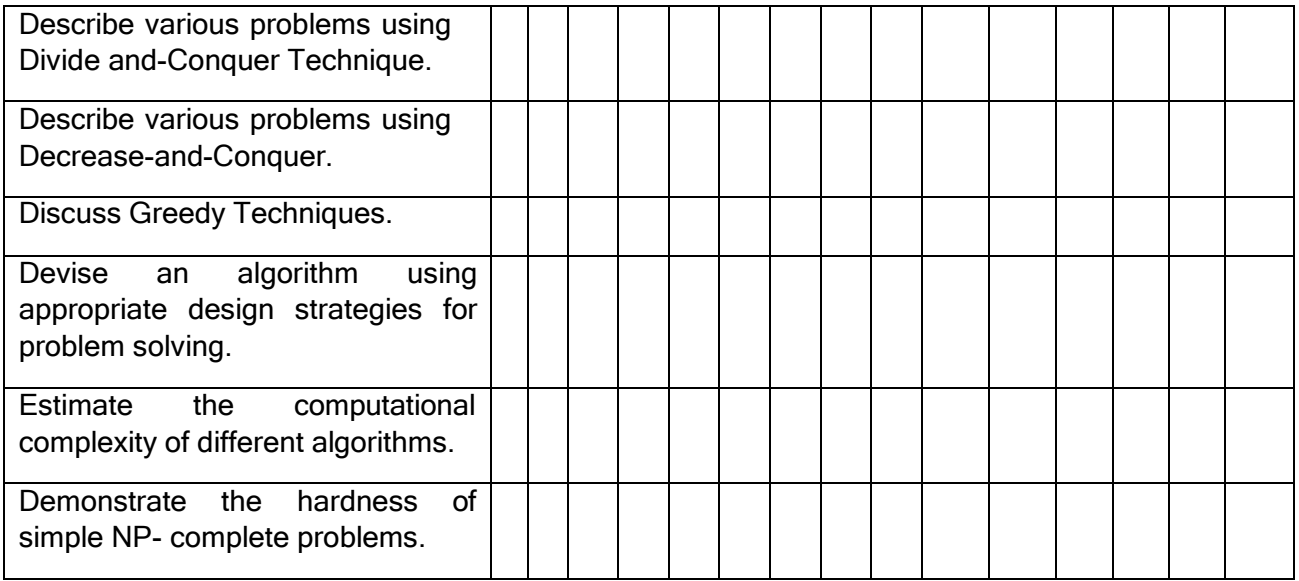

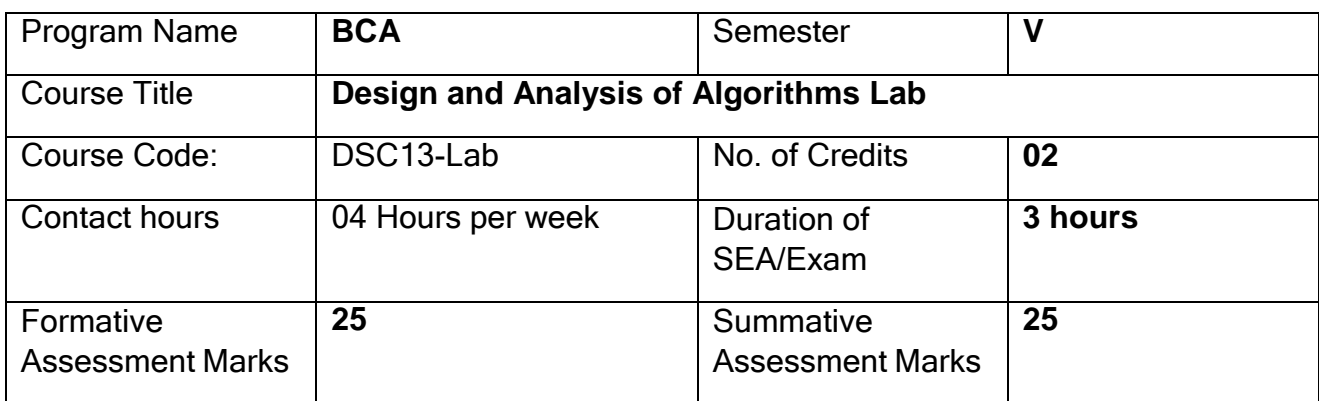

**Note:** Programs implementation using Java or Python

### **Evaluation Scheme for Lab Examination:**

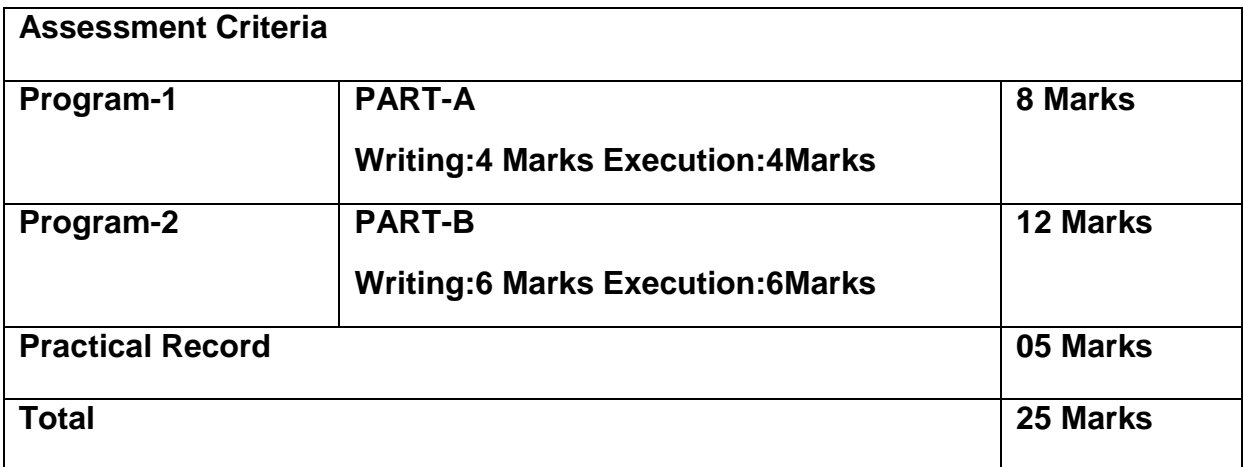

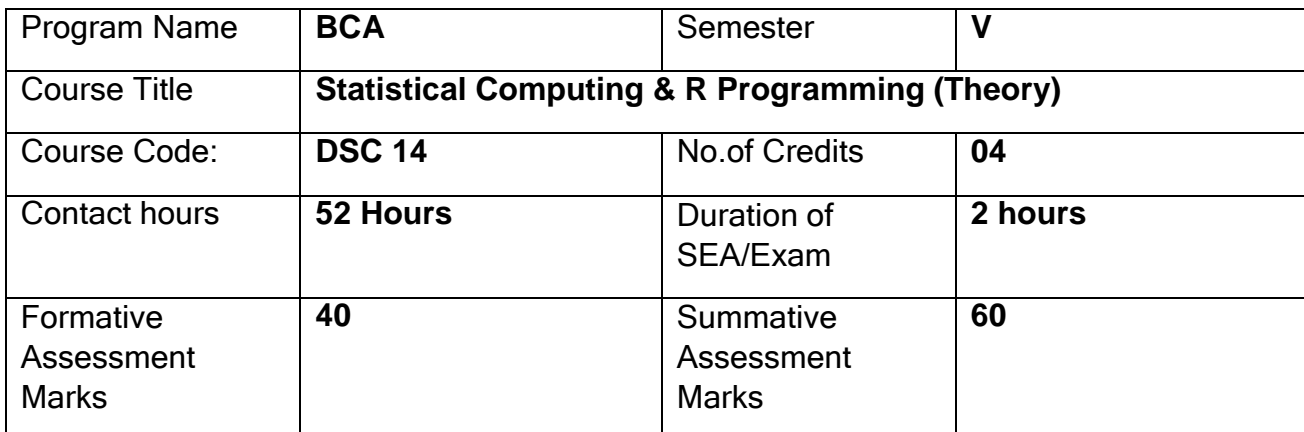

After the successful completion of the course, the student will be able to:

- CO1. Explore fundamentals of statistical analysis in R environment.
- CO2. Describe key terminologies, concepts and techniques employed in Statistical Analysis.
- CO3. Define Calculate, Implement Probability and Probability Distributions to solve a wide variety of problems.
- CO4. Conduct and interpret a variety of Hypothesis Tests to aid Decision Making.
- CO5. Understand, Analyse, and Interpret Correlation Probability and Regression to analyse the underlying relationships between different variables.

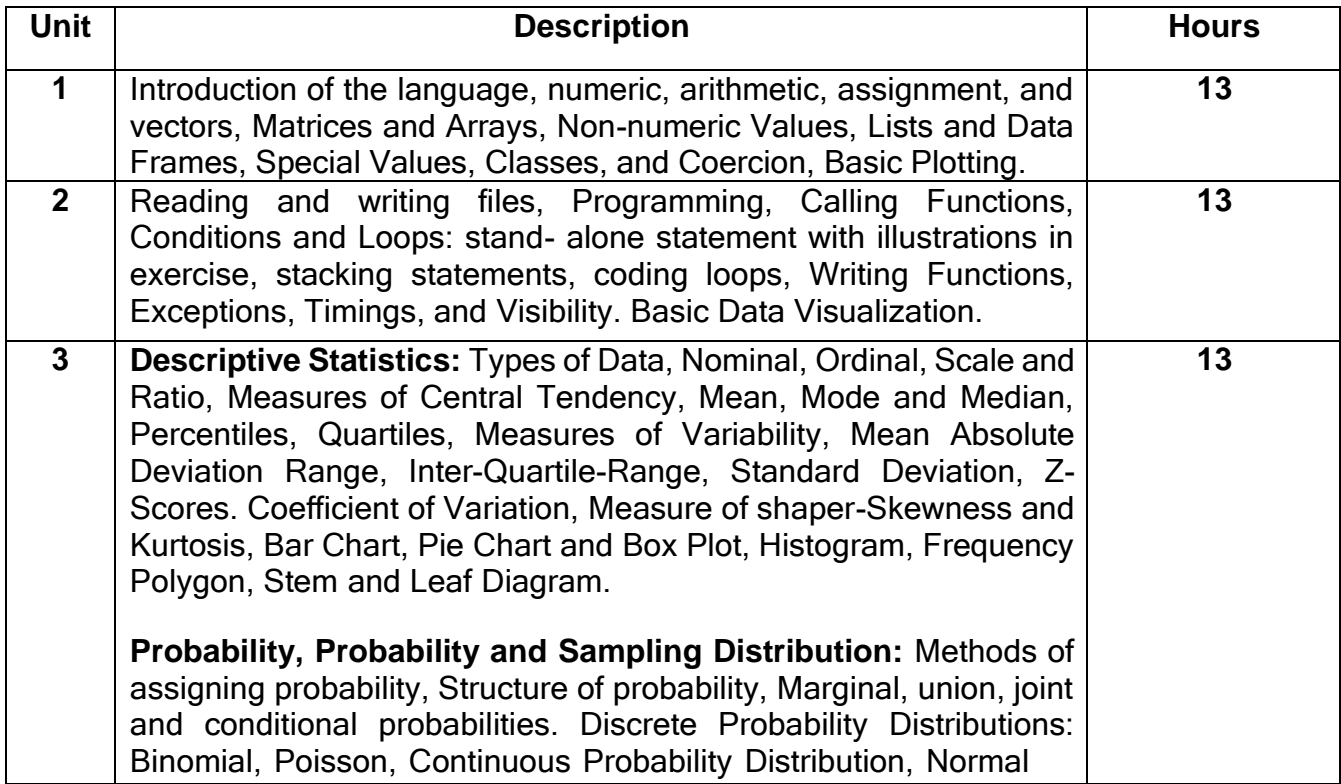

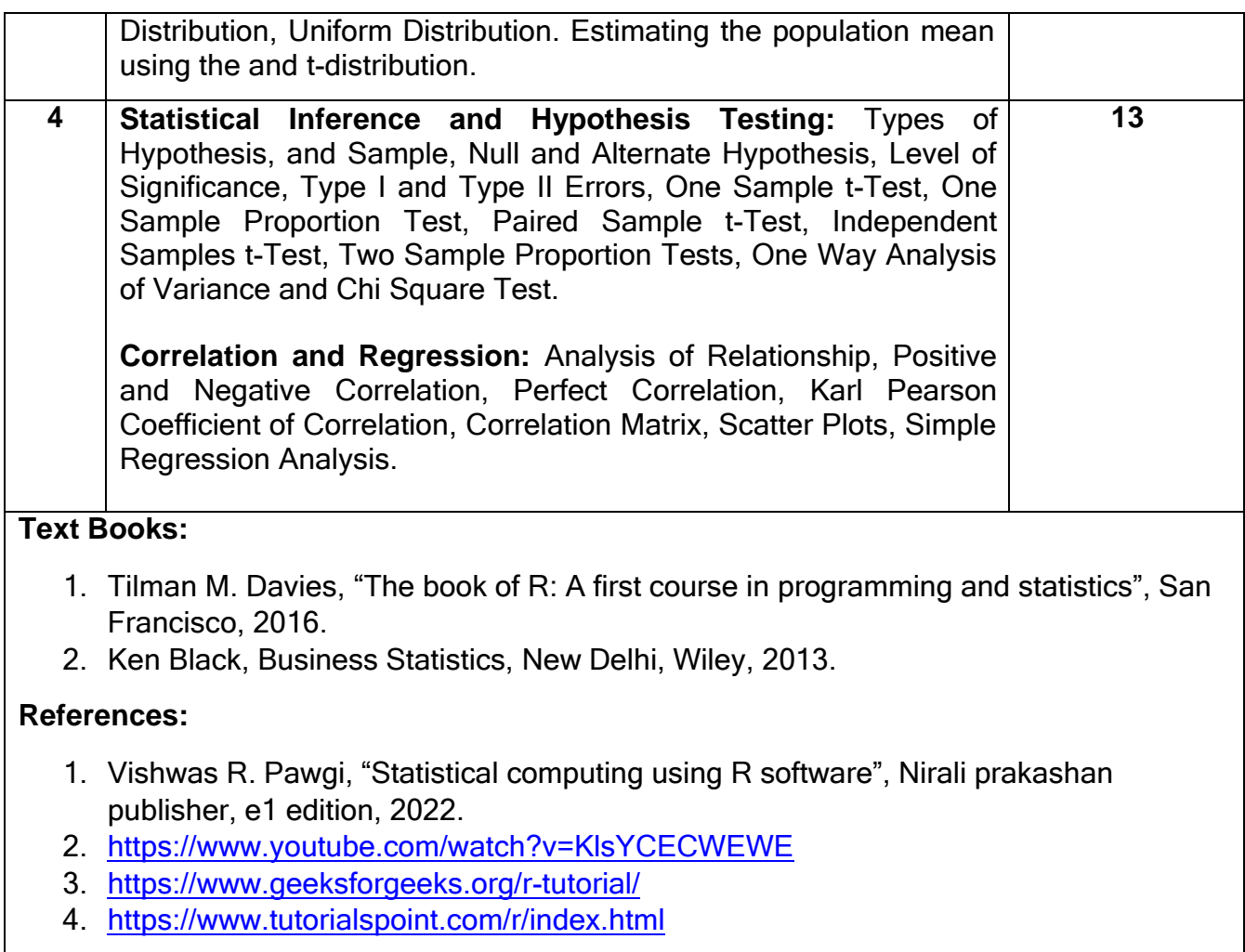

**Pedagogy**: Lecture/ PPT/ Videos/ Animations/ Role Plays/ Think-Pair-Share/ Predict-Observe-Explain/ Demonstration/ Concept mapping/ Case Studies examples/ Tutorial/ Activity/ Flipped Classroom/ Jigsaw/ Field based Learning/ Project Based Learning/ Mini Projects/ Hobby Projects/ Forum Theatre/ Dance/ Problem Based Learning/ Game Based Learning/ Group Discussion/ Collaborative Learning/ Experiential Learning / Self Directed Learning etc.

#### **Course Articulation Matrix: Mapping of Course Outcomes (COs) with Program Outcomes (POs 1-15)**

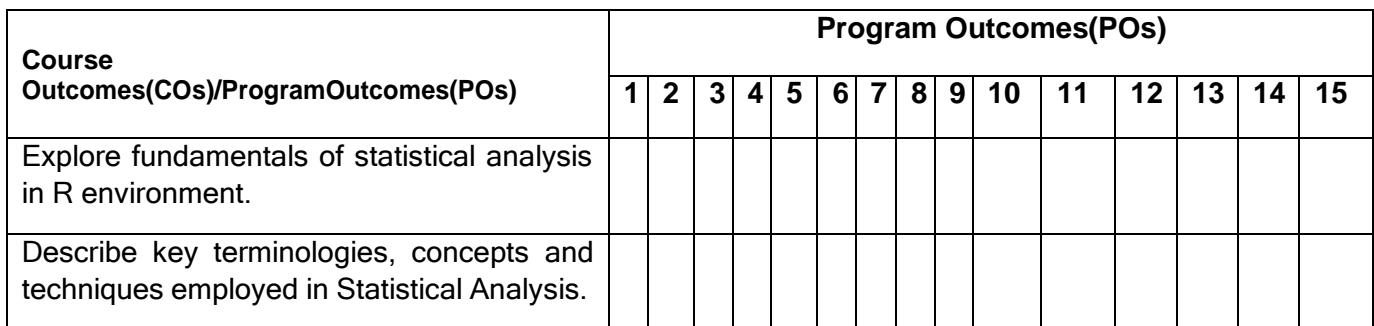

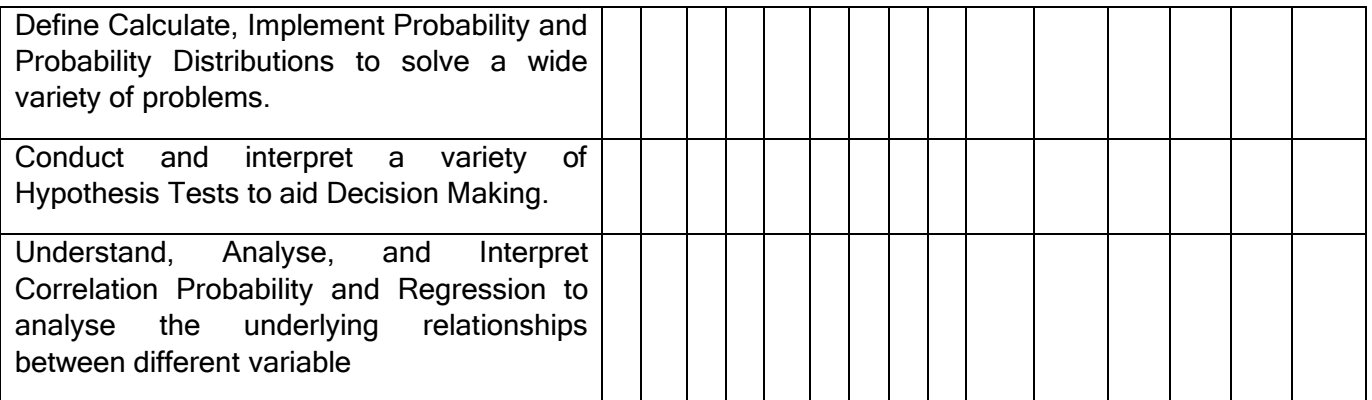

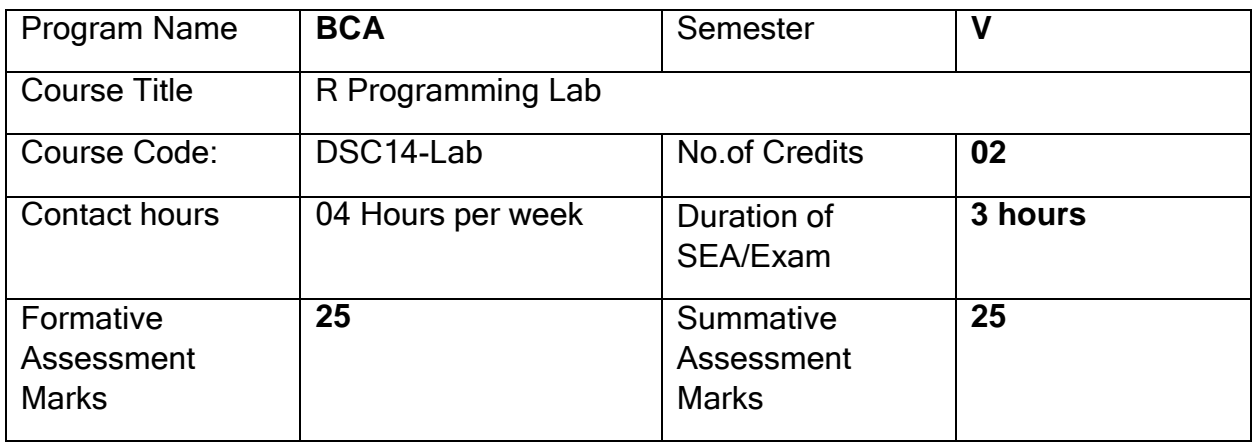

#### **Evaluation Scheme for Lab Examination:**

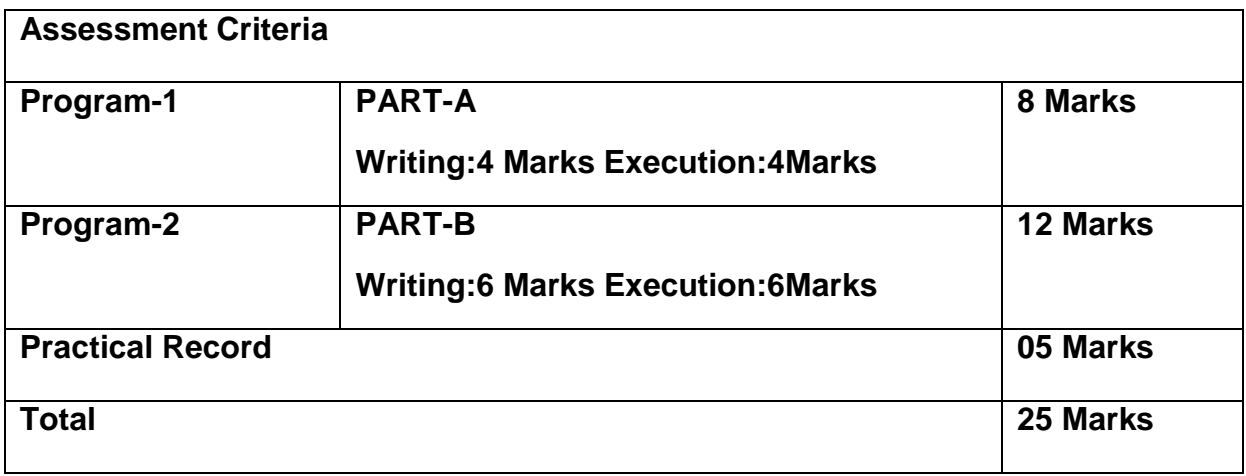

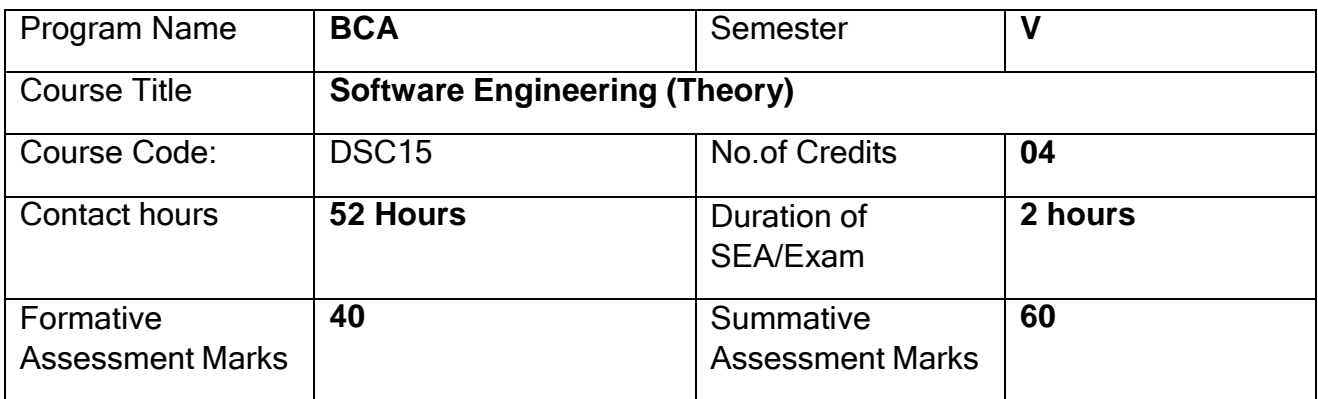

After the successful completion of the course, the student will be able to:

- CO1 How to apply the software engineering lifecycle by demonstrating competence in communication, planning, analysis, design, construction, and deployment.
- CO2 An ability to work in one or more significant application domains.
- CO3 Work as an individual and as part of a multidisciplinary team to develop anddeliver quality software.
- CO4 Demonstrate an understanding of and apply current theories, models, and techniques that provide a basis for the software lifecycle.
- CO5 Demonstrate an ability to use the techniques and tools necessary for engineering practice.

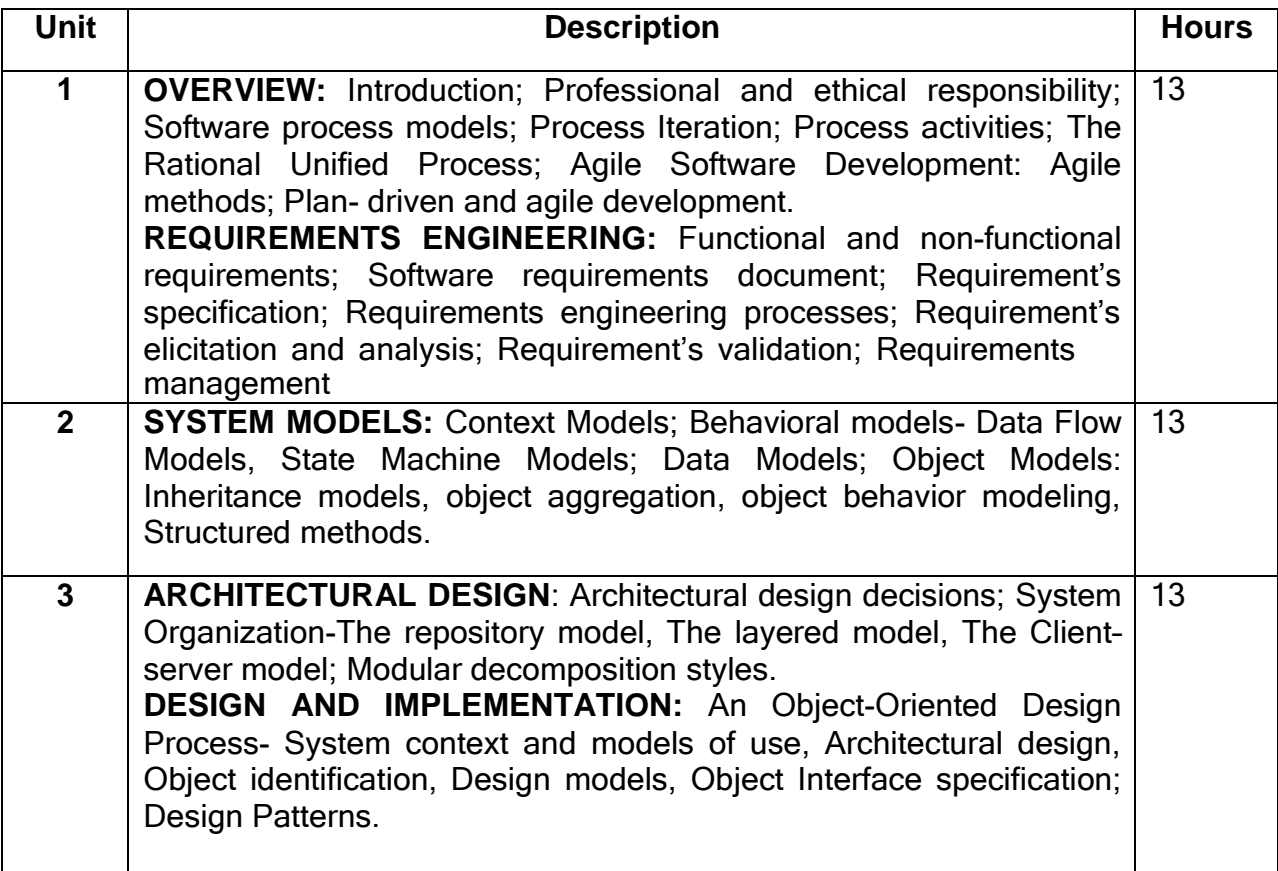
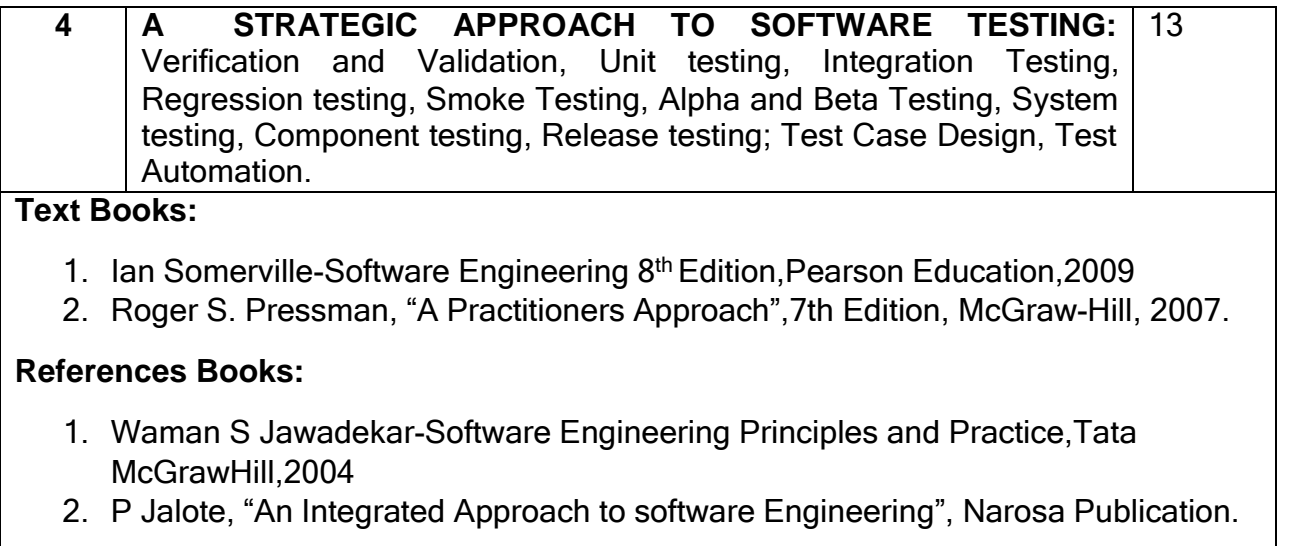

**Pedagogy**: Lecture/ PPT/ Videos/ Animations/ Role Plays/ Think-Pair-Share/ Predict-Observe-Explain/ Demonstration/ Concept mapping/ Case Studies examples/ Tutorial/ Activity/ Flipped Classroom/ Jigsaw/ Field based Learning/ Project Based Learning/ Mini Projects/ Hobby Projects/ Forum Theatre/ Dance/ Problem Based Learning/ Game Based Learning/ Group Discussion/ Collaborative Learning/ Experiential Learning / Self Directed Learning etc.

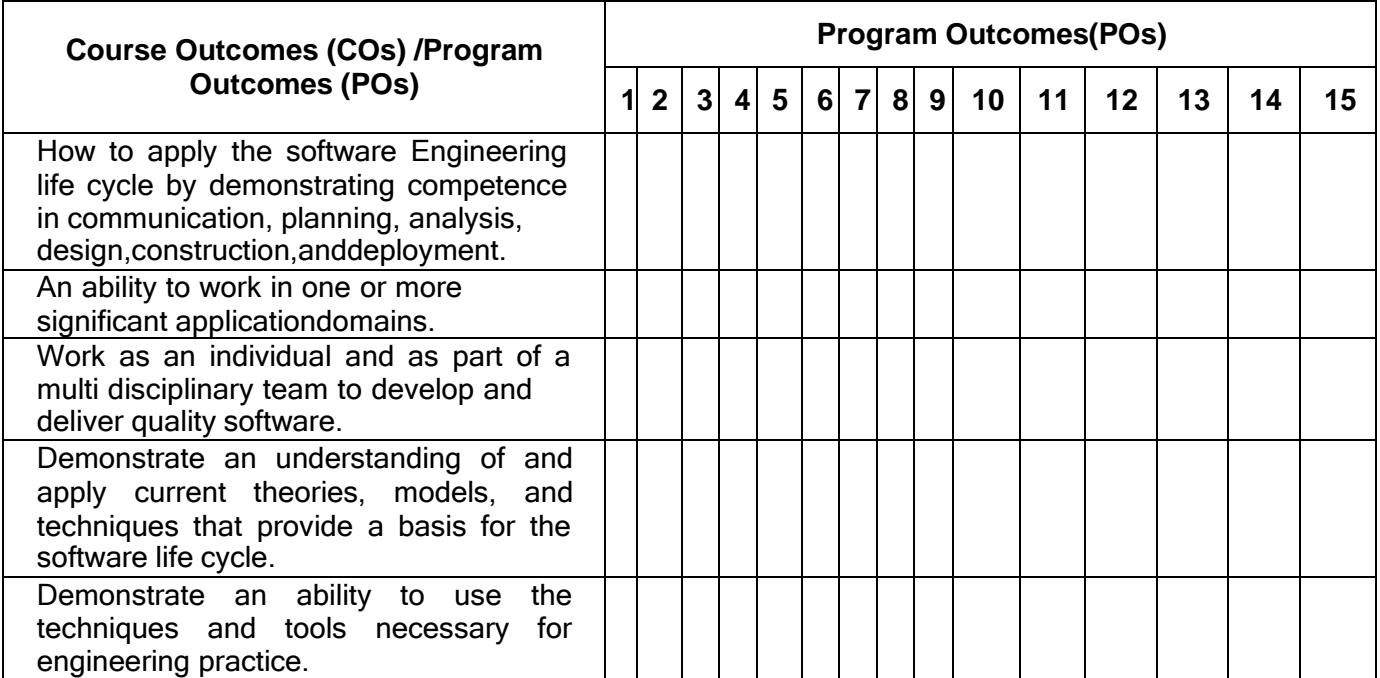

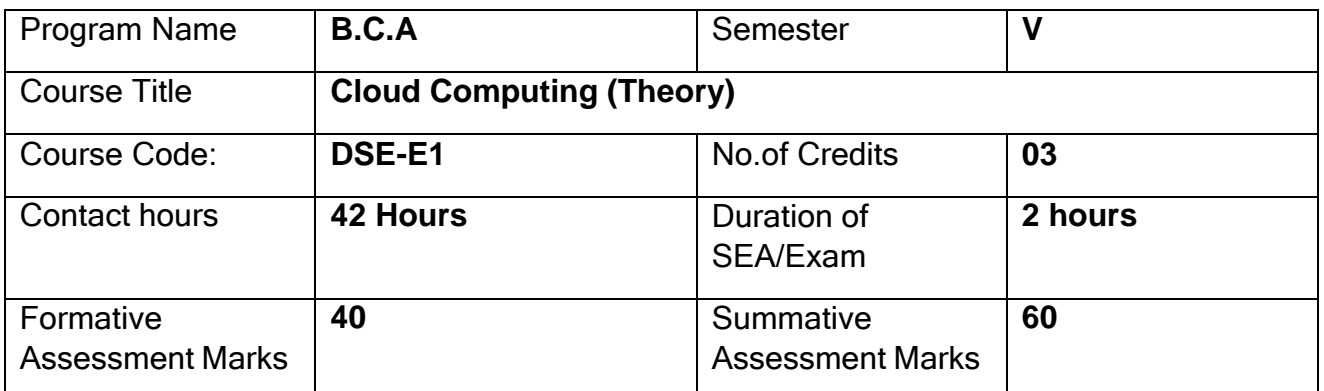

**Course Outcomes (COs): After the successful completion of the course, the student will be able to:**

- CO1 Explain the core concepts of the cloud computing paradigm such as how and why this paradigm shift came about, the characteristics, advantages and challenges brought about by the various models and services in cloud computing.
- CO2 Apply the fundamental concepts in data centres to understand the trade-offs in power, efficiency and cost.
- CO3 Identify resource management fundamentals like resource abstraction, sharing and sandboxing and outline their role in managing infrastructure in cloud computing.
- CO4 Analyze various cloud programming models and apply them to solve problems on the cloud.

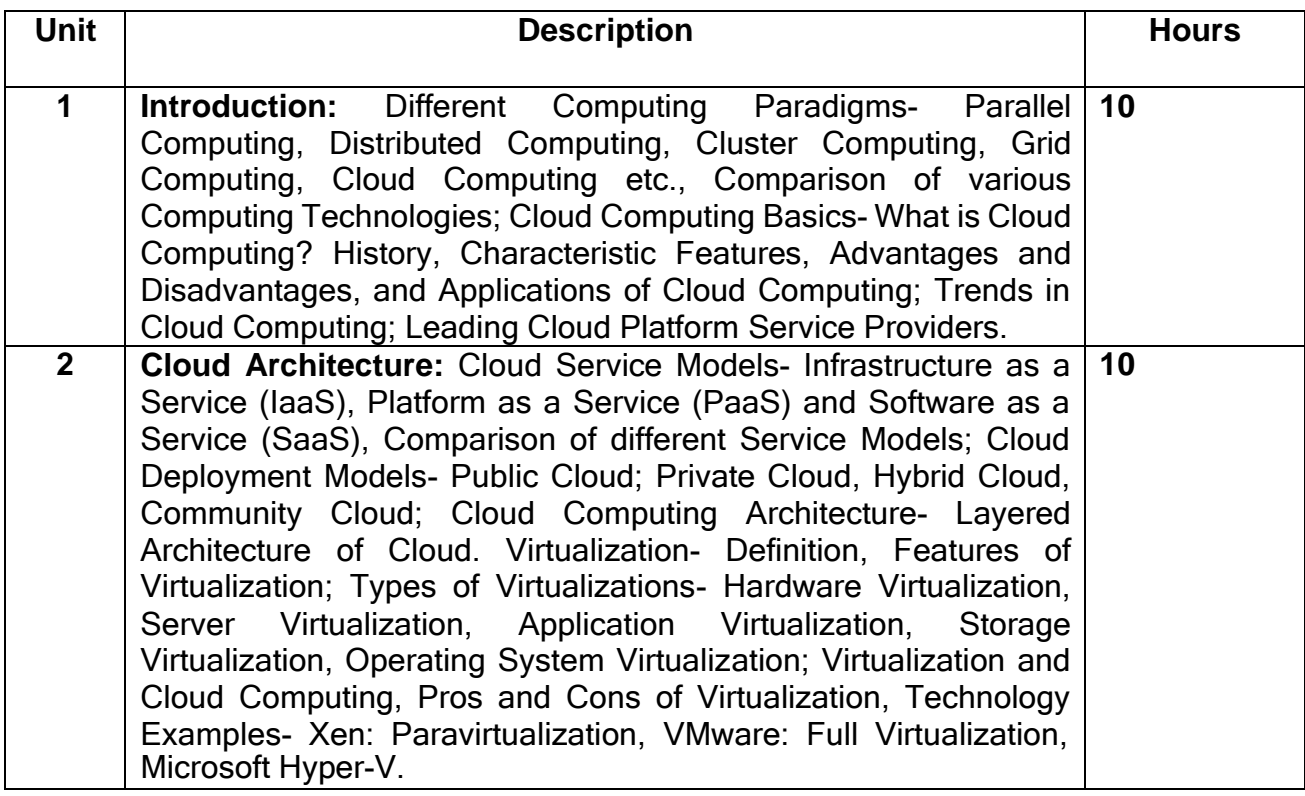

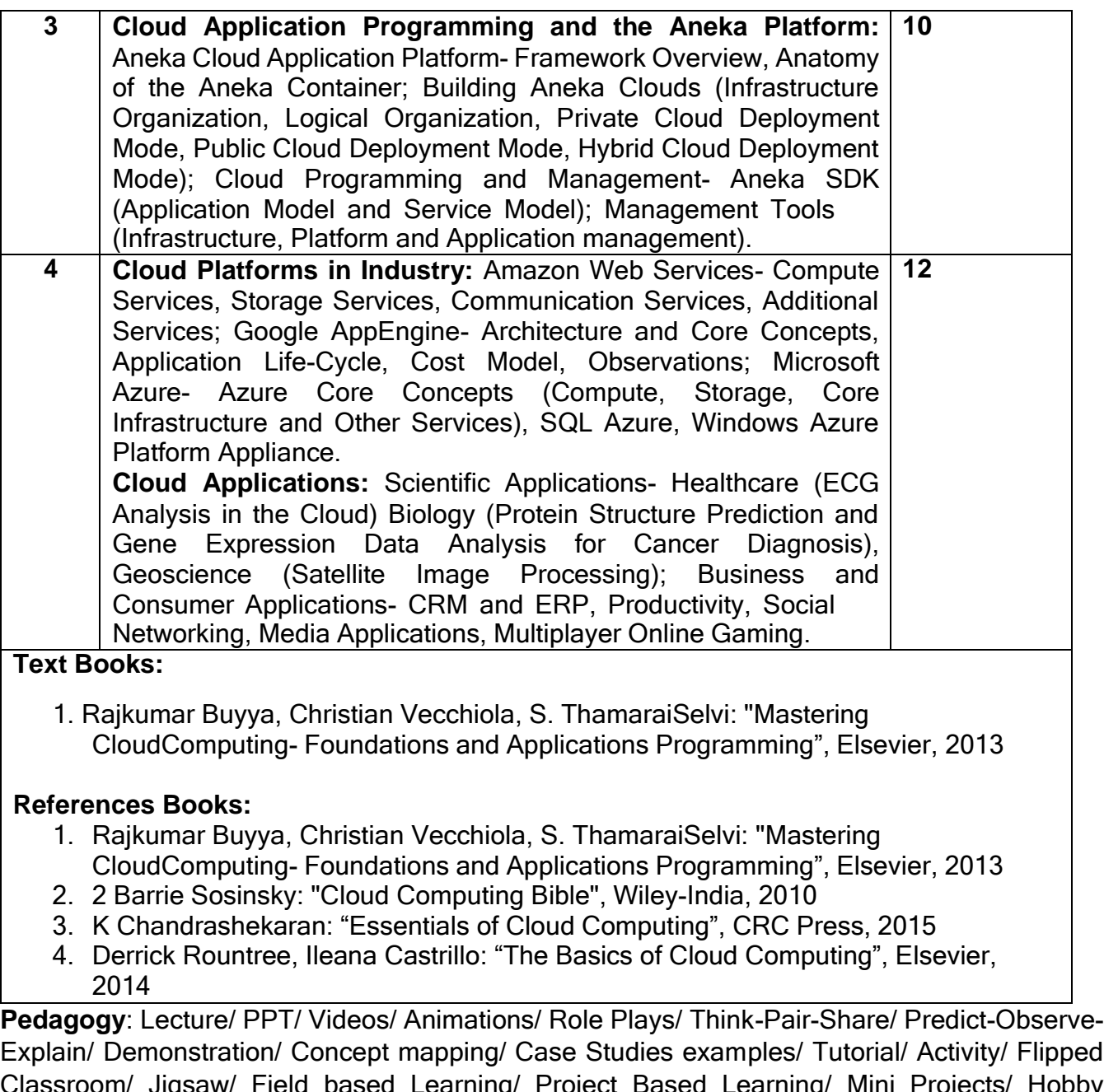

Classroom/ Jigsaw/ Field based Learning/ Project Based Learning/ Mini Projects/ Hobby Projects/ Forum Theatre/ Dance/ Problem Based Learning/ Game Based Learning/ Group Discussion/ Collaborative Learning/ Experiential Learning / Self Directed Learning etc.

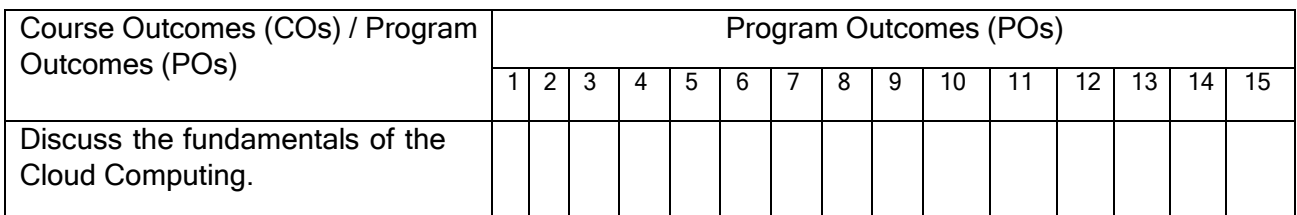

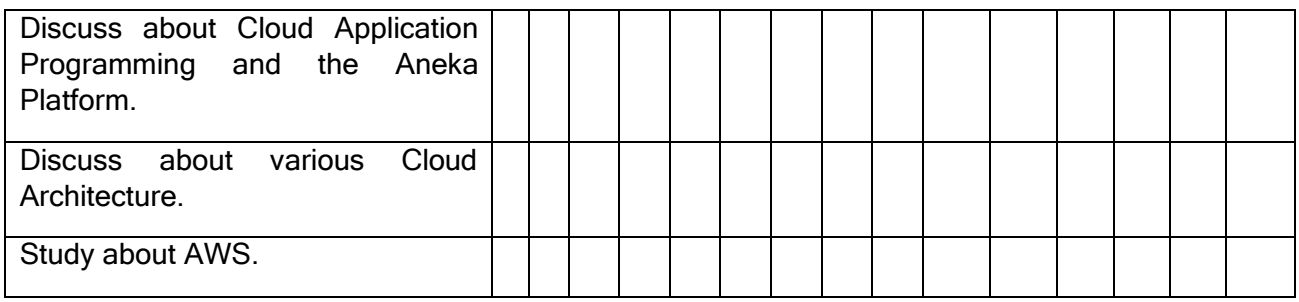

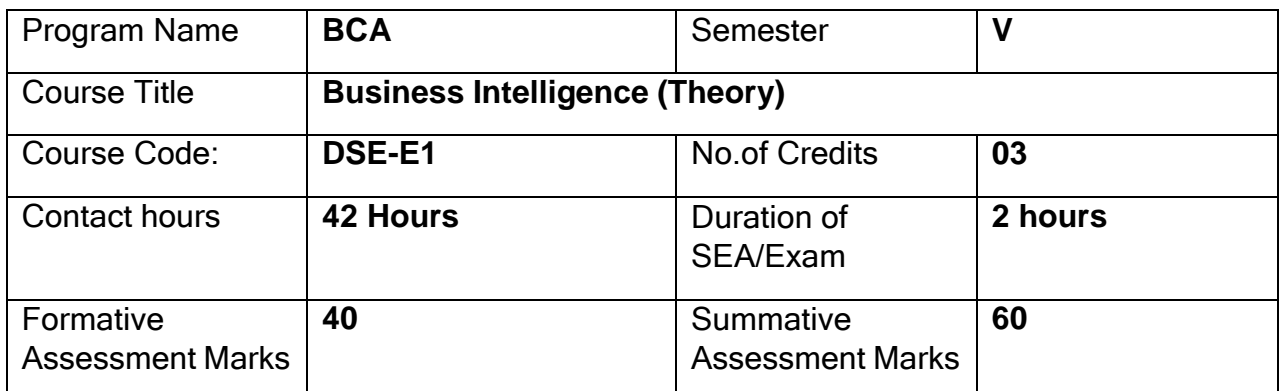

# **Course Outcomes (COs): After the successful completion of the course, the student will be able to:**

- CO1 Describe the Decision Support systems and Business Intelligence framework.
- CO2 Explore knowledge management, explain its activities, approaches and its implementation.
- CO3 Describe business intelligence, analytics, and decision support systems

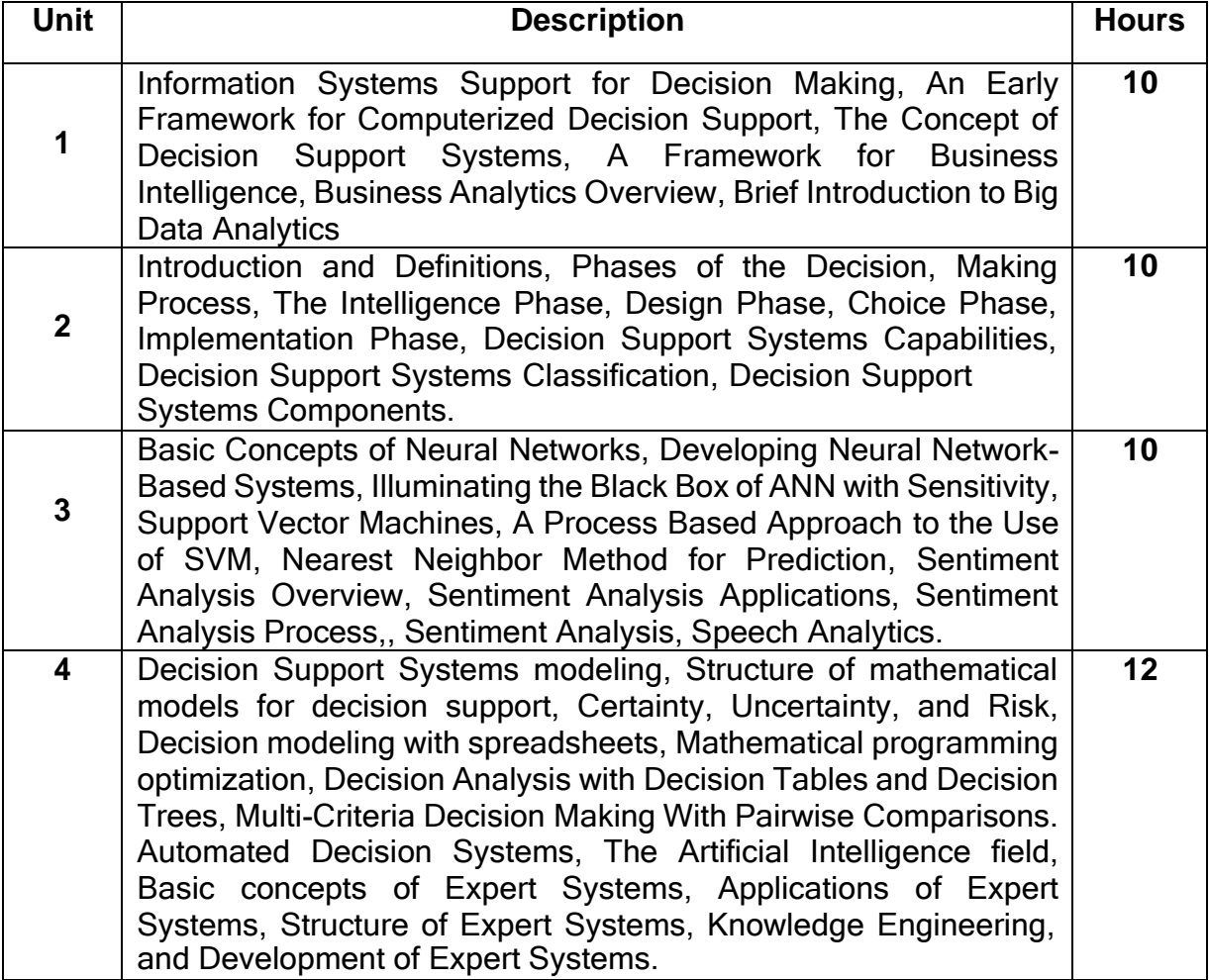

#### **Text Books:**

1. Ramesh Sharda, Dursum Delen, Efraim Turban, J.E. Aronson, Ting-Peng Liang, David King, "BussinessIntelegence and Analytics: System for Decision Support", 10<sup>th</sup> Edition, Pearson Global Edition.

### **Reference books**

1. Data Analytics: The Ultimate Beginner"s Guide to Data Analytics Paperback-12 November 2017 by Edward Miz

**Pedagogy**: Lecture/ PPT/ Videos/ Animations/ Role Plays/ Think-Pair-Share/ Predict-Observe-Explain/ Demonstration/ Concept mapping/ Case Studies examples/ Tutorial/ Activity/ Flipped Classroom/ Jigsaw/ Field based Learning/ Project Based Learning/ Mini Projects/ Hobby Projects/ Forum Theatre/ Dance/ Problem Based Learning/ Game Based Learning/ Group Discussion/ Collaborative Learning/ Experiential Learning / Self Directed Learning etc.

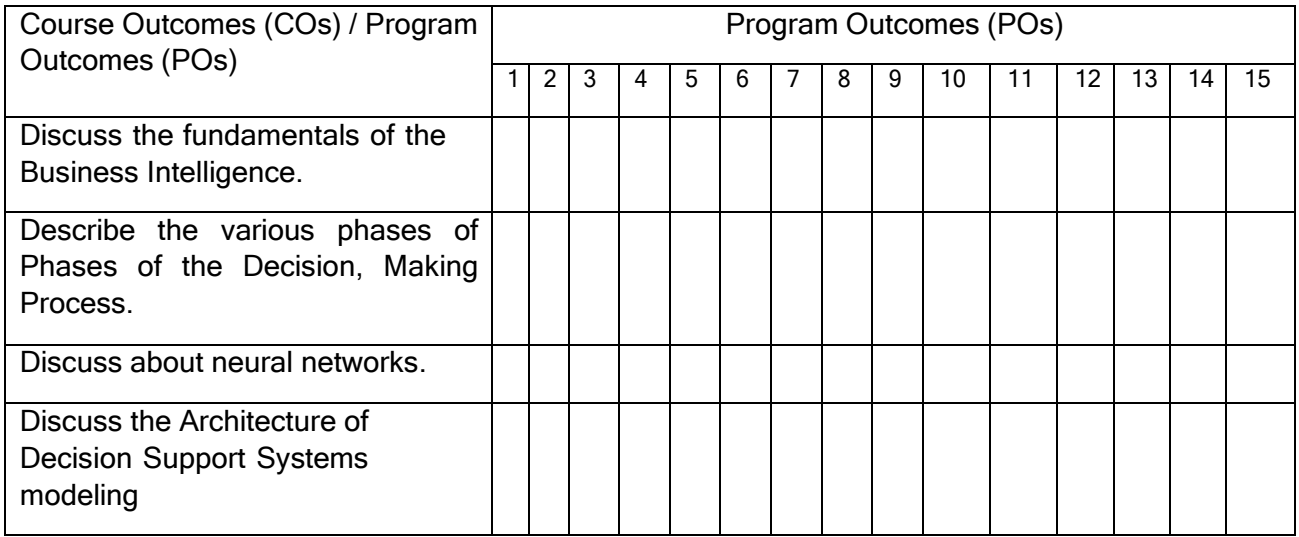

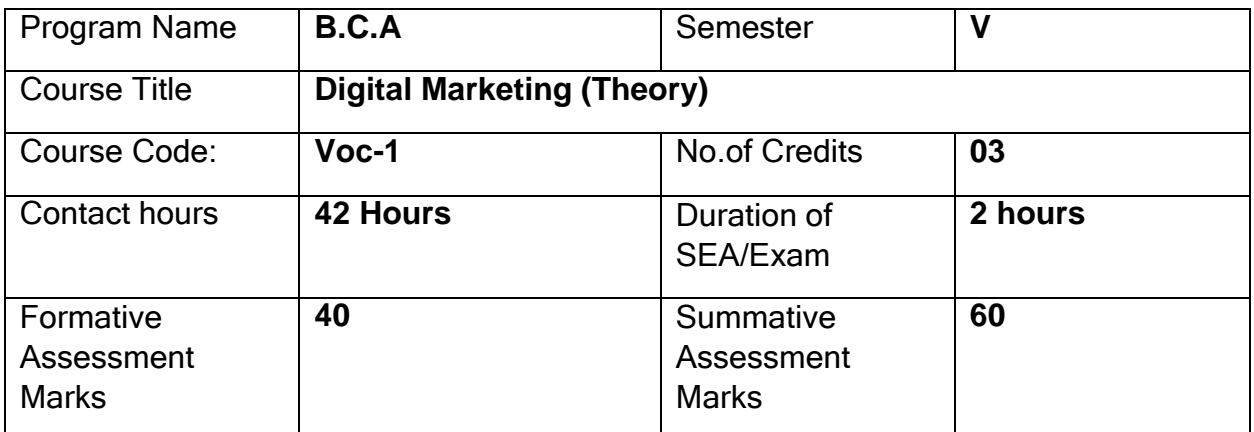

## **Course Outcomes (COs):**

## **After the successful completion of the course, the student will be able to:**

CO1. Understand the fundamental concepts and principles of digital marketing.

CO2. Develop practical skills to implement various digital marketing strategies and techniques

Co3. Analyze and evaluate the effectiveness of digital marketing campaigns.

CO4. Apply critical thinking and problem-solving skills to real-world digital marketing scenarios.

CO5. Create comprehensive digital marketing plans and strategies.

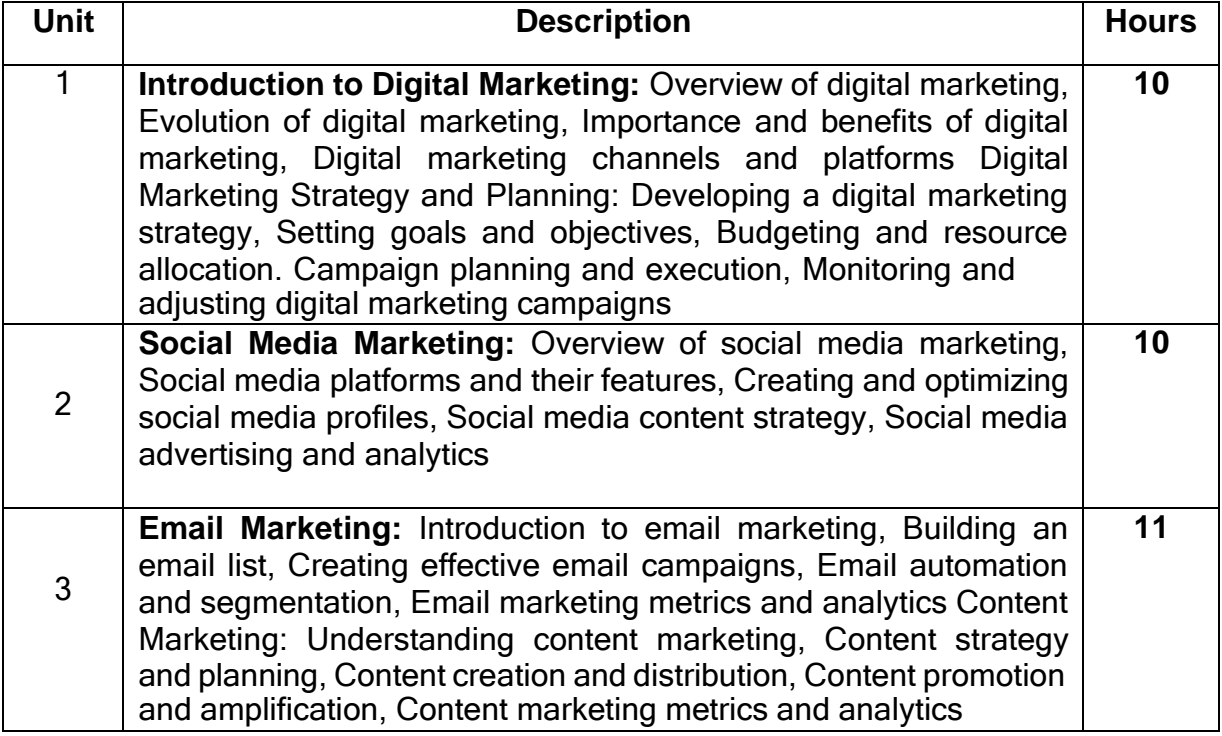

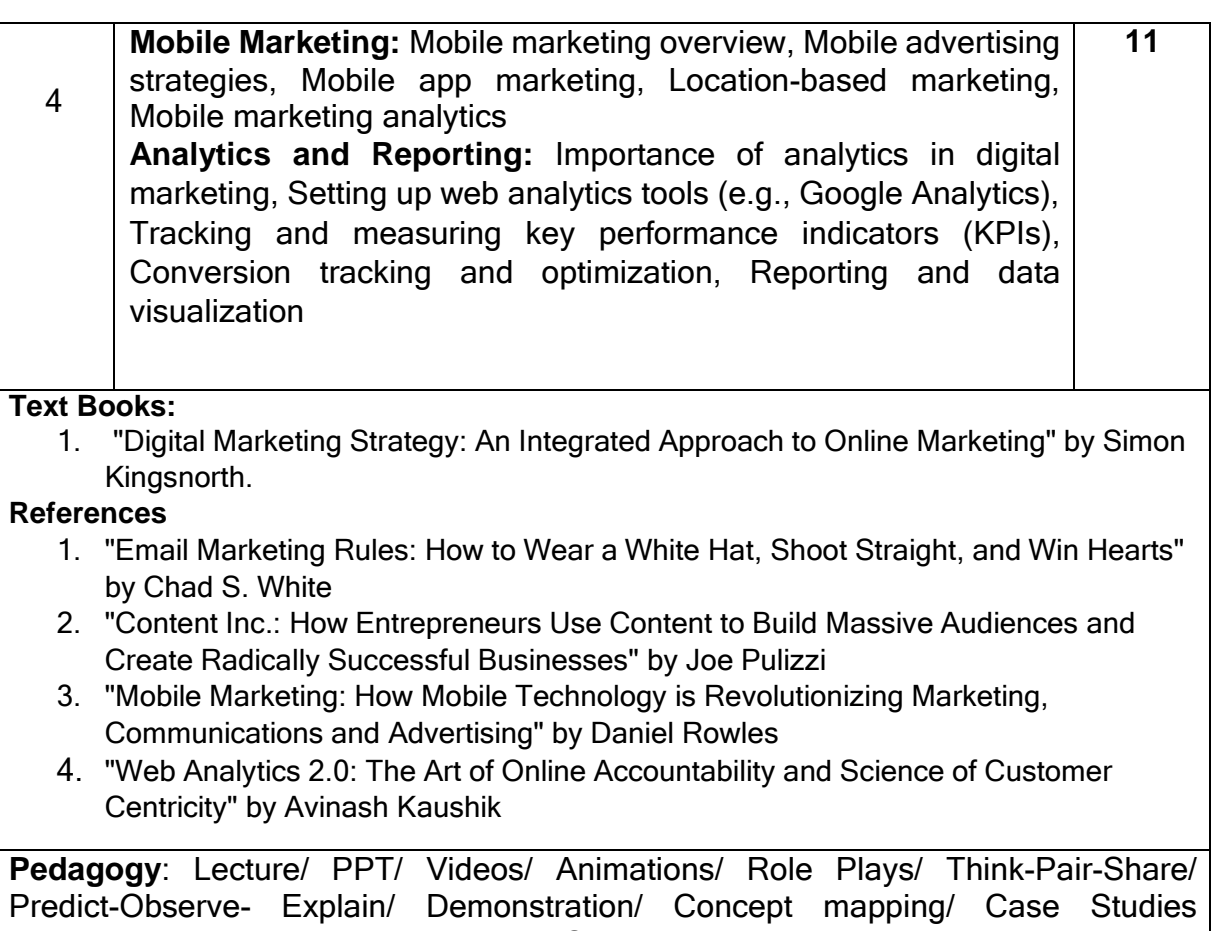

examples/ Tutorial/ Activity/ Flipped Classroom/ Jigsaw/ Field based Learning/ Project Based Learning/ Mini Projects/ Hobby Projects/ Forum Theatre/ Dance/ Problem Based Learning/ Game Based Learning/ Group Discussion/ Collaborative Learning/ Experiential Learning / Self Directed Learning etc.

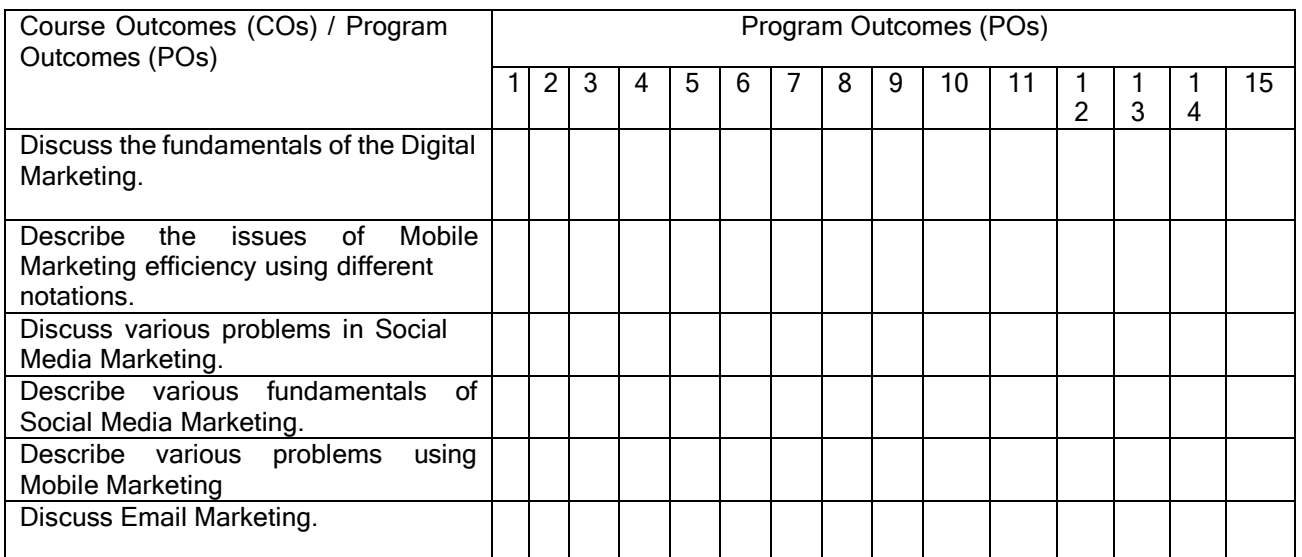

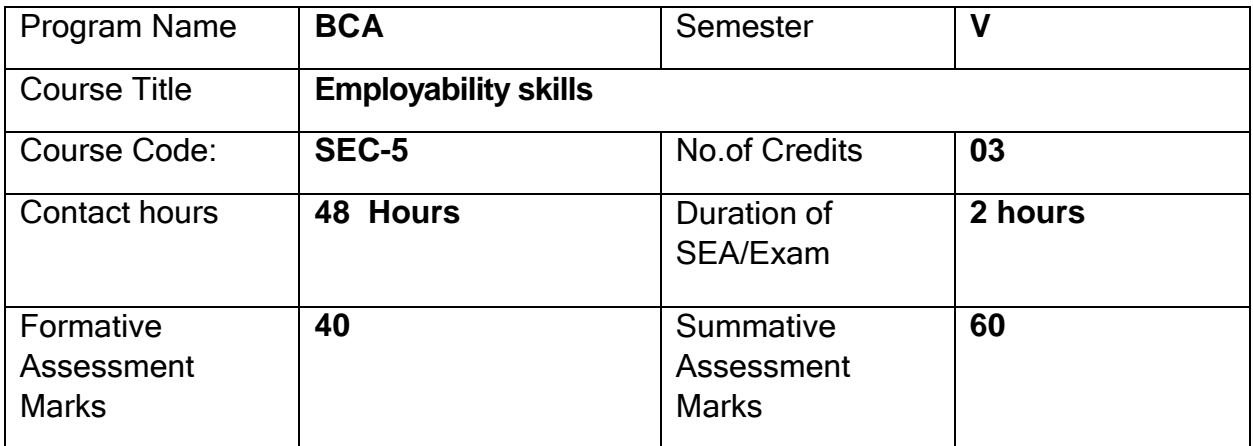

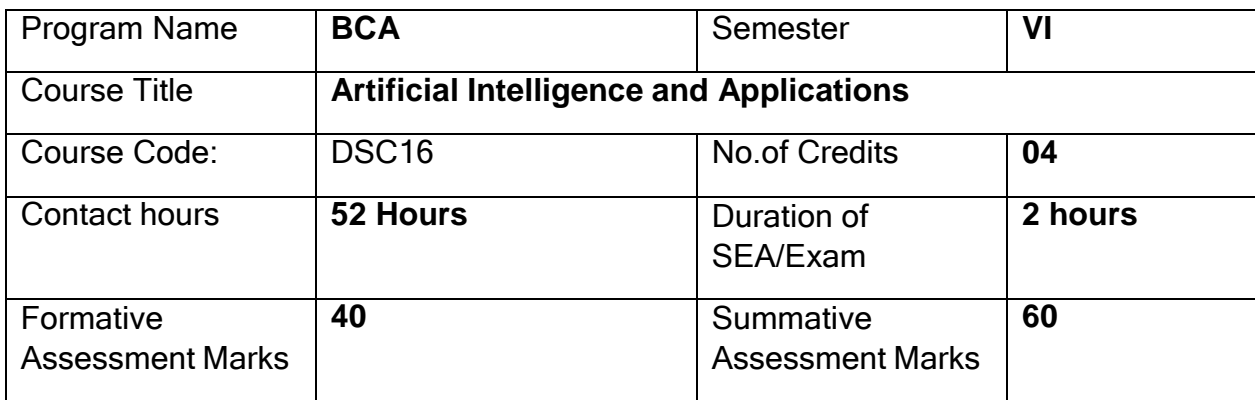

**Course Outcomes (COs):** After the successful completion of the course, the student will be able to

- Gain a historical perspective of AI and its foundations.
- Become familiar with basic principles and strategies of AI towards problem solving
- Understand and apply approaches of inference, perception, knowledge representation, and learning.
- Understand the various applications of AI

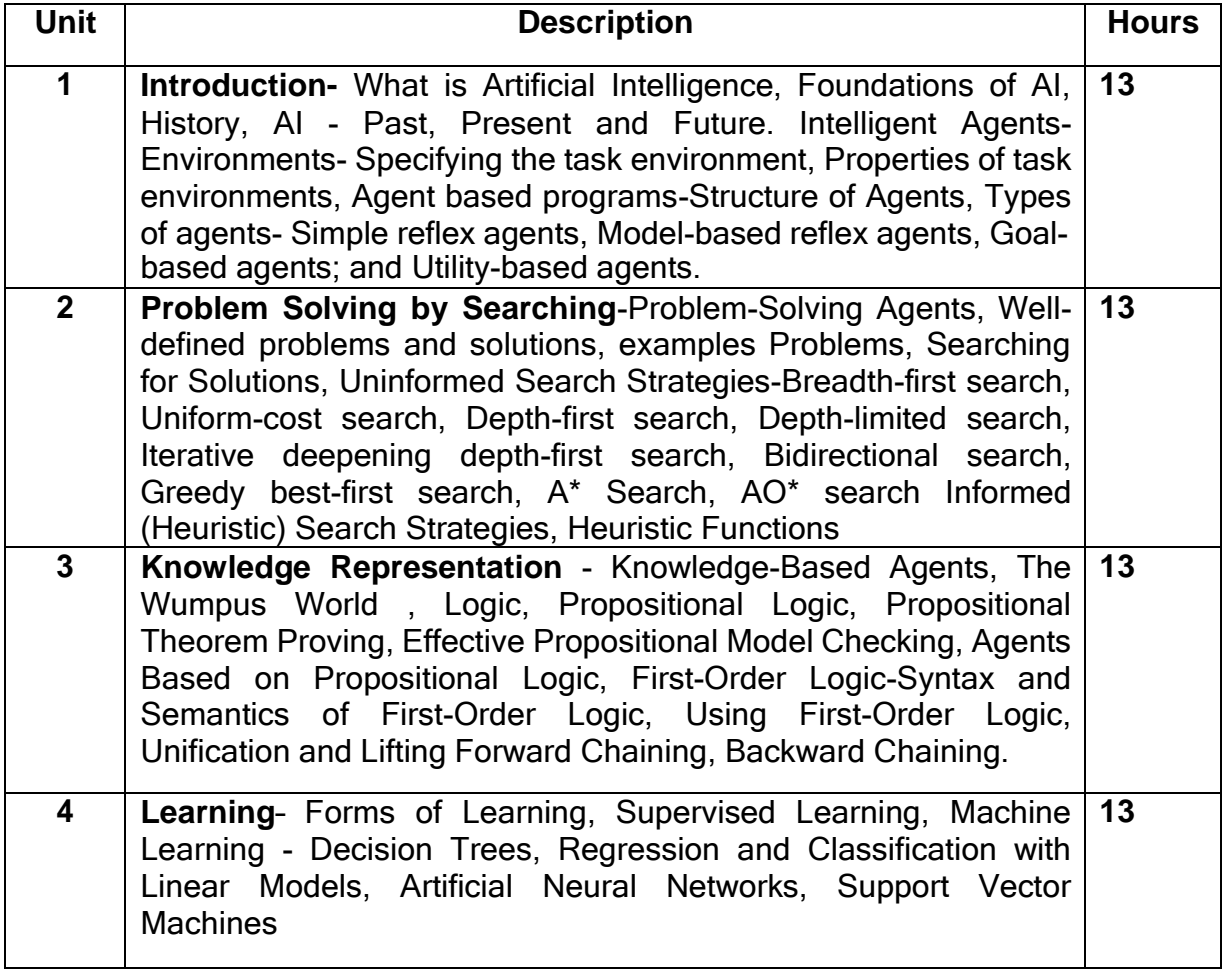

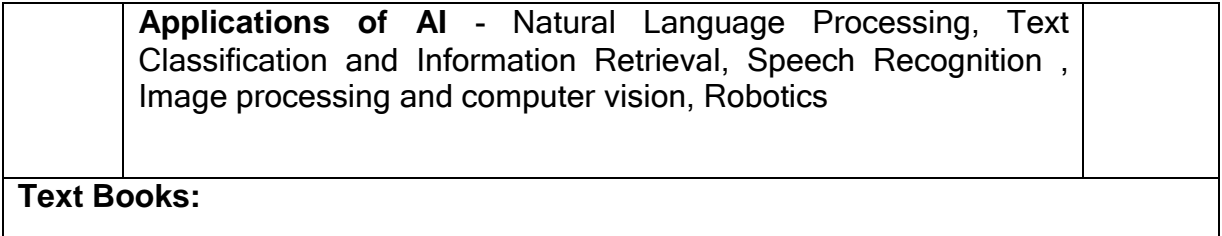

1. Stuart Russel, Peter Norvig: Artificial Intelligence A Modern Approach, 2nd Edition, Pearson Education, 2003

### **References**

- 1. Tom Mitchell, "Machine Learning", 1st Edition, McGraw-Hill,2017
- 2. Elaine Rich, Kevin Knight, Shivashankar B Nair: Artificial Intelligence, Tata McGraw Hill 3rd edition,

**Pedagogy: Lecture/ PPT/ Videos/ Animations/ Role Plays/ Think-Pair-Share/ Predict-Observe-**Explain/ Demonstration/ Concept mapping/ Case Studies examples/ Tutorial/ Activity/ Flipped Classroom/ Jigsaw/ Field based Learning/ Project Based Learning/ Mini Projects/ Hobby Projects/ Forum Theatre/ Dance/ Problem Based Learning/ Game Based Learning/ Group Discussion/ Collaborative Learning/ Experiential Learning / Self Directed Learning etc.

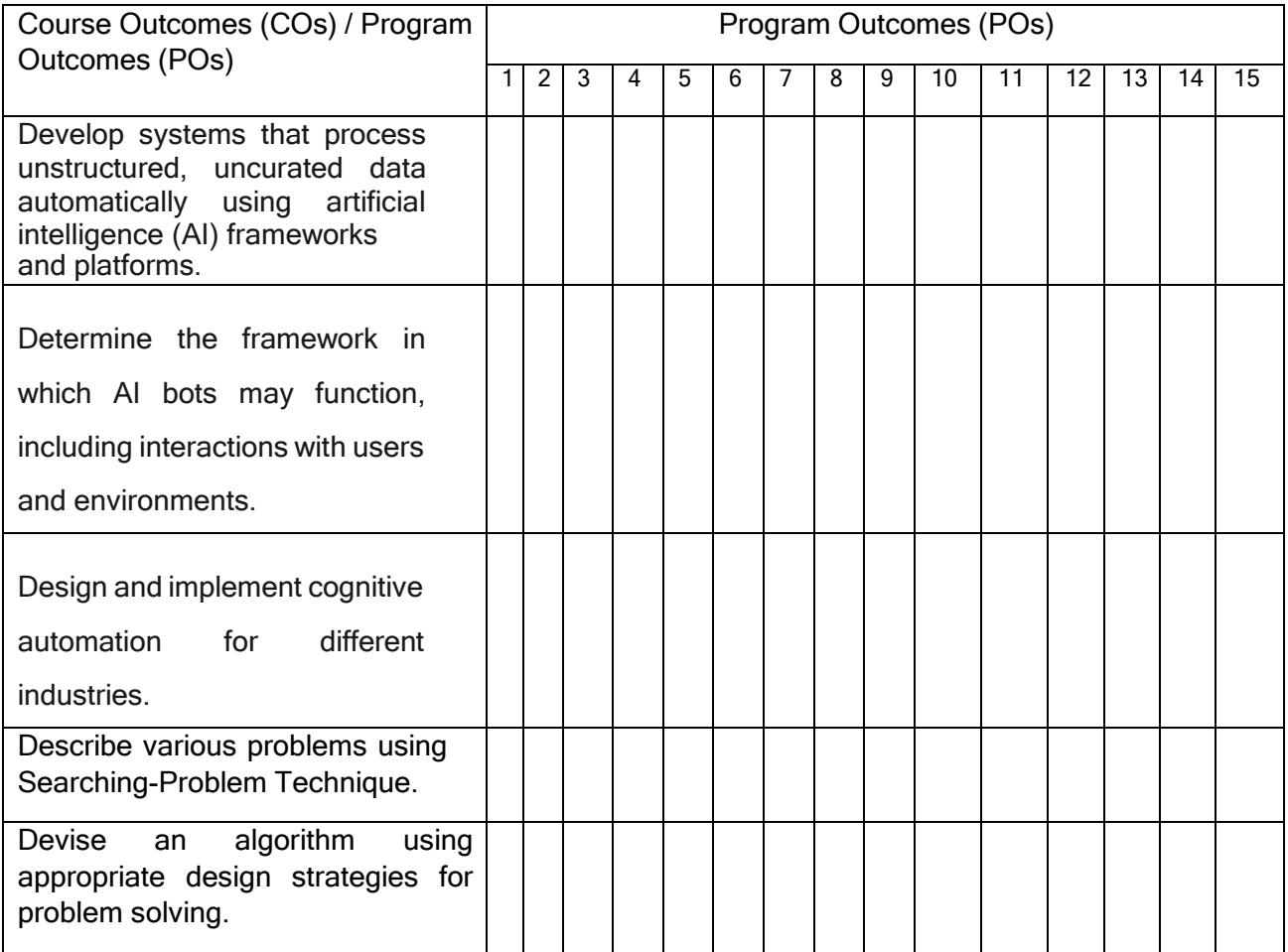

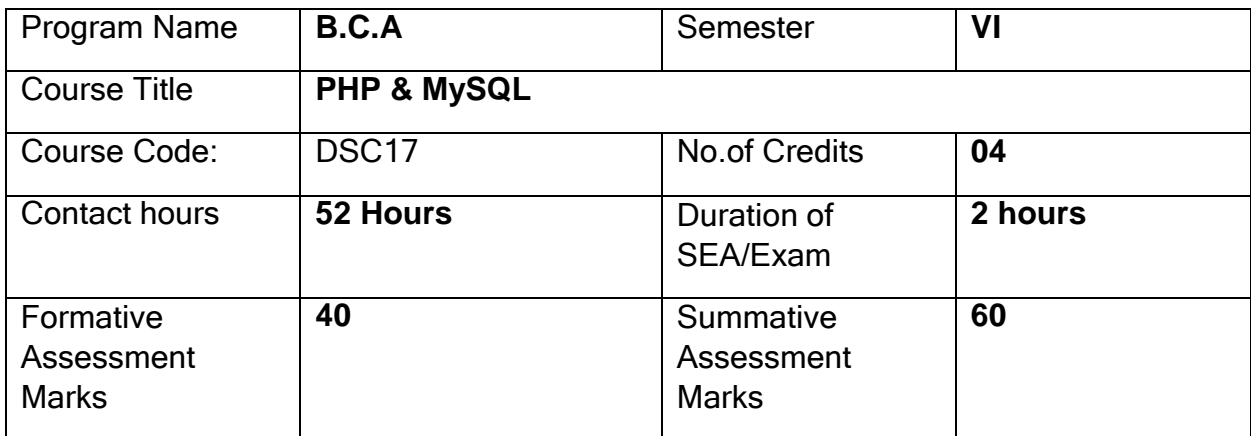

**Course Outcomes:** After the successful completion of the course, the student will be able to:

CO1. Design dynamic and interactive web pages and websites.

CO2. Run PHP scripts on the server and retrieve results.

CO3. Handle databases like MySQL using PHP in websites.

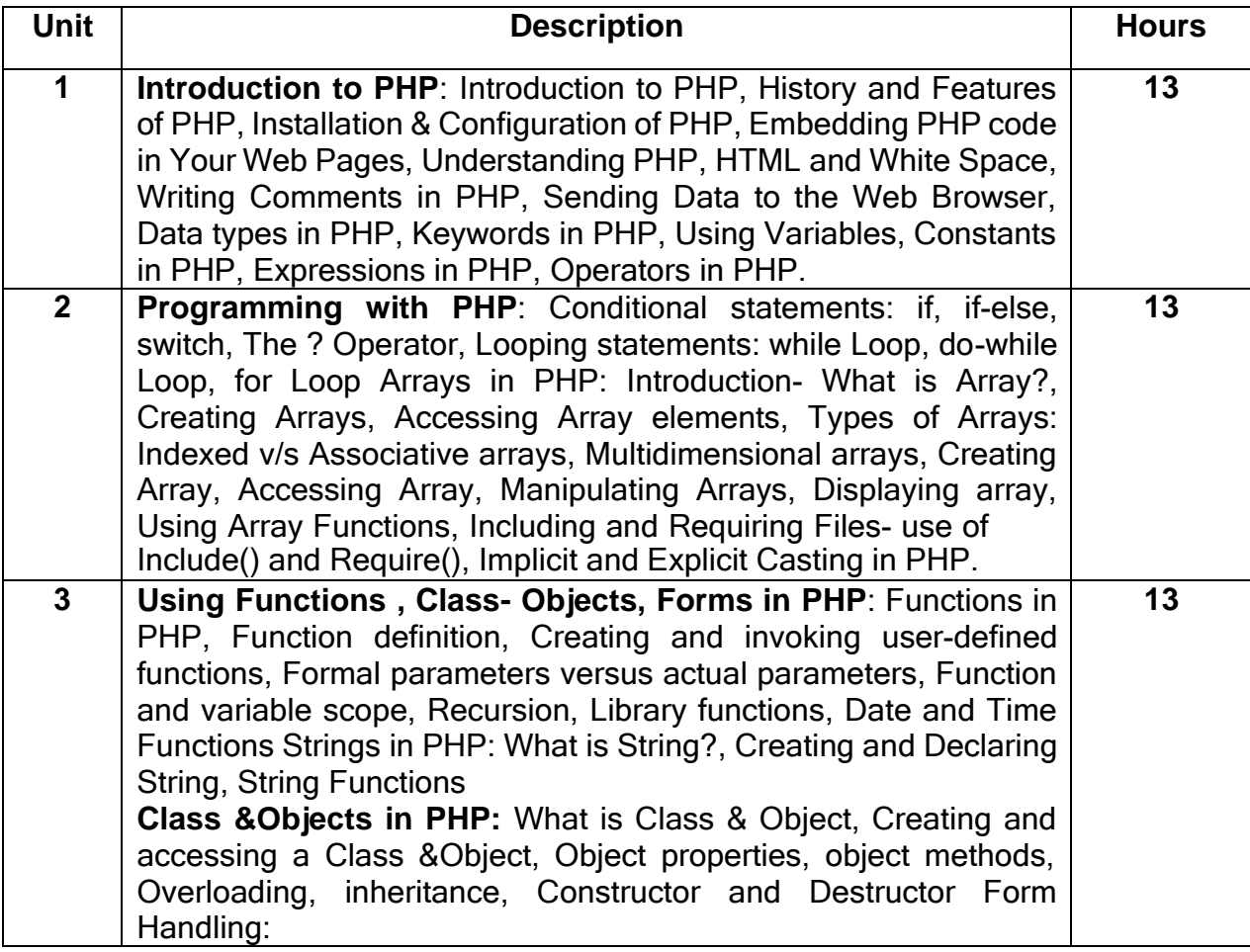

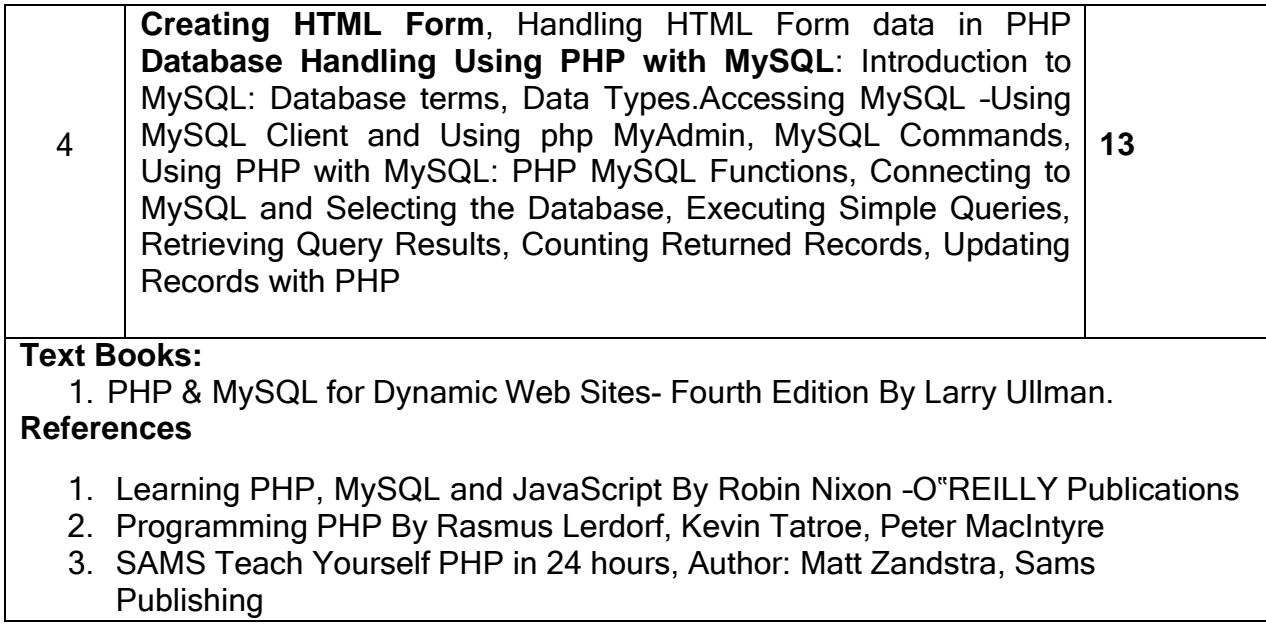

**Pedagogy**: Lecture/ PPT/ Videos/ Animations/ Role Plays/ Think-Pair-Share/ Predict-Observe-Explain/ Demonstration/ Concept mapping/ Case Studies examples/ Tutorial/ Activity/ Flipped Classroom/ Jigsaw/ Field based Learning/ Project Based Learning/ Mini Projects/ Hobby Projects/ Forum Theatre/ Dance/ Problem Based Learning/ Game Based Learning/ Group Discussion/ Collaborative Learning/ Experiential Learning / Self Directed Learning etc.

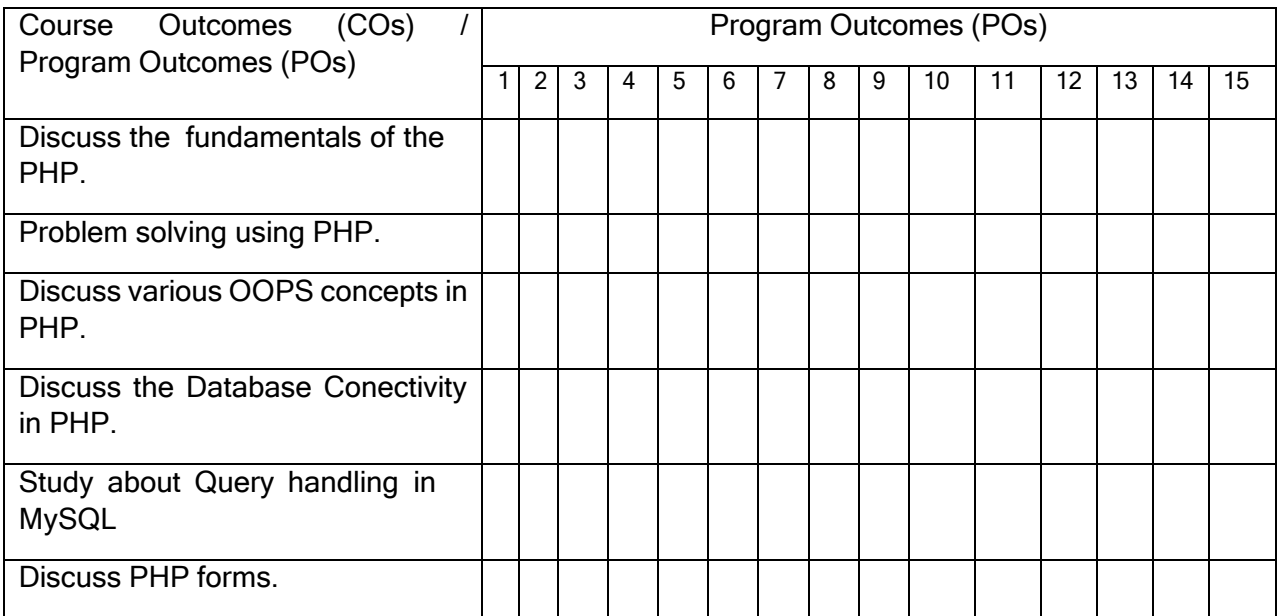

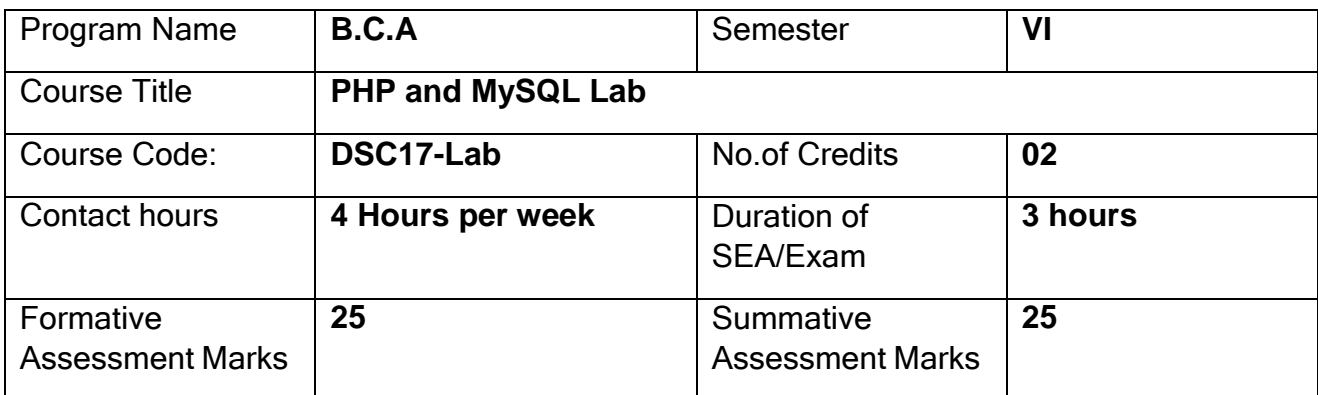

# **Evaluation Scheme for Lab Examination:**

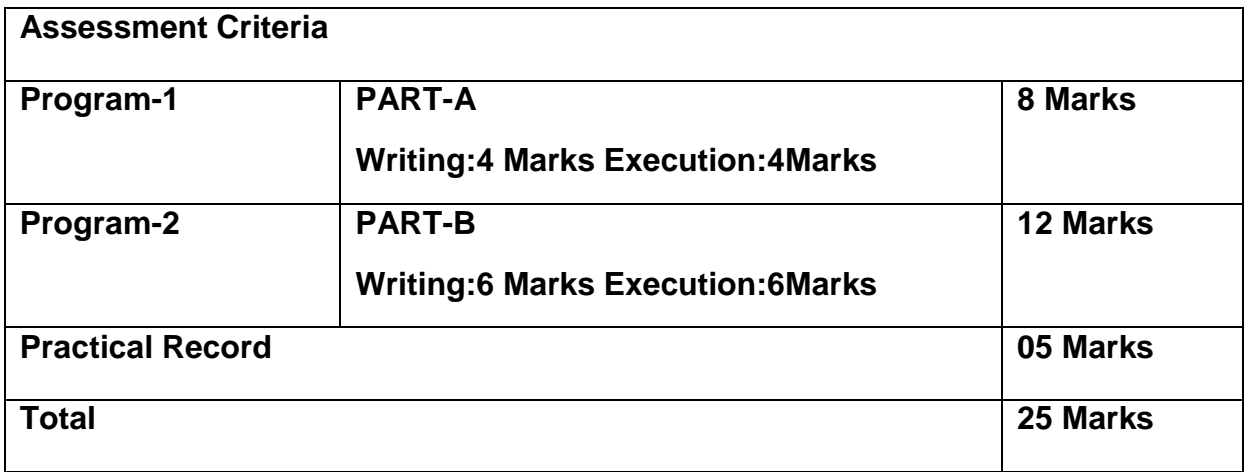

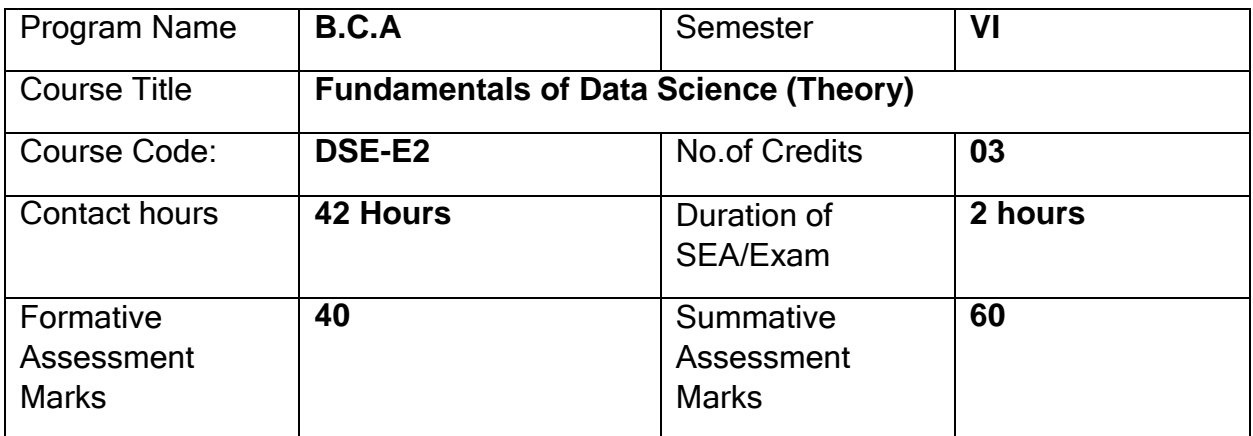

**Course Outcomes (COs):** After the successful completion of the course, the student will be able to:

- Understand the concepts of data and pre-processing of data.
- Know simple pattern recognition methods
- Understand the basic concepts of Clustering and Classification
- Know the recent trends in Data Science

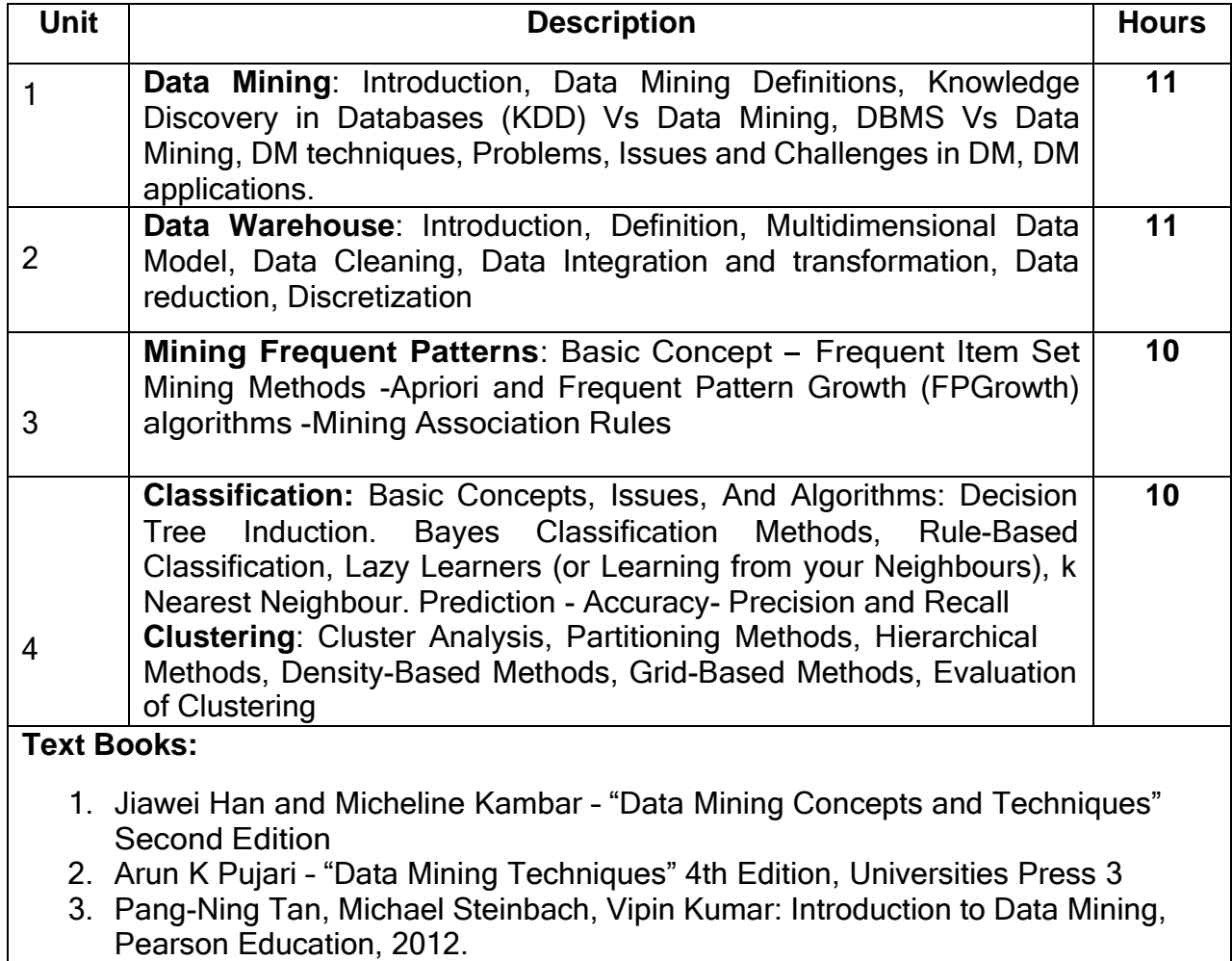

- 4. 4 K.P.Soman, Shyam Diwakar, V.Ajay: Insight into Data Mining Theory and Practice, PHI 5
- 5. Pang-Ning Tan, Michael Steinbach, Vipin Kumar "Introduction to Data Mining", Pearson Education

**Pedagogy**: Lecture/ PPT/ Videos/ Animations/ Role Plays/ Think-Pair-Share/ Predict-Observe-Explain/ Demonstration/ Concept mapping/ Case Studies examples/ Tutorial/ Activity/ Flipped Classroom/ Jigsaw/ Field based Learning/ Project Based Learning/ Mini Projects/ Hobby Projects/ Forum Theatre/ Dance/ Problem Based Learning/ Game Based Learning/ Group Discussion/ Collaborative Learning/ Experiential Learning / Self Directed Learning etc.

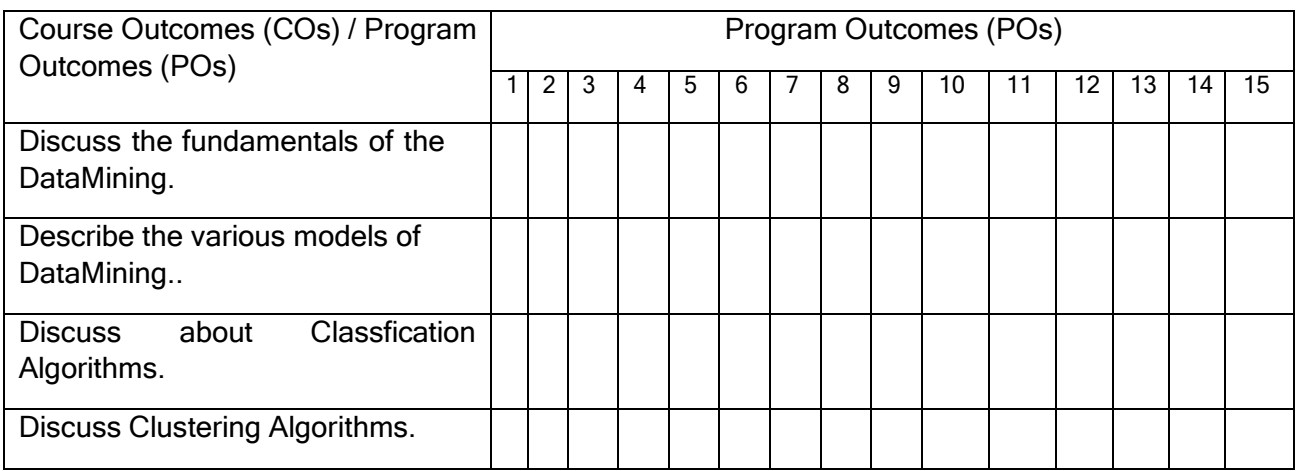

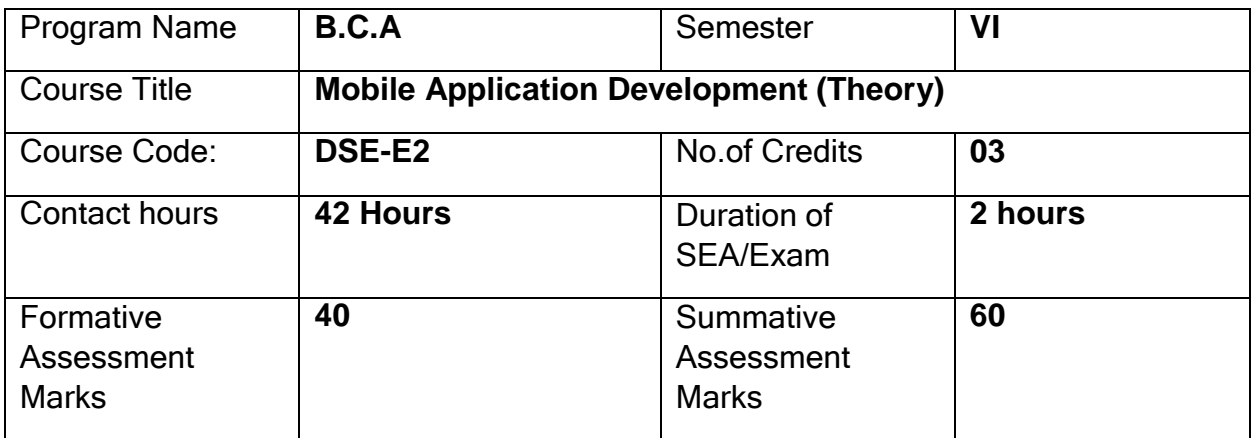

**Course Outcomes (COs):** After the successful completion of the course, the student will be able to:

- Create Servlets for server side programming Create, test and debug Android application by setting up Android development environment
- Critique mobile applications on their design pros and cons,
- Program mobile applications for the Android operating system and understand techniques for designing and developing sophisticated mobile interfaces
- Deploy applications to the Android marketplace for distribution.

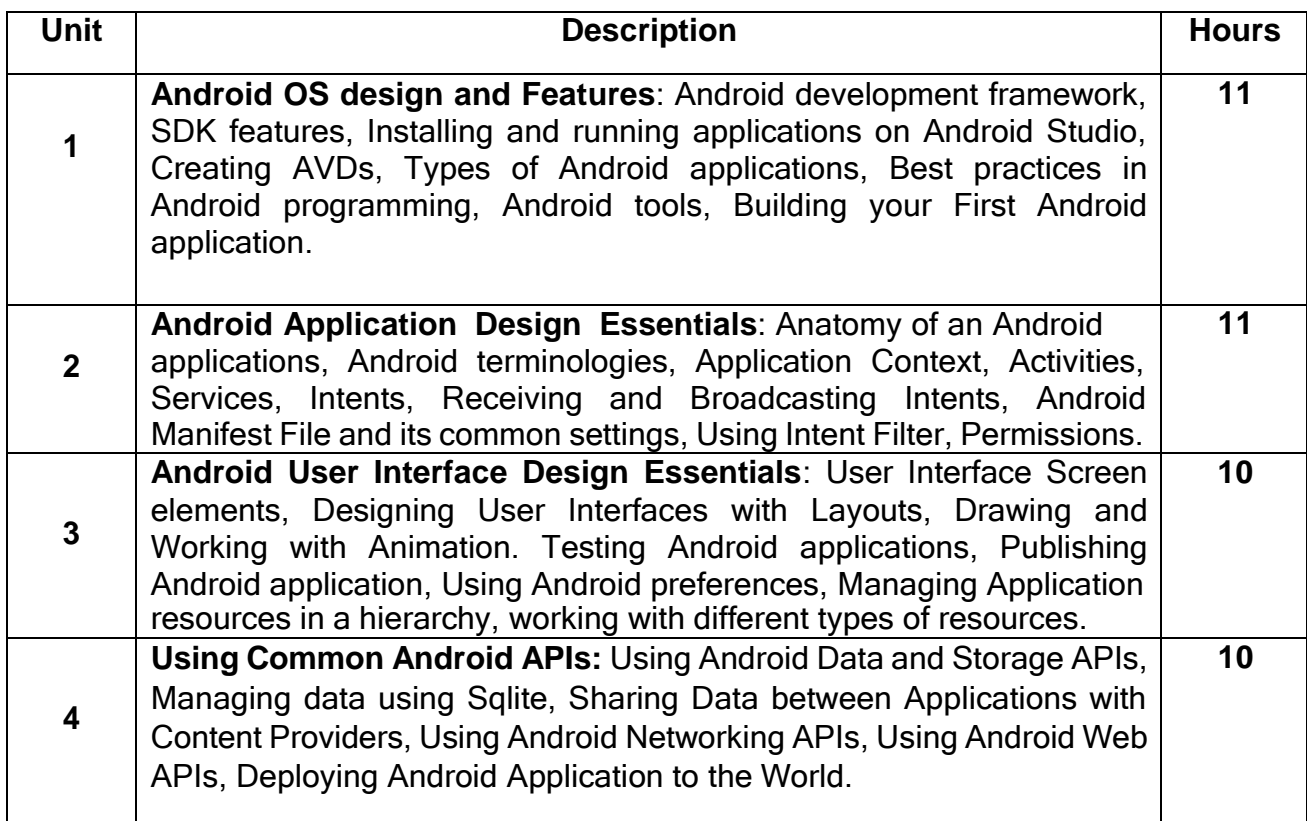

#### **Text Books:**

- 1. Lauren Darcey and Shane Conder , "Android Wireless Application Development", Pearson Education, 2nd ed. (2011)
- 2. Reto Meier, "Professional Android 2 Application Development", Wiley India Pvt Ltd
- 3. Mark L Murphy, "Beginning Android", Wiley India Pvt Ltd
- 4. Android Application Development All in one for Dummies by Barry Burd, Edition: I
- 5. Beginning Android 4 Application Development, Wei-Meng Lee, Wiley India (Wrox), 2013
- 6. Professional Android 4 Application Development, Reto Meier, Wiley India, (Wrox), 2012

**Pedagogy**: Lecture/ PPT/ Videos/ Animations/ Role Plays/ Think-Pair-Share/ Predict-Observe-Explain/ Demonstration/ Concept mapping/ Case Studies examples/ Tutorial/ Activity/ Flipped Classroom/ Jigsaw/ Field based Learning/ Project Based Learning/ Mini Projects/ Hobby Projects/ Forum Theatre/ Dance/ Problem Based Learning/ Game Based Learning/ Group Discussion/ Collaborative Learning/ Experiential Learning / Self Directed Learning etc.

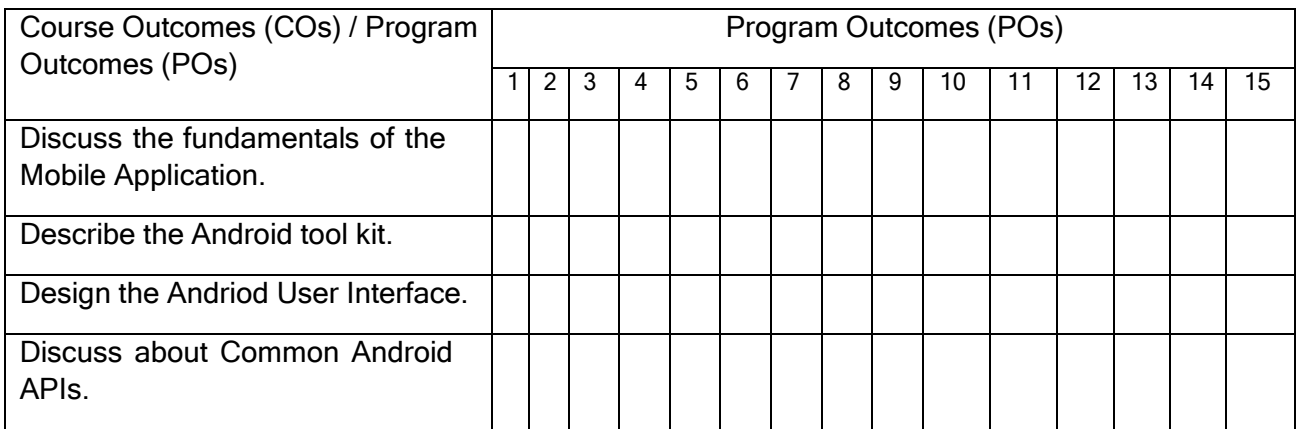

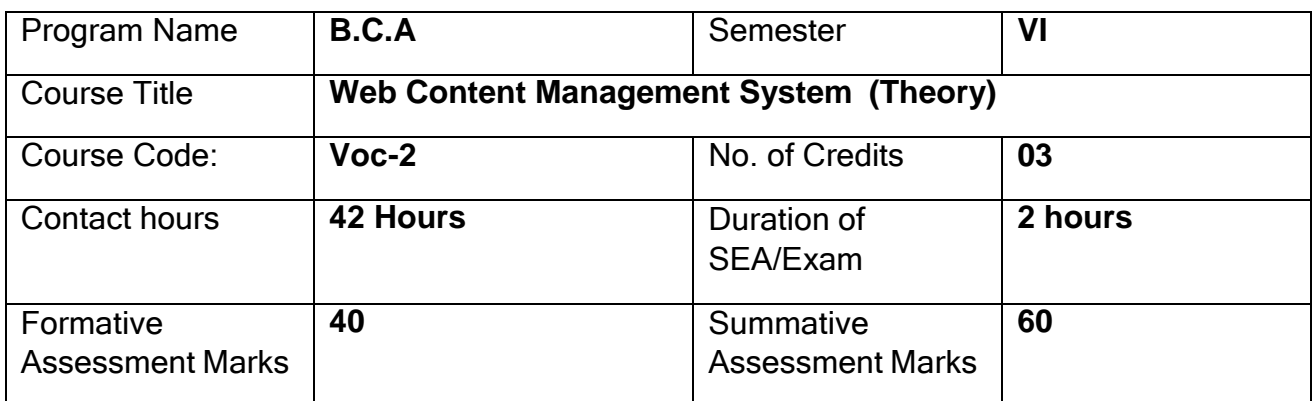

## **Course Outcomes (COs):**

After the successful completion of the course, the student will be able to:

CO1. Understand content development basics

CO2. Gain Knowledge of tools for multimedia content development for audio/ video, graphics, animations, presentations, screen casting

CO3. Host websites and develop content for social media platforms such as wiki and blog.

- CO4. Understand e-publications and virtual reality
- CO5. Use of e-learning platform Moodle and CMS applications Drupal and Joomla

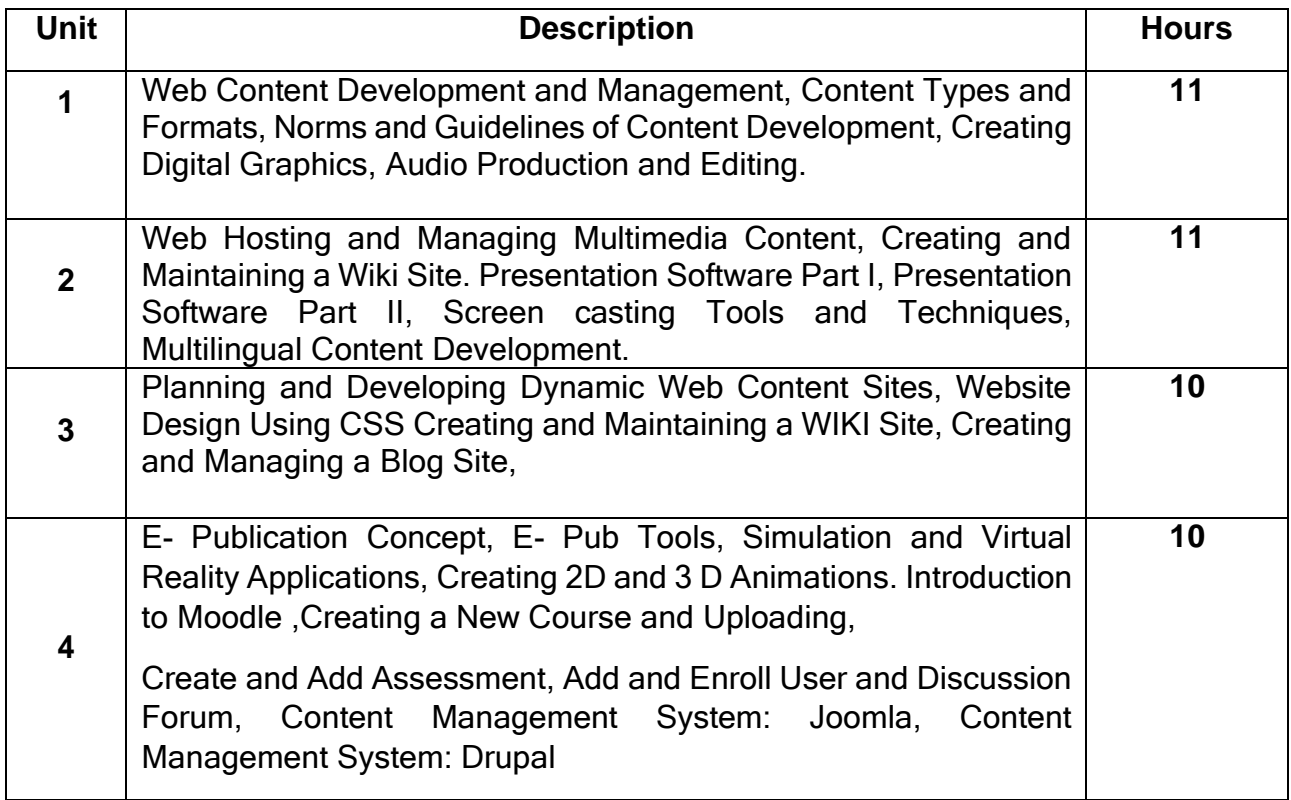

#### **Text Books:**

- 1. Web Content Management: Systems, Features, and Best Practices 1st Edition by Deane Barker.
- 2. Content Management Bible (2nd Edition) 2nd Edition by Bob Boiko.
- 3. Content Management Bible (2nd Edition) 2nd Edition by Bob Boiko.
- 4. Using Joomla!: Efficiently Build and Manage Custom Websites 2nd Edition by Ron Severdia

Additional Reading: [https://onlinecourses.swayam2.ac.in/cec20\\_lb09/preview](https://onlinecourses.swayam2.ac.in/cec20_lb09/preview)

**Pedagogy**: Lecture/ PPT/ Videos/ Animations/ Role Plays/ Think-Pair-Share/ Predict-Observe-Explain/ Demonstration/ Concept mapping/ Case Studies examples/ Tutorial/ Activity/ Flipped Classroom/ Jigsaw/ Field based Learning/ Project Based Learning/ Mini Projects/ Hobby Projects/ Forum Theatre/ Dance/ Problem Based Learning/ Game Based Learning/ Group Discussion/ Collaborative Learning/ Experiential Learning / Self Directed Learning etc.

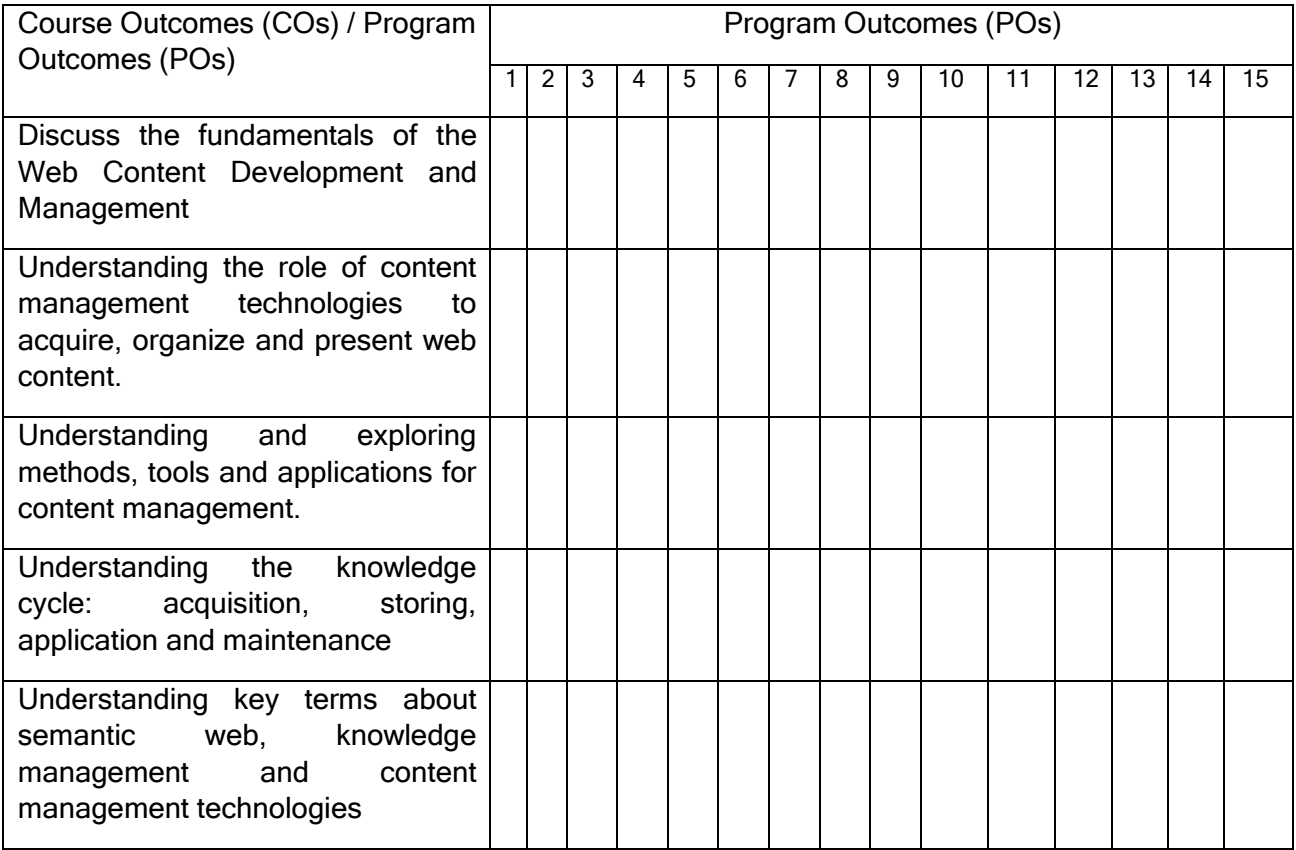

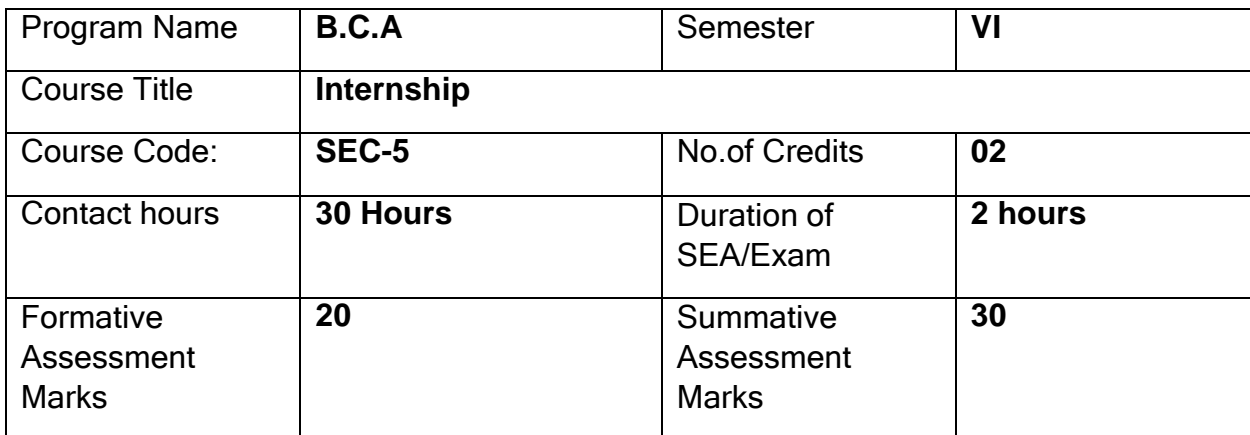

## **GUIDELINES FOR CONDUCTING INTERNSHIP:**

Internships can cover a wide range of concepts and topics and some common concepts that can be covered under various types of internships:

- **Technical Skills**
	- Depending on the field, interns can develop technical skills such as programming languages, software tools, data analysis, design software, and more.
- **Soft Skills:**
	- Communication: Written and verbal communication skills, including effective email communication, presentations, and client interactions.
	- Teamwork: Collaborating with colleagues, working in cross-functional teams, and building effective relationships.
	- Time Management: Prioritizing tasks, managing deadlines, and staying organized.
	- Problem Solving: Analysing challenges, identifying solutions, and making informed decisions.
	- Adaptability: Handling changes, learning new processes, and adjusting to evolving situations.
- **Innovation and Entrepreneurship:**
	- Exploring innovative business ideas, product development, market research, and business model creation.
- **Data Analytics and Interpretation:**
	- Learning how to work with data, perform analysis, and derive insights to inform decision-making.
- **Leadership and Management:**
	- Developing leadership skills, understanding different management styles, and learning how to motivate teams.

These are just a few examples of the many concepts that can be covered in internship programs. The specific concepts/coverage of the above will vary based on college infrastructure and faculty competence. It is important to tailor the internship experience to align with the interns' career goals and the industry needs.

### **Evaluation:**

The report shall be prepared by the student under the guidance of the identified mentor in the college and submitted to the Head of the Department for evaluation. The report shall be evaluated by the two internal faculty members and submit the final sessional and summative marks to the university.

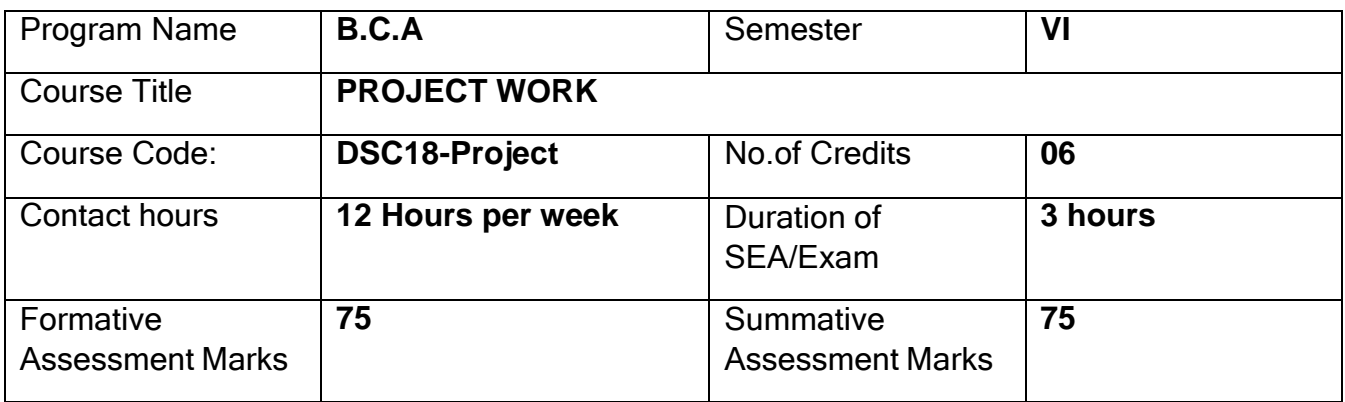

## **PROJECT GUIDELINES**

**Preamble:** Project work has been made a part of BCA course to give students exposure to Software development exercises. The primary emphasis of the project work is to understand and gain the knowledge of the principles of software engineering practices. As such, during the development of the project students shall involve themselves in all the stages of the software development life cycle (SDLC) like requirements analysis, systems design, software development/coding, testing and documentation with an overall emphasis on the development of reliable software systems. Since, the project work spans over the entire final semester, the students shall be advised to take up projects for solving problems of software industry or any research organization or the real life problems suggested by the faculty in- charge of BCA project work in the Institutions. Topic chosen of work must be nontrivial, analytical and application– oriented. It must involve substantial original work and/or development effort based on the theme. Solved, off-the-shelf and pirated work is not entertained .Any attempt of plagiarism or use of unfair means will result in rejection of the work. All activities of the Project Development must be time-bound and the equal participation of the team members expected throughout the Development process.

## **GENERAL GUIDELINES TO THE INSTITUTIONS**

 Calendar of Project Work shall be announced before the commencement of the Sixth semester. Calendar should contain tentative schedules for the submission of Project Proposal, Project Acceptance, Project Synopsis, Problem Analysis Document, System Design Document, Database Design , Detailed Design , Coding and Testing , Final Report, Internal Assessment exams (at least two), Viva/Voce etc.

- Students shall undertake projects with real life problems (that has direct relevance in dayto-day activities or to knowledge extension) either in their Colleges or in industry/research and development laboratories/software companies as recommended by the faculty incharge of BCA project work in the Institutions. If a student intends to do industry project, the faculty in-charge shall ensure that the projects are genuine and original in nature.
- There shall be not more than three members in a Project team.
- At least two internal assessment exams shall be conducted to evaluate the progress made by the students at different stages of project work. Such exams may include written tests, document verification and presentations, work demonstration, group discussion, viva-voce etc. so as to objectively assess the understanding gained by the students in course of their project work.

## **PROJECT VALUATION**

External and Internal Examiners together conduct project valuation objectively. To begin with, the finer details about various points contained in the scheme of valuation may be conclusively agreed upon through mutual consultation. During project evaluation, a student shall present his/her work through live demonstration of the software application developed as a part of project. However, if live demonstration is not possible due to the reason that some companies do not divulge source code on account of ownership rights or copyrights, students may be allowed to make PPT presentation of their authentic works. In such cases, candidates shall produce necessary declarations issued by the companies to this effect. However, students shall be enabled to present their work in entirety. The primary objective of project evaluation shall be to assess the extent of effort that was put in to meet the objectives of the project and also to gauge the understanding gained by the students in course of their project works. While evaluating Project Reports, examiners shall scrutinize whether Software Development Life Cycle (SDLC) principles have been consistently followed in the project work and the same are documented well in the Reports. However, the relative and overall emphasis of these principles to a particular problem domain chosen may be taken into account so that project evalutions remain fair and objective.

# **SCHEME OF VALUATION AND MARKS DISTRIBUTION**

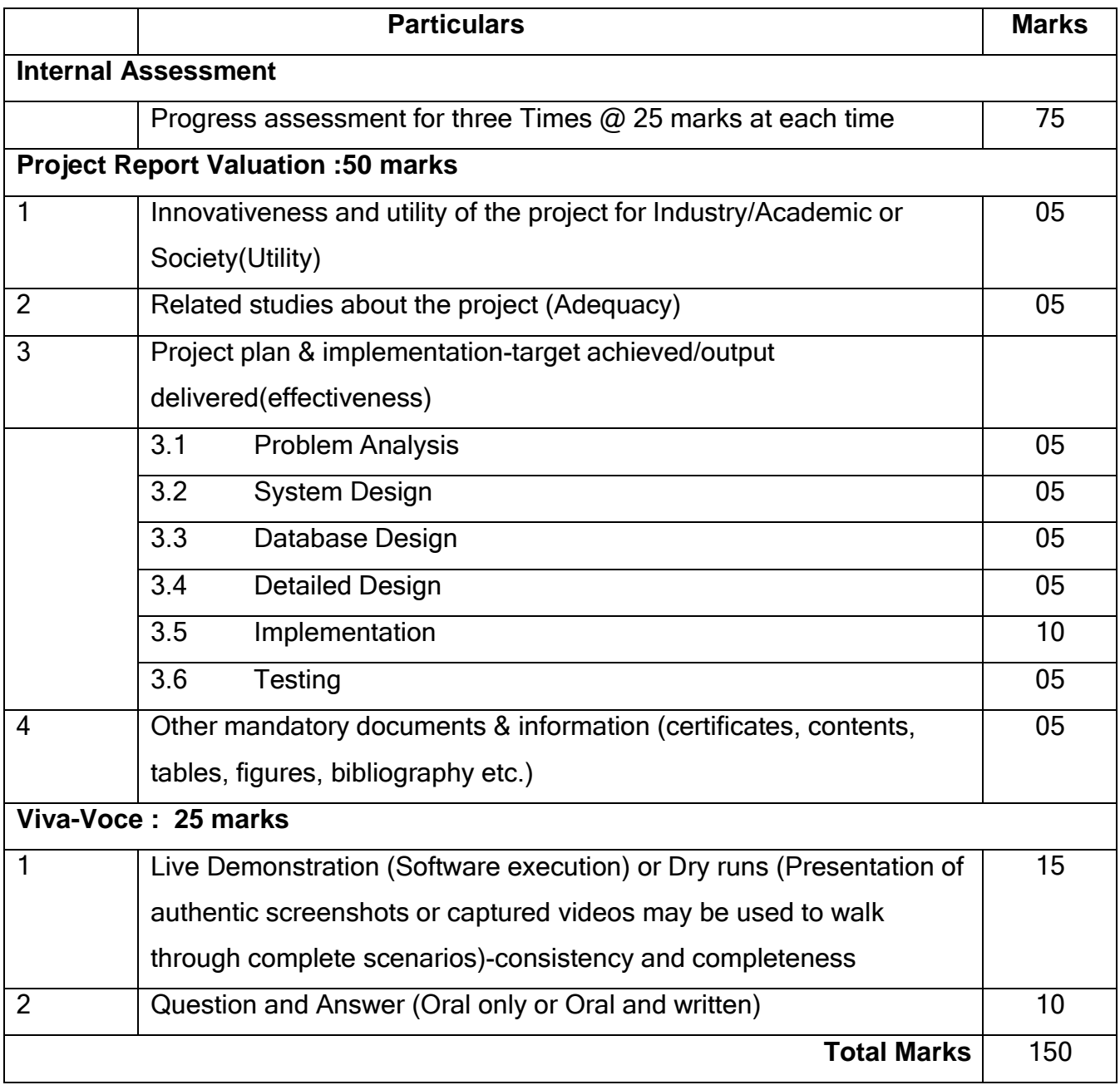

### **FORMAT OF PROJECT SYNOPSIS**

Synopsis is a brief outline or general view, as of a subject or written work; an abstract or a summary of the Project Work. It must be as brief (NOT MORE THAN 20 A4 sized paper pages) as is sufficient enough to explain the objective and implimentation of the project that the candidate is going to take up.

*The write up must adhere to the guidelines and should include the following*:

- 1. Title of the Project.
- 2. Introduction, objectives and scope of the Project.
- 3. Project category (Database/ Web Application/ Client-server/ Networking/ Multimedia/ Gaming/ Simulation etc).
- 4. Tools / Platform, Hardware and Software Requirement specifications.
- 5. Analysis (DFDs at least up to second level, ER Diagrams/ Class Diagrams, Database Design etc, as per the project requirements).
- 6. A complete structure which includes: Number of modules and their description to provide an estimation of the students effort on the project, Data Structures as per the project requirements for all the modules, Process logic of each module, testing process to be used, reports generation (Mention tentative content of report).
- 7. Whether Industry Defined/Client Defined/User Defined Project? Mention the type. Mention the name and Address of the Industry/Client.
- 8. Limitation of the project.
- 9. Future scope and further enhancement of the project.

## **GUIDELINES FOR PREPARATION OF DISSERTATION**

## **1. ORGANISATION OF THE DISSERTATION**

The dissertation shall be presented in a number of chapters; starting with Introduction and ending with Conclusion. Each of the chapters will have precise title reflecting the contents of the chapter. A chapter can be subdivided into sections, sub-sections and subsub-section so as to present the content discretely and with due emphasis.

#### **Sequence of items in Dissertation Report**

The following sequence may be followed in the preparation of the final dissertation report:

- Cover Page (On the hardbound cover)
- Title Page (Inner Cover Page)
- Certificate from the Institute
- Certificate from the Company
- Declaration
- Acknowledgement
- (Detailed) Table of Contents (with page numbers).
- List of Figures(with figure number, figure titles and page numbers)
- List of Tables with table number, table title and page number.
- Chapters

#### **1. Introduction**

- a. Introduction of the System
	- i. Project Title
	- ii. Category
	- iii. Overview
- b. Background
	- i. Introduction of the Company
	- ii. Brief note onn Existing System
- c. Objectives of the System
- d. Scope of the System
- e. Structure of the System
- f. System Architecture
- g. End Users
- h. Software/Hardware used for the development
- i. Software/Hardware required for the implementation

## **2. SRS**

- a. Introduction (Brief write-up about SRS)
- b. Overall Description
	- i. Product perspective
	- ii. Product Functions
	- iii. User characteristics.
	- iv. General constraints
	- v. Assumptions
- c. Special Requirements (Software / Hardware-if any)
- d. Functional requirement.
	- i. Module 1
	- ii. Module 2
- e. Design Constraints
- f. System Attributes
- g. Other Requirements (if any)

# **3. System Design (Functional Design)**

- a. Introduction (brief write-up about System Design)
- b. Assumptions and Constraints
- c. Functional decomposition
- d. Description of Programs
	- i. Context Flow Diagram (CFD)
	- ii. Data Flow Diagrams (DFDs–Level 0, Level 1, Level 2)
- e. Description of components
	- i. Functional component 1
	- ii. Functional component 2

# **4. Database Design (or Data structure)**

- a. Introduction (brief write-up about Database design)
- b. Purpose and scope
- c. Table Definition
- d. ER diagram

# **5. Detailed Design (Logic design of modules)**

- a. Introduction (brief write-up about Database design)
- b. Structure of the software package (structure chart)
- c. Modular decomposition of the System
	- i. Module1
		- 1. Inputs
		- 2. Procedural details
		- 3. File I/O interfaces
		- 4. Outputs
		- 5. Implementation aspects (if any)
		- ii. Module 2 .…..

# **6. Program code listing**

- a. Database connection
- b. Authorization / Authentication
- c. Data store / retrieval /update
- d. Data validation
- e. Search
- f. Named procedures / functions
- g. Interfacing with external devices (if any)
- h. Passing of parameters
- i. Backup/recovery
- j. Internal documentation

# **7. User Interface (Screens and Reports)**

- a. Login
- b. Main Screen / Home page
- c. Menu
- d. Data store / retrieval / update
- e. Validation
- f. View
- g. On screen reports
- h. Data Reports
- i. Alerts
- j. Error messages

# **8. Testing**

- a. Introduction (brief write-up about Software Testing)
	- i. Unit Testing
	- ii. Integrate Testing
	- iii. System Testing
- b. Test Reports
- Conclusion
- Limitations
- Scope for enhancement (future scope)
- Abbreviations and Acronyms (list)
- Bibliography / References (list in specified format)

**Do not include any header or footer in any page of the report**. Only page numbers should be mentioned at the bottom center of each page. "n" copies of dissertation along with soft copy in CD should be prepared by the candidate.

# **2. DISSERTATION FORMAT**

# **2.1 Paper**

# **2.1.1 Quality**

The dissertation shall be printed on white bond paper, whiteness 95% or above, weight 70 gram or more per square meter.

# **2.1.2 Size**

The size of the paper shall be standard A4; height 297 mm, width 210 mm.

# **2.1.3 Type-Setting, Text Processing and Printing**

The text shall be printed employing LaserJet or Inkjet printer, the text having been processed using a standard text processor. The standard font shall be Times New Roman of 12 pts with 1.5 line spacing.

# **2.1.4 Page Format**

- The printed sheets shall have the following writing area and margins:
- Top margin .5"
- Bottom margin .5"
- Left margin 1"
- Right margin .75"

## **2.1.5 Pagination**

Page numbering in the text of the dissertation shall be numerals starting from**'1' at the center of the footer**. The text of the written dissertation shall not beless than 60 pages excluding references, tables, questionnaires and other annexure.

**Pagination for pages before the Introduction chapter shall be in lower case Roman numerals, e.g., 'iv'.**

### **2.1.6 Paragraph format**

- Vertical space between paragraphs shall be about 2.5 line spacing.
- The first line of each paragraph should normally be indented by five characters or 12 mm. A candidate may, however, choose not to indent if (s) he has provided sufficient paragraph separation.
- A paragraph should normally comprise more than one line. A single line of a paragraph shall not be left at the top or bottom of a page (that is, no windows or orphans should be left). The word at the right end of the first line of a page or paragraph should, as far as possible, not be hyphenated.

#### **2.2 Chapter and Section format**

#### 2.2.1 Chapter

Each chapter shall begin number (in Hindu on a fresh page with an additional top margin of about 75 mm. Chapter Arabic) and title shall be printed at the center of the line in 6 mm font size (18 pt) in bold face using both upper and lower case (all capitals or small capitals sha ll not be used). A vertical gap of about 25 mm shall be left between the chapter number and chapter title lines and between chapter title line and the first paragraph.

#### **2.2.2 Sections and Sub sections**

A chapter can be divided into Sections, Sub sections and Sub different concepts separately. Sections and sub-- sub sections so as to present sections can be numbered using decimal points, e.g., 2.2 for the second Section in Chapter 2 and 2.3.4 for the fourth Sub Sections and Sub-- section in third Section of Chapter 2. Chapters, Sections shall be included in the Contents with page numbers flushed to the right. Further subsections need not be numbered or included in the contents. The Sections and Sub sections titles along with their numbers in 5 and 4mm (16 and 14 pt) fonts, respectively, in bold face shall be flushed to the left ( not centered) with 15 mm space above and below these lines. In further subdivisions character size of 3 and 3.5 with bold face, small caps, all caps and italics may be sued for the titles flushed left or centered. These shall not feature in the contents.

#### **2.2.3 Table / Figure Format**

As far as possible tables and figures should be presented in portrait style. Small size table and figures (less than half of writing area of a page) should be incorporated within

the text, while larger ones may be presented in separate pages. Table and figures shall be numbered chapter wise. For example, the fourth figure in Chapter 5 will bear the number Table Figure 5.4 or Fig.5.4

**Table number and title will be placed above the table while the figure number and caption will be located below the figure**. Reference for Table and Figures

reproduced from elsewhere shall be cited in the last and separate line in the table and figure caption, e. g. (after McGregor [12]).

## **3. AUXILIARY FORMATS**

#### **a. Binding**

The dissertation shall be hard cover bound in leather or rexin.

## **b. Front Covers**

The front cover shall contain the following details:

- Full title of dissertation in 6 mm 22 point size font properly centered and positioned at the top.
- Full name of the candidate in 4.5 mm 15 point size font properly centered at the middle of the page.
- A 40 mm dia replica of the college emblem followed by the name of the Department and the year of submission, each in a separate line and properly centered and located at the bottom of the page.
- **i. Lettering**

All lettering shall be embossed in gold.

**ii. Bound back**

The degree, the name of the candidate and the year of submission shall also be embossed on the bound (side) in gold.

### **c. Blank sheets**

In addition to the white sheets (binding requirement) two white shall be put at the beginning and end of the dissertation.

### **d. Title sheet**

This shall be the first printed page of the dissertation and shall contain the submission statement: the Dissertation submitted in partial fulfillment of the requirements of the BCA, the name and Roll No. Of the candidate, name (s) of the supervisor and co- supervisor (s) (if any), Department and year of submission.